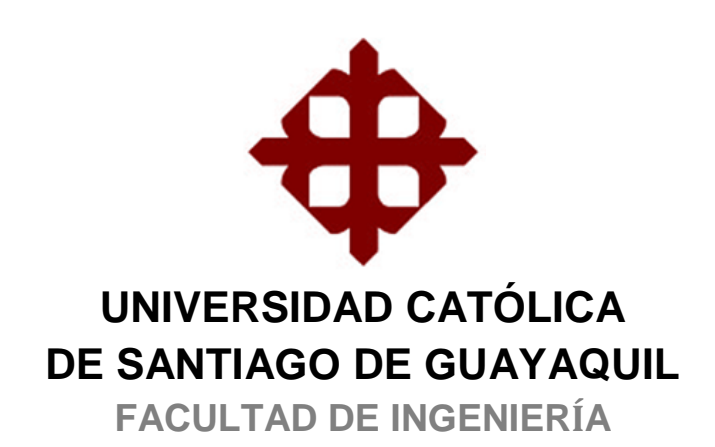

**CARRERA DE INGENIERÍA CIVIL**

# **TÍTULO:**

# **Análisis de Medidas para Reducir Áreas de Inundación en el Sistema de Alcantarillado de Urdesa que inicia en 4° callejón 12B NO y descarga en la intersección Ilanes y Malecón del Salado**

# **AUTORA:**

**Pineda Alvear, Gabriela Estefanía**

# **Trabajo de Seminario de Graduación previo a la Obtención del Título de: INGENIERO CIVIL**

# **TUTOR:**

**Plaza Vera, Fernando Javier**

# **Guayaquil, Ecuador 2013**

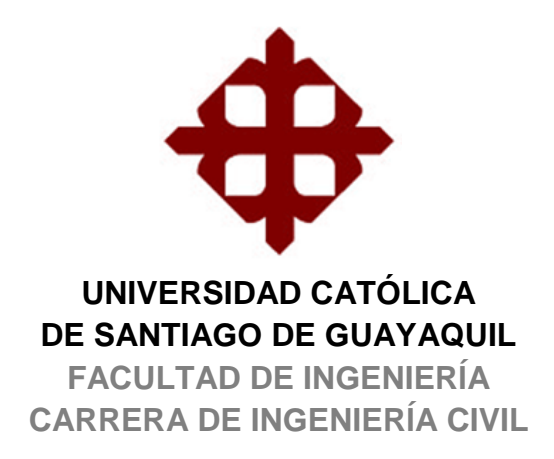

# **CERTIFICACIÓN**

Certificamos que el presente trabajo fue realizado en su totalidad por **Pineda Alvear Gabriela Estefanía**, como requerimiento parcial para la obtención del Título de **Ingeniero civil.**

**TUTOR** 

**\_\_\_\_\_\_\_\_\_\_\_\_\_\_\_\_\_\_\_\_\_\_\_\_\_\_\_\_\_\_\_\_\_\_\_\_ Ing. Fernando Javier Plaza Vera, M. I.**

**REVISORES**

**\_\_\_\_\_\_\_\_\_\_\_\_\_\_\_\_\_\_\_\_\_\_\_\_\_\_\_\_\_\_\_\_\_\_\_ Ing. Miguel Octavio Cabrera Santos, M. I.**

**\_\_\_\_\_\_\_\_\_\_\_\_\_\_\_\_\_\_\_\_\_\_\_\_\_\_\_\_\_\_\_\_\_\_\_\_\_\_\_\_\_ Lic. Ruth Mariela Zambrano Saltos, Mgs.**

# **DIRECTOR DE LA CARRERA**

**\_\_\_\_\_\_\_\_\_\_\_\_\_\_\_\_\_\_\_\_\_\_\_\_\_\_\_\_\_\_\_ Ing. Mario Dueñas Rossi**

**Guayaquil, a los 23 días del mes de Julio del año 2013**

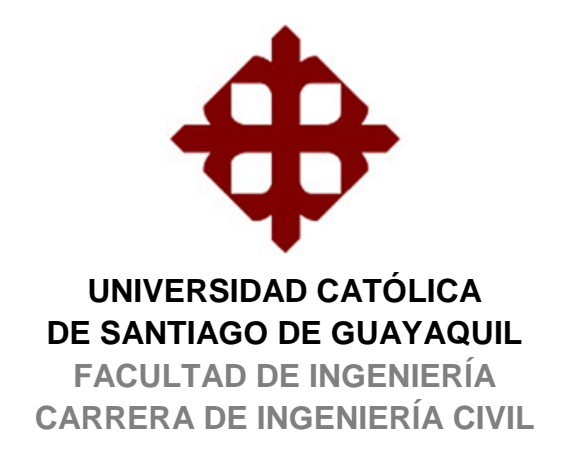

# **DECLARACIÓN DE RESPONSABILIDAD**

Yo, **Gabriela Estefanía Pineda Alvear**

## **DECLARO QUE:**

El Trabajo de Titulación **Análisis de medidas para reducir áreas de inundación en el sistema de alcantarillado de Urdesa que inicia en 4° callejón 12B NO y descarga en la intersección Ilanes y Malecón del Salado** previa a la obtención del Título de **Ingeniero Civil**, ha sido desarrollado en base a una investigación exhaustiva, respetando derechos intelectuales de terceros conforme las citas que constan al pie de las páginas correspondientes, cuyas fuentes se incorporan en la bibliografía. Consecuentemente este trabajo es de mi total autoría.

En virtud de esta declaración, me responsabilizo del contenido, veracidad y alcance científico del Trabajo de Titulación referido.

## **Guayaquil, a los 23 días del mes de Julio del año 2013**

## **LA AUTORA**

**\_\_\_\_\_\_\_\_\_\_\_\_\_\_\_\_\_\_\_\_\_\_\_\_\_\_\_\_ Gabriela Estefanía Pineda Alvear**

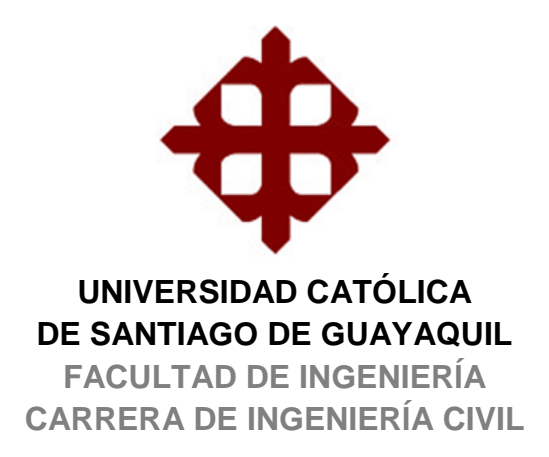

# **AUTORIZACIÓN**

## Yo, **Gabriela Estefanía Pineda Alvear**

Autorizo a la Universidad Católica de Santiago de Guayaquil, la **publicación** en la biblioteca de la institución del Trabajo de Titulación: **Análisis de medidas para reducir áreas de inundación en el sistema de alcantarillado de Urdesa que inicia en 4° callejón 12B NO y descarga en la intersección Ilanes y Malecón del Salado**, cuyo contenido, ideas y criterios son de mi exclusiva responsabilidad y total autoría.

**Guayaquil, a los 23 días del mes de Julio del año 2013**

# **LA AUTORA:**

**\_\_\_\_\_\_\_\_\_\_\_\_\_\_\_\_\_\_\_\_\_\_\_\_\_\_\_\_\_\_ Gabriela Estefanía Pineda Alvear**

## **AGRADECIMIENTO**

Agradezco de todo corazón en primer lugar a Dios, quién me ilumino en cada paso y me llenó de su Espíritu para seguir adelante sin desfallecer ante las adversidades que se iban presentando en el camino, enseñándome a ofrecer todo por Él y cumplir sus mandatos en toda circunstancia. También a la Santísima Virgen, por acompañarme en mi peregrinar.

Gratifico a mis padres por su apoyo y amor incondicional, por sus consejos y paciencia ante mi falta de tiempo y mis malas noches.

A mi hermano Ing. Marco Pineda Alvear, por ser ejemplo de profesional exitoso. A mi sobrina Darla Pineda Mero, quien ha sido siempre mi inspiración.

A una persona muy importante en mi vida, Juan Montenegro Eduarte, quien ha estado a mi lado desde el inicio de mi carrera, por su comprensión y amor.

A mis hermanas de agrupación y animadora, por estar pendientes de mi santidad en el transcurso de mi carrera. Igualmente a mis amigas, amigos, compañeros y todas esas personas que están siempre compartiendo conmigo.

A mi tutor de tesis, Ing. Javier Plaza Vera por su dedicación y compromiso con mi trabajo de titulación y sus ideas impartidas generosamente.

A INTERAGUA C. LTDA. y a sus áreas técnicas, por su pronta ayuda con mi proyecto prestándome la información necesaria para elaborar mi trabajo de grado.

.

#### **GABRIELA PINEDA ALVEAR**

## **DEDICATORIA**

Este trabajo de grado se lo dedico a mis padres Ing. Marco Pineda Romero e Ing. Margarita Alvear, quienes sin su apoyo y ejemplo de excelentes ingenieros civiles, no hubiera logrado lo que ahora tengo; me han dejado los mejores legados que son la educación, los valores, los principios, en sí, mi formación.

A mi tutor Ing. Javier Plaza Vera, quien me ha encaminado en la elaboración de este proyecto.

También, a mi Universidad, que me dio la oportunidad de realizar mis estudios en su prestigiosa institución; a mis profesores que me dieron cátedra, los cuales me han ido formando y brindado generosamente sus conocimientos.

#### **GABRIELA PINEDA ALVEAR**

# **TRIBUNAL DE SUSTENTACIÓN**

ING. FERNANDO JAVIER PLAZA VERA, M. I. TUTOR

\_\_\_\_\_\_\_\_\_\_\_\_\_\_\_\_\_\_\_\_\_\_\_\_\_\_\_\_\_\_\_\_\_\_\_\_\_\_\_\_\_\_\_

ING. MIGUEL CABRERA SANTOS, M. I. PROFESOR DELEGADO

\_\_\_\_\_\_\_\_\_\_\_\_\_\_\_\_\_\_\_\_\_\_\_\_\_\_\_\_\_

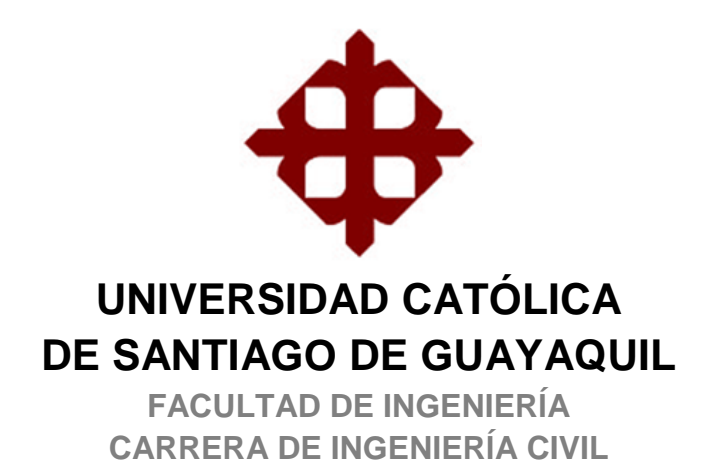

# **CALIFICACIÓN**

**ING. FERNANDO JAVIER PLAZA VERA M. I. TUTOR**

\_\_\_\_\_\_\_\_\_\_\_\_\_\_\_\_\_\_\_\_\_\_\_\_\_\_\_\_\_\_\_\_\_\_\_\_\_\_\_\_\_\_\_\_\_

# ÍNDICE GENERAL

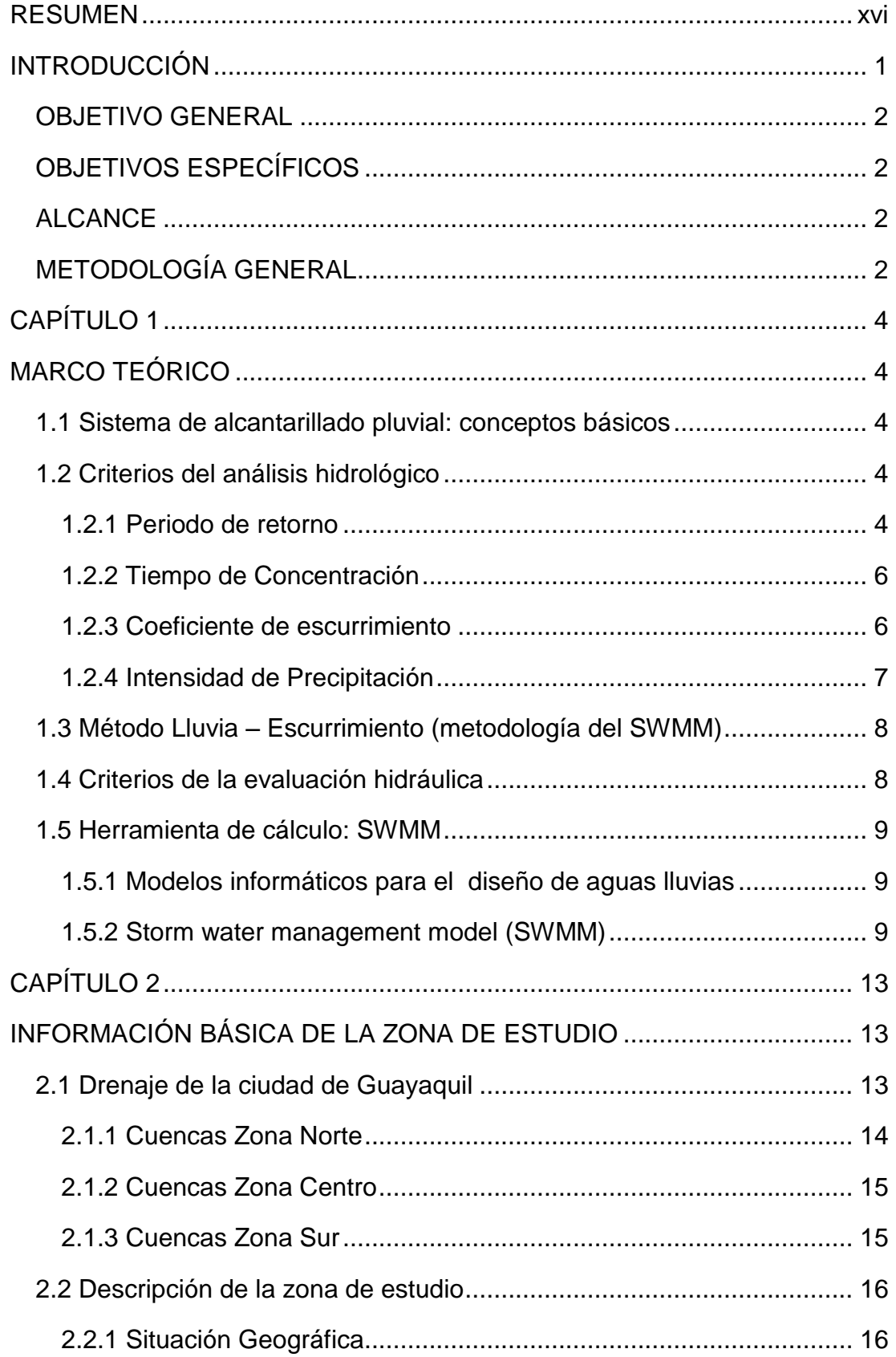

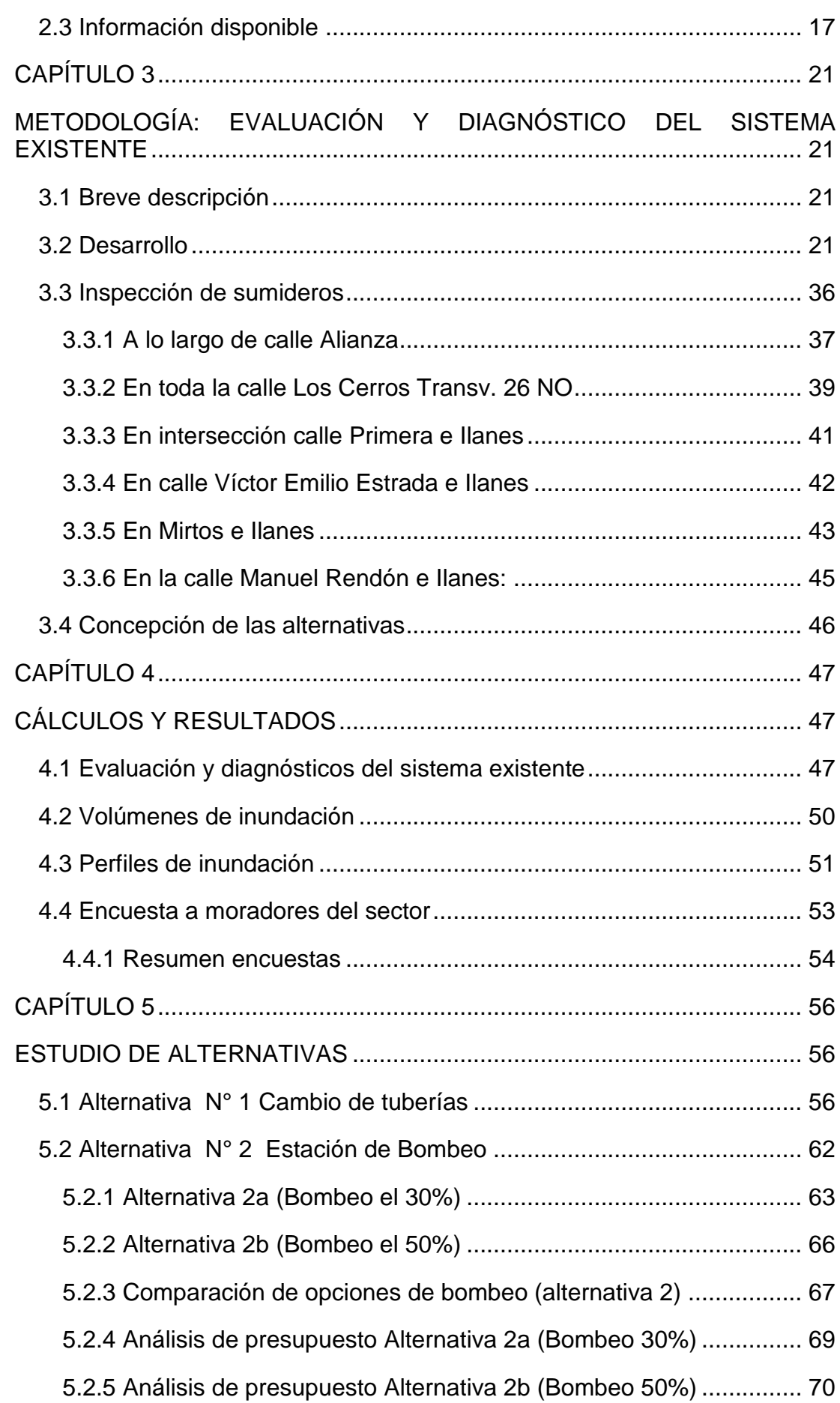

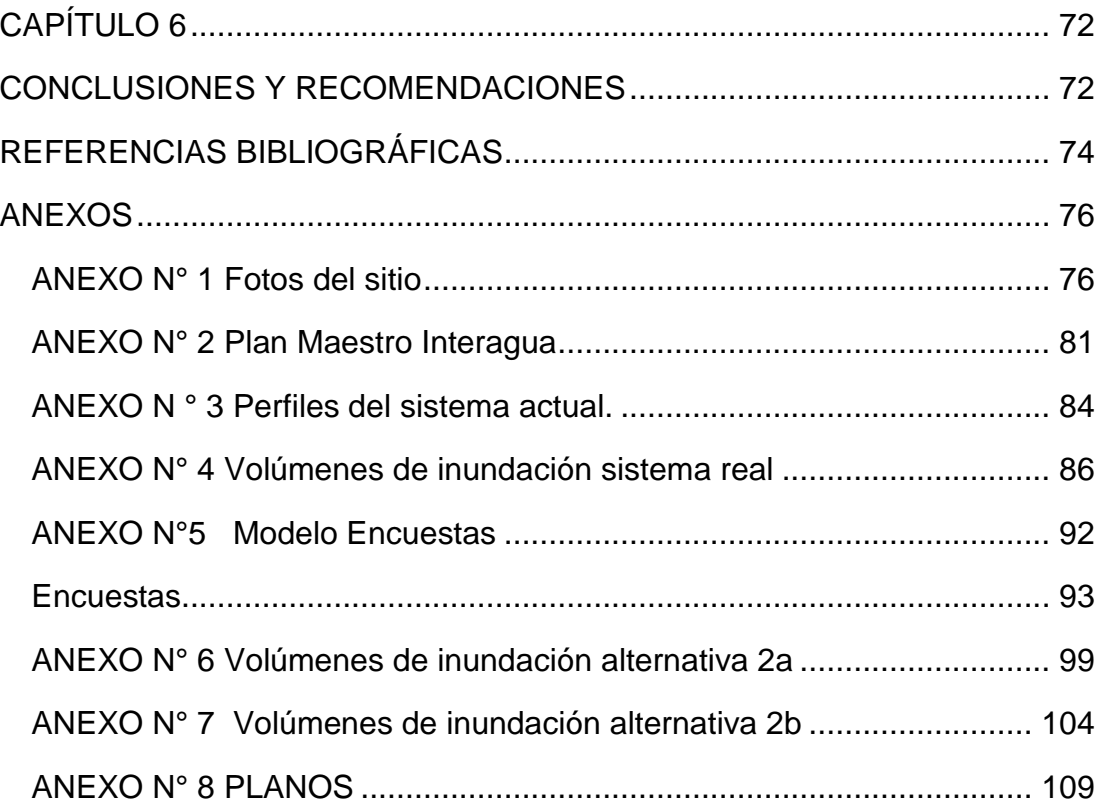

# **ÍNDICE DE TABLAS**

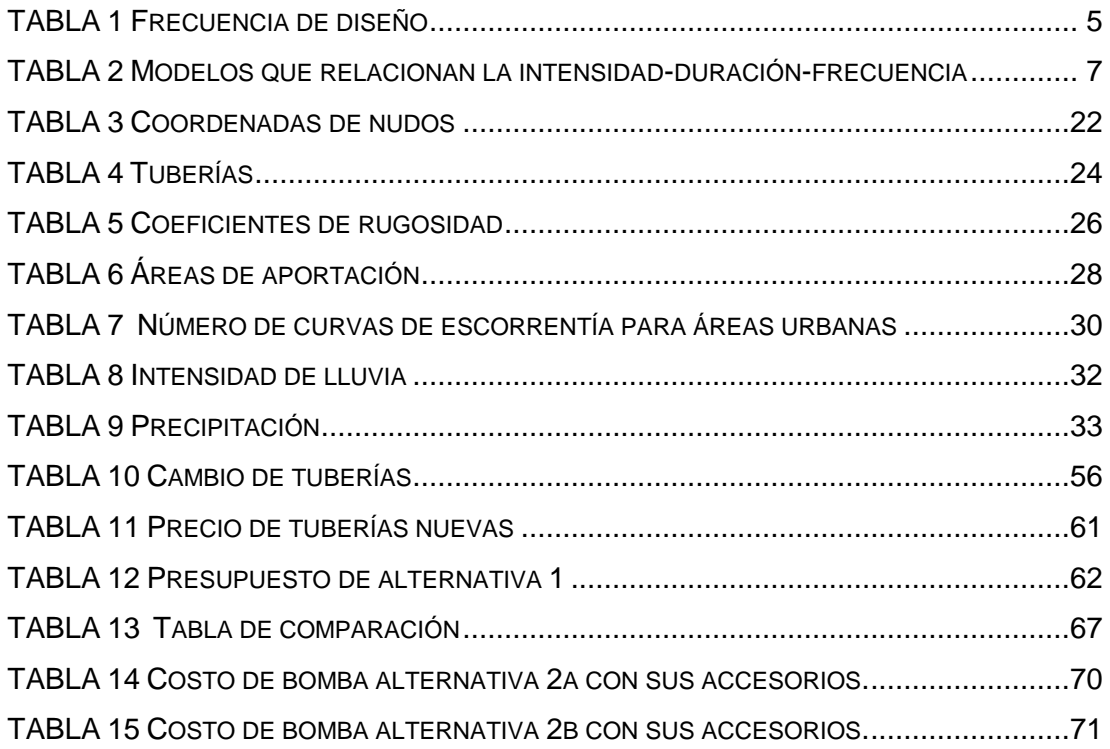

# **ÍNDICE DE GRÁFICOS**

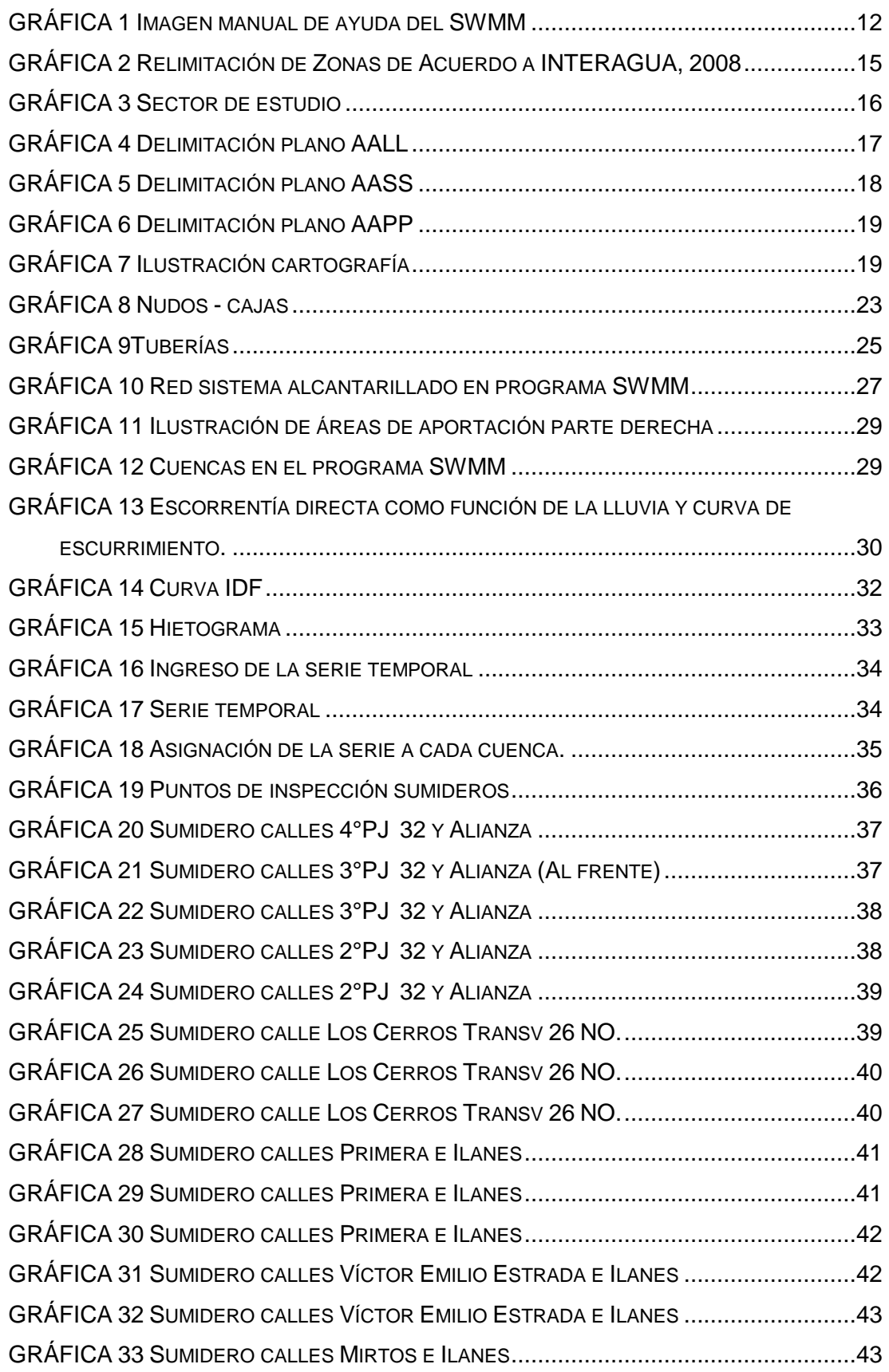

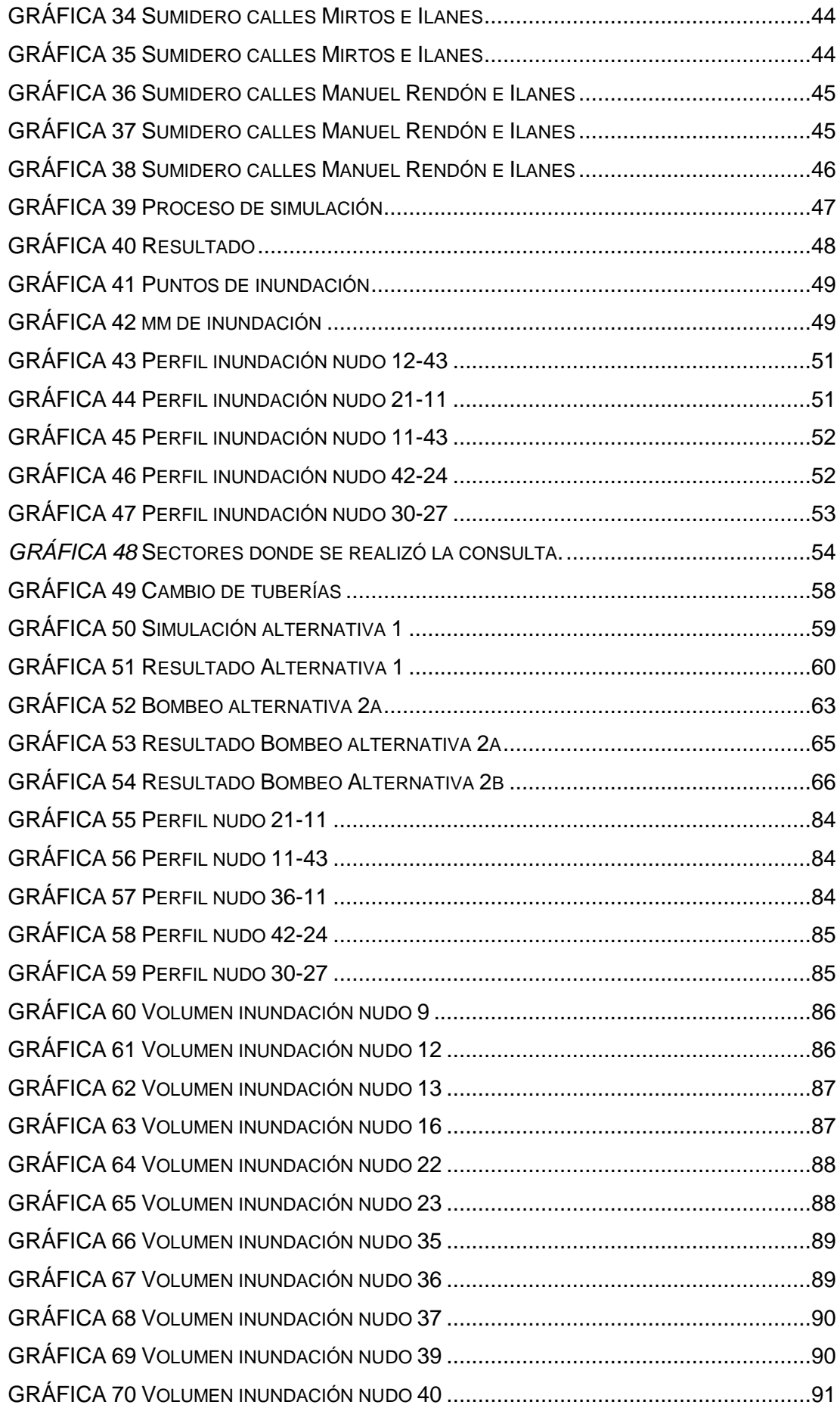

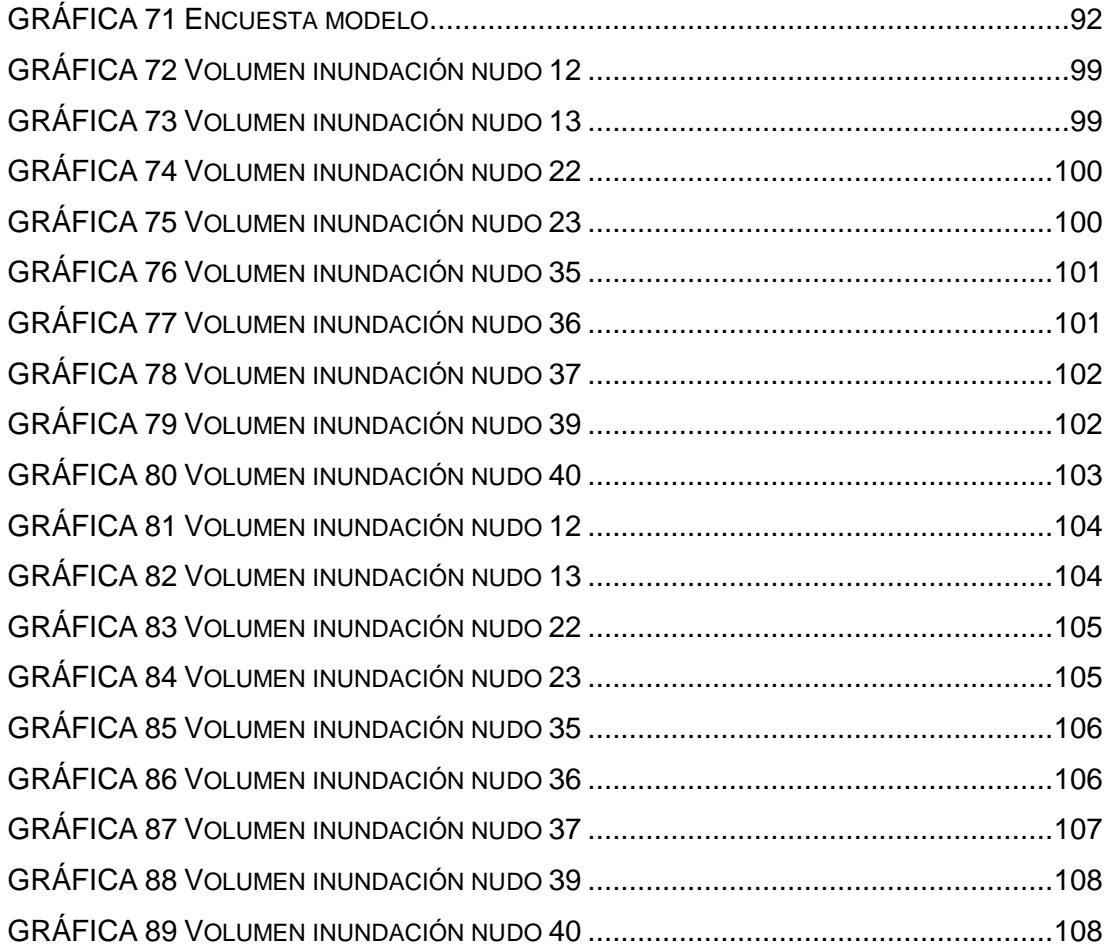

### **RESUMEN**

<span id="page-15-0"></span>El presente trabajo de grado contiene análisis de alternativas para reducir el riesgo de inundación en el sistema de alcantarillado de la ciudadela Urdesa que inicia en 4° callejón 12B NO y descarga en la intersección Ilanes y Malecón del Salado, ubicado en la ciudad de Guayaquil en la provincia del Guayas. Estas soluciones son de esencial interés para los pobladores de este sector y para todos los ciudadanos que transitan por el sitio, debido a que cada época invernal se presentan problemas por inundación.

Este proyecto se ha ejecutado de manera tal que se comprenda fácilmente las diferentes medidas y la mejor alternativa a considerar, asimismo todos los respectivos cálculos.

Se muestra una investigación de la situación actual de la población en tiempos de lluvia y la mejoría con la solución más eficiente que se distinga entre las medidas. Todos los cálculos, junto con sus planos, imágenes completan el trabajo para un claro entendimiento de los estudios plasmados en este trabajo de titulación.

**Palabras Claves: SWMM . Modelos, Método lluvia escurrimiento, Inundación, Alcantarillado, Urdesa**

## **INTRODUCCIÓN**

<span id="page-16-0"></span>Gran parte de la ciudad de Guayaquil se encuentra aproximadamente a 3 msnm, lo que, sumado a que la ciudad es atravesada por varios cuerpos de agua como el río Daule, el río Guayas y el estero Salado, hace que las descargas de sus sistemas de drenaje estén influenciadas por la marea del Golfo de Guayaquil.

Además, en ciertos casos, pese a que se realice un adecuado mantenimiento, la antigüedad e ineficiencia de muchos de los sistemas agrava el problema.

La coincidencia de una pleamar con una precipitación de considerable intensidad influye notablemente en estas inundaciones, ya que los sistemas de drenaje, en estos casos, trabajarán de forma ahogada. Lo que hace suponer que muchos sistemas no fueron diseñados tomando en cuenta las adversas condiciones de descarga.

Como ejemplo de lo mencionado anteriormente, existe en la actualidad un problema de drenaje en la ciudadela Urdesa, específicamente en el sistema de alcantarillado de Urdesa que inicia en 4° callejón 12B NO y descarga en la intersección Ilanes y Malecón del Salado. En este sitio se producen con gran frecuencia durante la etapa invernal grandes inundaciones que tienen un efecto adverso como interrupciones de tráfico, alteraciones en las actividades sociales, comerciales e industriales de la población, problemas de salud, pérdidas materiales, etc.

El sitio seleccionado es una zona baja; inmediatamente aguas arriba se encuentra la ciudadela Lomas de Urdesa, donde se puede suponer que la mayoría de los sumideros trabajan de manera poco eficiente debido a las grandes pendientes de las calles, por lo que existe una acumulación en la zona de estudio. Los problemas se agravan por la presencia de la basura

1

que tapona los sumideros, a pesar de la continua limpieza de realiza Interagua.

Por los antecedentes expuestos, se hace necesaria la implementación de una solución al problema de drenaje en esta zona.

#### <span id="page-17-0"></span>**OBJETIVO GENERAL**

 Establecer la solución de ingeniería más factible que elimine o al menos reduzca el impacto negativo que causan las inundaciones en esta zona

## <span id="page-17-1"></span>**OBJETIVOS ESPECÍFICOS**

- Evaluar parte hidráulica del sistema existente
- Determinar la zona crítica de inundación

#### <span id="page-17-2"></span>**ALCANCE**

En base a la evaluación hidráulica y diagnóstico del sistema existente para una lluvia de determinada duración y frecuencia, se planteará al menos dos alternativas para la solución de los problemas de drenaje en la zona de estudio. Se escogerá la solución más factible desde el punto de vista técnico y económico.

Este estudio podrá utilizarse como referencia en sectores de Guayaquil que presenten similares problemas con el sistema de drenaje.

#### <span id="page-17-3"></span>**METODOLOGÍA GENERAL**

- Obtención y análisis de los datos generales del proyecto de alcantarillado existente otorgados por Interagua
- Investigación de campo
- Entrevista a moradores del sector
- Uso del programa SWMM (Storm Water Management Model) para el cálculo de la red. Diagnóstico y evaluación del sistema existente
- Estudio de alternativas y selección de la solución definitiva
- Conclusiones y recomendaciones

# **CAPÍTULO 1**

## <span id="page-19-1"></span>**MARCO TEÓRICO**

#### <span id="page-19-2"></span><span id="page-19-0"></span>**1.1 Sistema de alcantarillado pluvial: conceptos básicos**

Existen dos definiciones precisas y sencillas de lo que significa un sistema de alcantarillado pluvial, las que veremos a continuación.

El sistema de alcantarillado pluvial consiste en una sucesión de tuberías y obras complementarias indispensables para recibir y evacuar la escorrentía superficial producida por la lluvia. (López ,1995)

En un inicio el agua es captada a través de los sumideros en las calles y las conexiones domiciliarias, luego es conducida por una red de tuberías que van acrecentando su sección a medida que se acrecienta el área de drenaje. Posteriormente estos colectores entregan su caudal a un conjunto de canales de aguas lluvias que harán la descarga final al río. (López, 1995)

Para el respectivo diseño hidráulico se hizo base en las siguientes fórmulas

$$
Q = A * V
$$
 
$$
Q = \frac{A}{n} R^{2/3} S^{1/2}
$$

Es preciso cuantificar la cantidad aproximada de agua que será desalojada considerando la estimación de escurrimiento que se conozca dependiendo del periodo de retorno.

#### <span id="page-19-3"></span>**1.2 Criterios del análisis hidrológico**

#### <span id="page-19-4"></span>**1.2.1 Periodo de retorno**

Periodo de retorno es el tiempo promedio en el que un evento hidrológico es igualado o superado. El conocimiento de este evento, permite el diseño y la planificación precisa de la obra. (Vera, 2009)

El periodo de retorno de un evento hidrológico de una magnitud dada x. El periodo de retorno (Tr) se define como el lapso promedio entre la ocurrencia de un evento igual o mayor a una magnitud específica. (Campos,1998)

Según Daniel Campos (1998) el periodo de retorno está relacionado con la siguiente ecuación:

 $Tr = 1 / (P<sup>*</sup> (X≥x))$ 

El periodo de retorno seleccionado es de 10 años, el cual se elige según si son cuencas de mayor tamaño de drenaje urbano o si el trabajo diseñado es de gran importancia influyendo también la experiencia o criterio del diseñador. Así como duración de lluvia 2 horas, se obtiene la curva IDF.

<span id="page-20-0"></span>Según López (1995) el periodo típico de retorno para alcantarillado es según la tabla 1.

| <b>FRECUENCIA DISEÑO EN FUNCION TIPO DE ZONA</b> |                   |  |  |
|--------------------------------------------------|-------------------|--|--|
| <b>DESCRIPCION DE LA ZONA</b>                    | FRECUENCIA (AÑOS) |  |  |
| Zona residencial                                 | $3 - 10$          |  |  |
| Zona comercial e industrial                      | 10-50             |  |  |
| <b>Colectores principales</b>                    | 10-100            |  |  |

**TABLA 1 Frecuencia de diseño** 

También según el área drenada, al drenarse aproximadamente 40 Ha. que es más de 10 Ha. indica que se debe usar 10 años de periodo de retorno.

La empresa Interagua recomienda en sus diseños que para sistemas principales de grandes cuencas de drenaje urbano usar periodos de retorno de 10 – 25 años.

#### <span id="page-21-0"></span>**1.2.2 Tiempo de Concentración**

El tiempo que tarda una gota desde la parte más alejada de la sección hasta la salida de la cuenca.

A continuación se detalla la fórmula utilizada por Interagua.

Fórmula de Kirpich: 
$$
Tc = \left(\frac{0.871 \times L^3}{H}\right)^{0.385} \times 60
$$

Tc: Tiempo de Concentración en (min)

L: Longitud del cauce principal en (Km) H: Desnivel entre cabecera y descarga (m)

#### <span id="page-21-1"></span>**1.2.3 Coeficiente de escurrimiento**

Para Chow (1994), el coeficiente de escurrimiento es la relación entre el escurrimiento directo y la intensidad promedio de la precipitación en una tormenta.

La ecuación del método racional es comúnmente utilizada para esta determinación en cuencas pequeñas.

 $Q = CIA$ 

Dónde:

 $Q =$  caudal superficial (L/s)

C = coeficiente de escorrentía (adimensional)

I = intensidad promedio de la lluvia (mm/h)

 $A = \text{area}$  de drenaje (ha)

En cuencas grandes conviene utilizar el método del hidrograma unitario.

Para el análisis referente al alcantarillado existente se debe tomar en cuenta áreas de influencia que se tengan para drenaje los cuales vienen a ser los caudales de diseño.

#### <span id="page-22-0"></span>**1.2.4 Intensidad de Precipitación**

Las curvas intensidad-duración-frecuencia (IDF) son la relación que se genera entre la intensidad de lluvia media y la frecuencia; estas curvas son herramientas considerablemente utilizadas en ingeniería para fines de diseños y operación de los proyectos hidráulicos. (Willems, 2000)

| <b>Autor</b>                                                                                                    | <b>Modelo</b>                                             |
|----------------------------------------------------------------------------------------------------|-----------------------------------------------------------|
| <b>Bernard (1932).</b>                                                                                                    | $i = \frac{\lambda \times T^{\psi}}{d^{\eta}}$            |
| <b>Sherman (1931)</b>                                                                                                    | $i = \frac{\lambda \times T^{\psi}}{(d + \theta)^{\eta}}$ |
| <b>Wenzel (1982).</b>                                                                                                    | $i = \frac{\lambda}{d^{\eta} + \theta}$                   |
| Chow et al. (1994),                                                                                                    | $i = \frac{\lambda \times T^{\psi}}{d^{\eta} + \theta}$   |
| <b>Koutsoyiannis et al.</b><br>$i = \lambda \left\{ \frac{\psi - \ln \left[ -\ln \left( 1 - \frac{1}{T} \right) \right]}{(d + \theta)^{\eta}} \right\}$ |                                                           |

<span id="page-22-1"></span>**TABLA 2 Modelos que relacionan la intensidad-duración-frecuencia**

Nota: Los valores de λ, Ψ, ŋ y θ se estiman por aproximaciones sucesivas cuando se ajusta cada modelo. (Vera, 2009)

## <span id="page-23-0"></span>**1.3 Método Lluvia – Escurrimiento (metodología del SWMM<sup>1</sup> )**

El modelo SWMM considera los diversos procesos hidrológicos como son precipitaciones variables en el tiempo, evaporación de las aguas superficiales que se quedan estancadas, infiltraciones, entre otros.

El programa SWMM es un modelo disponible para todos que se utiliza mayormente para simulación hidráulica de sistemas de drenaje pluvial o sanitaria. Es un modelo dinámico de simulación de lluvias.

El módulo hidrológico de SWMM funciona con una serie de cuencas en las que cae la precipitación y se genera el escurrimiento.

El módulo de transporte o hidráulico de SWMM analiza el recorrido de estas aguas a través de un sistema compuesto por tuberías, canales, dispositivos de almacenamiento y tratamiento, bombas y elementos reguladores. (Ríos & Cruz, 2012).

Este programa es también competente para seguir la evolución del agua y llevar un registro de sus características y sus cambios según transcurre el tiempo.

La red se forma, como se verá más adelante en metodología pasa por paso, a través de conductos y cajas en donde se colocan las principales características del sistema.

#### <span id="page-23-1"></span>**1.4 Criterios de la evaluación hidráulica**

l

El bloque de escurrimiento simula la cantidad y la calidad del escurrimiento del desagüe y la dirección de flujos y contaminantes a las líneas principales de la alcantarilla. (EPA, 2004)

Este programa también se encuentra apto para dar un seguimiento a los cambios de cuantía y calidad del agua de escorrentía de las cuencas

 $1$  SWMM = Storm Water Management Model = modelo de gestión de aguas pluviales

#### <span id="page-24-0"></span>**1.5 Herramienta de cálculo: SWMM**

#### <span id="page-24-1"></span>**1.5.1 Modelos informáticos para el diseño de aguas lluvias**

Gracias al avance tecnológico de la actualidad se puede hacer uso de diversos modelos matemáticos efectivos que nos permiten realizar los análisis sin los largos cálculos repetitivos. Inicialmente, los cálculos para el diseño de drenaje de aguas lluvias eran hechos a mano o en tablas de Excel, lo cual era un proceso algo tedioso y extensivo.

Si bien ahora tenemos estos modelos matemáticos, es preciso que el ingeniero que realiza el estudio tenga buenos criterios y bases. Pues incluso para poner los datos debe tener completo conocimiento del tema sino el modelo dará resultados incongruentes. Asimismo, si el programa diera resultados dentro del parámetro normal, para analizar los mismos se debe tener buenas bases de ingeniería. Entre los parámetros que requieren estos programas están: coeficientes de infiltración, de Manning, permeabilidad, impermeabilidad; ancho de la cuenca, área de la cuenca; diámetros y longitudes de tubos, pendientes, entre otros.

En la actualidad existes diversos programas para estos tipos de análisis como el que se usara en este trabajo, el Storm Water Management Model (SWMM) de la Agencia de Protección de Medio Ambiente (EPA). A diferencia del Stormcad, este si involucra el efecto de la marea; este programa será de gran utilidad en este presente trabajo de grado.

#### <span id="page-24-2"></span>**1.5.2 Storm water management model (SWMM)**

El programa SWMM utilizado desde 1971, permite realizar una simulación de un evento de lluvia en una red según las condiciones que uno desee o que se tengan y se tendrán los resultados de inundaciones, así como verificar si la red será eficiente.

Se lo encuentra fácilmente en Internet en la página <http://www.epa.gov/athens/wwqtsc/html/swmm.html> o <http://www.epa.gov/nrmrl/wswrd/wq/models/swmm/> de las cuales se puede descargar el programa, y el manual para seguir las instrucciones de instalación que son sencillas.

Este modelo de gestión de aguas pluviales que pertenece a la EPA $2$  es un "modelo dinámico de simulación de precipitaciones, que se puede utilizar para un único acontecimiento o para realizar una simulación continua en periodo extendido." (EPA, 2004)

También admite considerar la cantidad y calidad del agua drenada.

El módulo de escorrentía utilizado en el programa es el tomado de unas subcuencas que generan agua de lluvia, lo que forma la escorrentía.

El programa analiza el sistema formado por tuberías, canales, dispositivos de almacenamiento y tratamiento, bombas y elementos reguladores. De la misma manera el programa analiza el caudal de escorrentía de cada una de las subcuencas colocadas, de las tuberías y canales durante la simulación ejecutada.

Según lo manifiesta en el manual de ayuda de SWMM, este programa, a través del tiempo el programa ha sufrido varias mejoras. La edición utilizada en este trabajo de grado es la quinta versión la cual es compatible con Windows. Esta versión permite incluir tablas de evolución, diagramas, perfiles y análisis estadísticos.

El programa tiene la función de representar cómo se comporta un sistema de drenaje ante varios flujos de agua. Examina por medio de módulos que componen un análisis medioambiental como se menciona en EPA (1994):

l

 $2$  EPA= U.S. Environmental Protection Agency = Agencia de Protección del Medio Ambiente.

- El Módulo Atmosférico, donde en el Módulo de Superficie del Suelo se analiza la lluvia y los contaminantes depositados sobre la superficie. El programa utiliza el objeto Pluviómetro (Rain Gage) para representar las entradas de lluvia.
- El Módulo de Superficie del Suelo, que se representa a través de uno o más objetos subcuencas (Subcatchment). Estos objetos reciben la lluvia; y generan flujos de salida en forma de infiltración.
- El Módulo de Aguas Subterráneas recibe la infiltración y transfiere una parte como flujo de entrada para el Módulo de Transporte. Este módulo se modela utilizando los objetos Aquifers (Acuíferos).
- El Módulo de Transporte contiene toda una red con elementos de transporte (tuberías, bombas y demás elementos de regulación) y componentes de almacenamiento y tratamiento que transportan el agua hacia los Nudos de Vertido (outfall) o las estaciones de tratamiento. (cap 2)

Es preciso aclarar que no en todos los casos se cumplen todos los módulos mencionados. Para tener un claro panorama del programa se tiene una figura la ventana principal del programa.

11

| S                        | ⊕ Pl                                              | Estudio | Junction C-2                                 | 図                     |  |  |
|--------------------------|---------------------------------------------------|---------|----------------------------------------------|-----------------------|--|--|
| Ø                        | Mapa                                              |         | Propiedad                                    | Editor de propiedades |  |  |
|                          |                                                   |         | Nombre                                       | ic-2                  |  |  |
| $\circ$                  |                                                   |         | Coordenada X                                 | 3352.84               |  |  |
|                          |                                                   |         | Coordenada Y                                 | 4732.44               |  |  |
| $\equiv$                 |                                                   |         | Descripción                                  |                       |  |  |
| $\overline{\phantom{0}}$ |                                                   |         | Marca                                        |                       |  |  |
| $\sigma$                 |                                                   | Aportes |                                              | <b>NO</b>             |  |  |
| Ø                        |                                                   |         | Tratamiento                                  | N <sub>O</sub>        |  |  |
| $\hfill \Box$            |                                                   |         | Cota del fondo                               | $-0.5$                |  |  |
| Ø                        |                                                   |         | Profundidad                                  | 1.5                   |  |  |
| T                        |                                                   |         | Nivel inicial                                | $\overline{0}$        |  |  |
|                          |                                                   |         | Sobrepresión                                 | $\overline{0}$        |  |  |
|                          |                                                   |         | Área de inundación                           | $\overline{0}$        |  |  |
|                          |                                                   |         | Nombre asignado por el usuario a la conexión | Ÿ                     |  |  |
|                          | Barra de estado<br>X, Y: 2012.29, 5243.19<br>100% |         |                                              |                       |  |  |

<span id="page-27-0"></span>**GRÁFICA 1 Imagen manual de ayuda del SWMM**

# **CAPÍTULO 2**

# <span id="page-28-1"></span><span id="page-28-0"></span>**INFORMACIÓN BÁSICA DE LA ZONA DE ESTUDIO**

### <span id="page-28-2"></span>**2.1 Drenaje de la ciudad de Guayaquil**

El sistema estuario Río Guayas – Estero Salado es la principal cuenca hidrográfica del Golfo de Guayaquil. El Río Guayas surge de la unión de los ríos Daule y Babahoyo, ambos al Norte de Guayaquil. Este río presenta una anchura de 1.5km. y una profundidad de 10 a 20m. Cerca de la nombrada ciudad también desemboca en el Canal de Jambelí, el cual presenta una anchura de 25km con profundidades cercanas a los 30m. Consta además una vertiente sur occidental que drena la zona más árida, comprendida entre la Península de Santa Elena y Chongón - Colonche, constituida por los ríos Zapotal, Chongón y Daular; y la vertiente sur oriental constituida por el Rio Jubones. Todo el drenaje se efectúa hacia el Golfo de Guayaquil.  $($ lnocar $3,$ 2008 $)$ 

Según Inocar (2008), El Río Guayas drena aproximadamente unos 30,000 Km2. Se forma por la unión de los ríos Daule y Babahoyo como ya se nombró en el párrafo anterior. Al norte, el Estero Salado ingresa algunos kilómetros en la ciudad de Guayaquil. En el lado sur de la ciudad, el Estero Salado y el Río Guayas se conectan artificialmente a través de un sistema de compuertas de una esclusa denominado Estero Cobina, como dice Inocar (2008):

El Canal de Jambelí es el estuario formado por el Río Guayas. En la boca tiene forma cónica con una profundidad de casi 30m y con un ancho de 25 Km aproximadamente. Cerca de Guayaquil, a unos 125 Km al norte de la boca, el ancho del Río Guayas se reduce a solo 1.5

l

 $3$  Inocar = Instituto Oceanográfico de la Armada.

Km y la profundidad a 10m. En la mitad norte del estuario se localizan canales paralelos divididos por islas como las de Mondragón, Los Ingleses, y Matorrillos. Hacia el este del grupo de islas, se encuentra la Reserva Ecológica Churute, limitada por el Río Taura al norte, Río Naranjal al sur y por la carretera Naranjal -Puerto Inca - Boliche, situada al Este. (p.V-3).

Estudio referente al drenaje en Guayaquil hace ineludible el saber las características geomorfológicas de las respectivas de las cuencas que están comprometidas en el drenaje de la ciudad.

En la tesis Modelaje de un sistema urbano de alcantarillado pluvial en el área de drenaje de los Esteros Miraflores y represado, ciudad de Guayaquil de Danilo Jiménez se encuentra explicado según la división en tres zonas cuales son zona norte, sur y centro:

#### <span id="page-29-0"></span>**2.1.1 Cuencas Zona Norte**

De acuerdo a lo que dice Jiménez (2008):

La zona Norte está delimitada por una cadena montañosa hacia el oeste y el Río Daule hacia el este por lo que el escurrimiento superficial de sus cuencas es por lo general sentido Sur-Sureste-Este. Las pendientes más pronunciadas se encuentran al oeste de la Vía Perimetral mientras que en la parte cercana al río se encuentran terrenos muy bajos y sujetos a inundaciones durante crecidas extraordinarias del río Daule. (p 2-16)

14

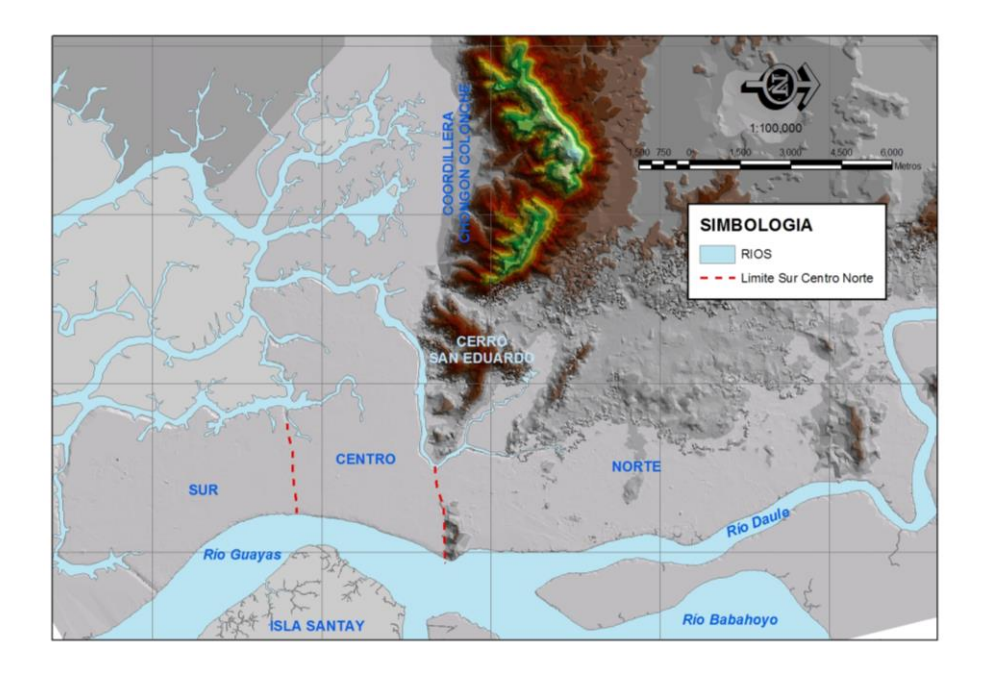

(Jiménez, 2008) **GRÁFICA 2 Relimitación de Zonas de Acuerdo a INTERAGUA, 2008**

#### <span id="page-30-2"></span><span id="page-30-0"></span>**2.1.2 Cuencas Zona Centro**

Con relación a esta zona Jiménez (2008) expresa:

En la zona Centro, la zona urbana más añeja de la ciudad que abarca las zonas de los suburbios, es de un relieve muy plano, sobresaliendo algunos cerros que delimitan las cuencas. Los cuerpos receptores de estas cuencas son el Río Guayas y el Estero Salado. (p 2-17)

#### <span id="page-30-1"></span>**2.1.3 Cuencas Zona Sur**

Jimenez (2008), de la cuenca zona sur manifiesta "El relieve de la zona Sur es totalmente plano con una baja elevación. Las cuencas de esta zona drenan hacia el río Guayas y el Estero Salado." (p 2-17)

#### <span id="page-31-0"></span>**2.2 Descripción de la zona de estudio**

#### <span id="page-31-1"></span>**2.2.1 Situación Geográfica**

El sistema de alcantarillado a analizar es parte de la ciudadela Urdesa, ubicada al Norte de Guayaquil. Pasará por las calles 4to callejón 12B NO, 5to pasaje 29 NO, Alianza, Los Cerros, Transv. 26 NO y continua a lo largo de calle Ilanes, Av 32. NO. Donde se presenta mayor problema de inundación en la calle Ilanes y calle Primera, su ubicación en coordenadas geográficas es: -2° 9' 45.98" , - 79° 54' 49.36" según el programa en Internet Google Maps.

Para tener una idea clara de la localización precisa se tiene la gráfica 3.

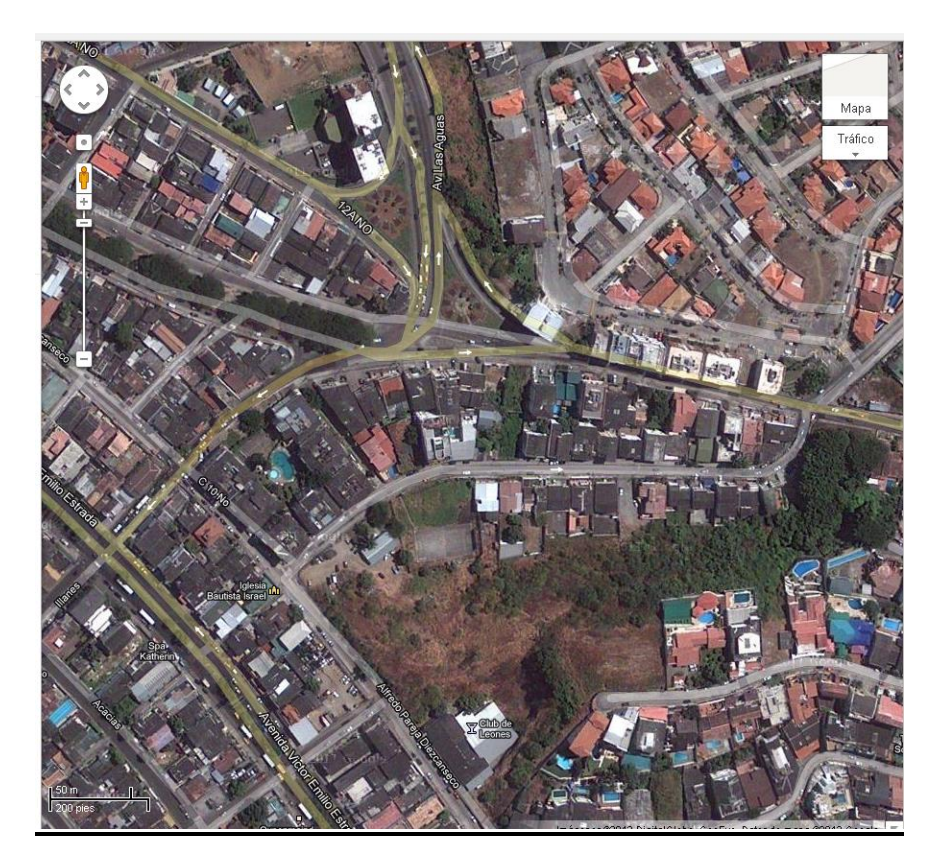

**GRÁFICA 3 Sector de estudio**

<span id="page-31-2"></span>Fuente: Google Maps

Esta zona exactamente donde está enfocada la investigación, es residencial como se puede apreciar en la figura tomada de la página de internet google maps. El presente trabajo de grado tiene como propósito de contribuir al eficiente sistema de alcantarillado de la ciudadela de Urdesa.

#### <span id="page-32-0"></span>**2.3 Información disponible**

Para efectos de este trabajo se procede a solicitar la información necesaria de las redes existentes a Interagua, quienes muy gentilmente se sirvieron brindar los datos respectivos.

Entre la información entregada de parte de Interagua se encuentran los planos de aguas lluvias, aguas servidas y agua potable, así como cartografía del sector. En el anexo N° 8 se encuentran los señalados planos de aguas lluvias y cartografía, entregados por parte de Interagua.

El plano de aguas lluvias entregado está limitado por

Norte: calle Dr. Manuel Gómez Lince y Calle15 A NO

Sur: Intersección Costanera y Guayacanes

Este: Intersección Prof. Fco. Huerta Rendón y Camino Real

Oeste: Intersección Manuel Rendón Seminario y Calle 9 NO

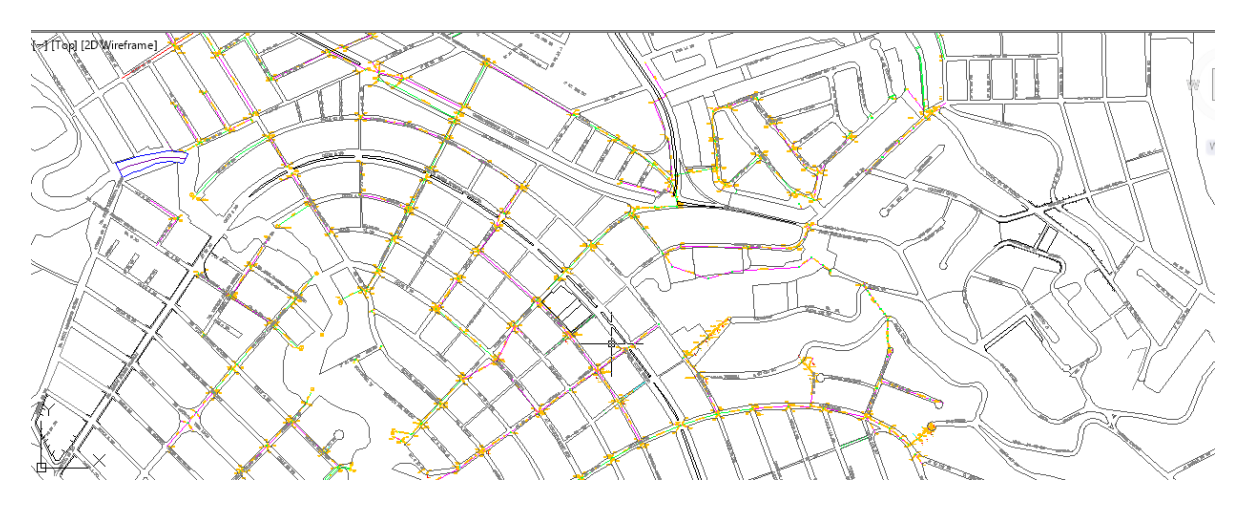

<span id="page-32-1"></span>**GRÁFICA 4 Delimitación plano AALL**

El plano de aguas servidas entregado está limitado por Norte: Intersección Dr. Jorge Maldonado Renella y Laureles Sur: Intersección Costanera y Guayacanes Este: Intersección Prof. Fco. Huerta Rendón y transversal 26 NO

Oeste: Intersección Manuel Rendón Seminario y Calle 9 NO

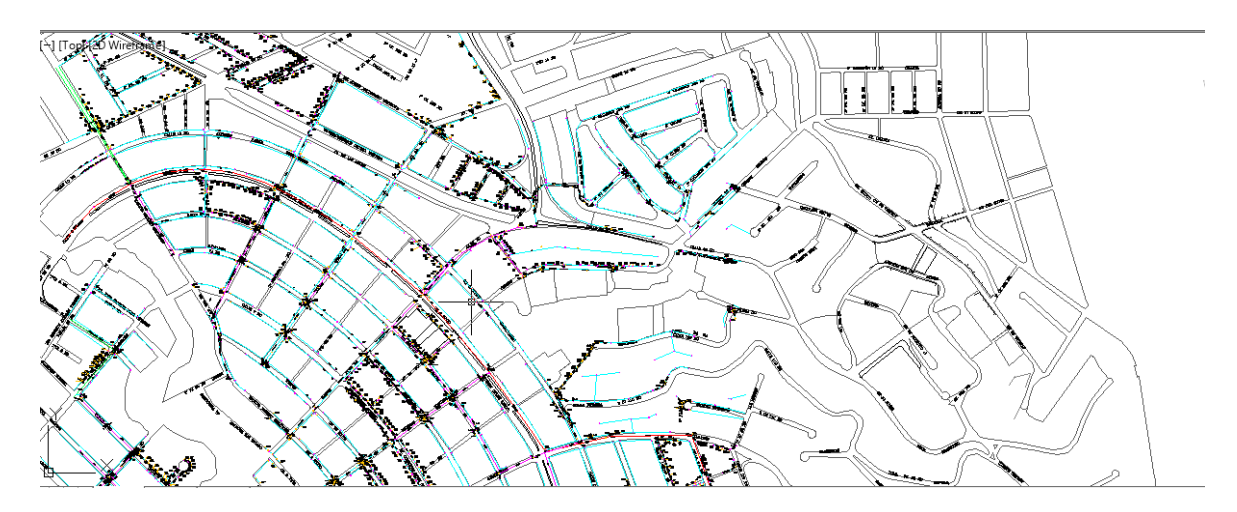

#### **GRÁFICA 5 Delimitación plano AASS**

<span id="page-33-0"></span>El Plano de agua potable limitado por:

Norte: Intersección Calle Enrique Ortega Moreira e Ilanes

Sur: Intersección Costanera y Guayacanes

Este: Intersección Prof. Fco. Huerta Rendón y transversal 26 NO

Oeste: Intersección Manuel Rendón Seminario y Calle 9 NO

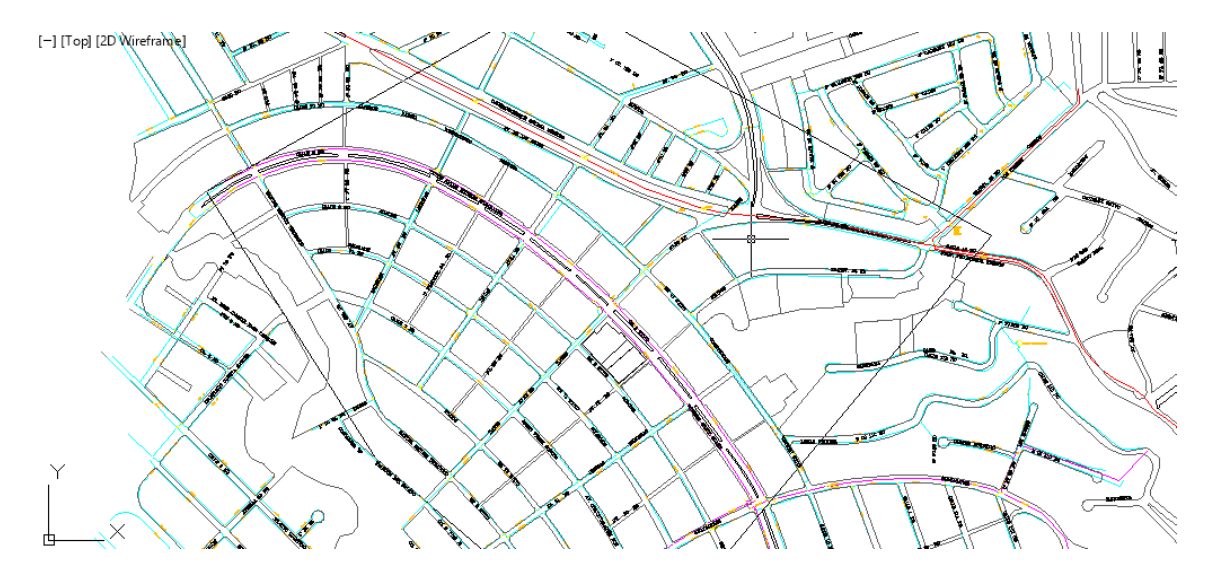

**GRÁFICA 6 Delimitación plano AAPP**

<span id="page-34-0"></span>La cartografía del lugar para con las curvas de nivel para poder medir áreas de aportación de cada cuenca que se forma.

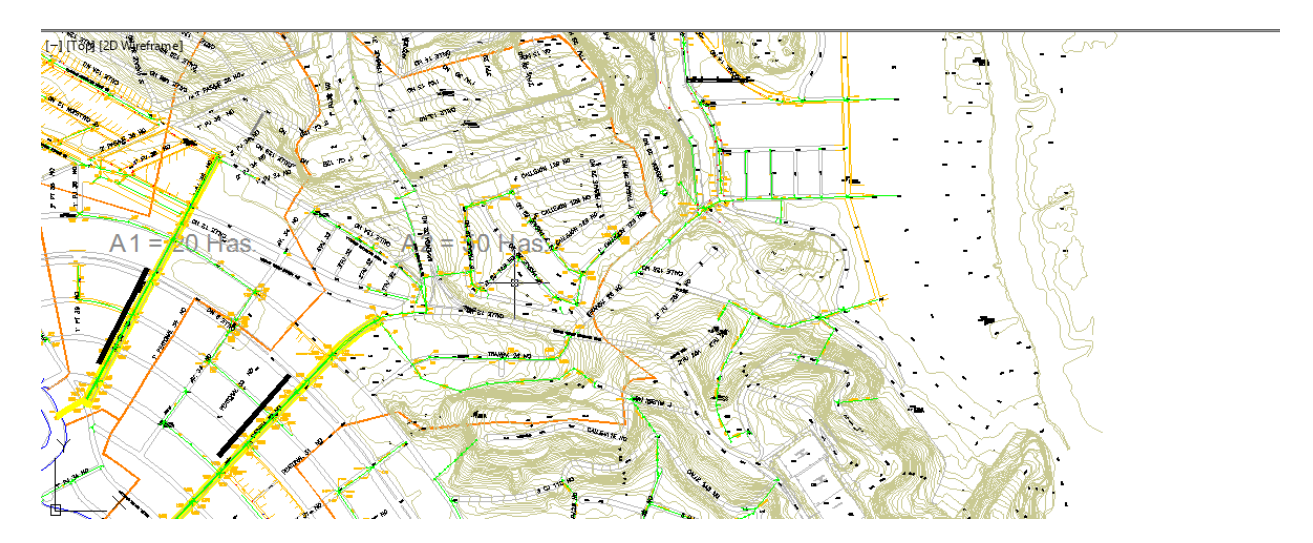

**GRÁFICA 7 Ilustración cartografía**

<span id="page-34-1"></span>Y finalmente la ecuación del Plan Maestro utilizado por Interagua para los diseños instalados actualmente. Donde constan los parámetros para el diseño del sistema de drenaje pluvial como es el cálculo del caudal, intensidad de lluvia, tiempo de concentración, coeficiente de escorrentía de diseño, lo cual se encuentra en el anexo N°2.

También como información se tienen las imágenes obtenidas de Internet así como de la página de Google Maps para demostrar la ubicación exacta de donde se está realizando el análisis para prevenir inundaciones.
## **CAPÍTULO 3**

# **METODOLOGÍA: EVALUACIÓN Y DIAGNÓSTICO DEL SISTEMA EXISTENTE**

En este capítulo se tendrá una explicación detallada de todo lo realizado para la elaboración de este trabajo de grado y lograr así una mejor comprensión del lector.

### **3.1 Breve descripción**

Se hará una modelación hidráulica del sistema de alcantarillado pluvial existente en la zona de estudio (de acuerdo a la información proporcionada por Interagua) para una lluvia de 2 horas de duración y 10 años de período de retorno. Para la modelación hidráulica se empleará el programa EPA SWMM (Storm Water Management Model) que permite, en base a la interpolación de las cotas del terreno de cada cámara de inspección y en el caso de que el sistema no tenga la suficiente capacidad, cuantificar de manera aproximada los volúmenes de inundación que se producen de acuerdo a la lluvia seleccionada.

Una vez cuantificado este volumen se analizarán las alternativas planteadas y se seleccionará la mejor. Adicionalmente, se plantearán soluciones complementarias de acuerdo al diagnóstico realizado, como por ejemplo, incrementar el número de sumideros.

### **3.2 Desarrollo**

Una vez obtenidos los datos de la empresa Interagua, se procede a trazar la red existente en el programa SWMM (Storm Water Management Model) de EPA (US Environmental Agency), el cual fue antes descrito detalladamente en el marco teórico.

21

Con las coordenadas de cada caja domiciliaria que se obtienen del plano se pasa al programa los respectivos nudos con los datos reales, así mismo se colocan las tuberías conectando estas cajas, con toda la información concerniente a lo emplazado.

Se tienen los diversos nudos del sistema en la tabla 3 que se pueden apreciar con coordenadas, luego se tendrá una imagen de la red en el programa para poder visualizar el sistema como está en condiciones actuales.

| <b>NUDOS - CAJAS</b> |           |            |  |  |  |  |
|----------------------|-----------|------------|--|--|--|--|
|                      | X         | у          |  |  |  |  |
| 1                    | 495919.75 | 2002939.15 |  |  |  |  |
| $\overline{2}$       | 495936.39 | 2002958.83 |  |  |  |  |
| 3                    | 495971.73 | 2002996.25 |  |  |  |  |
| $\overline{4}$       | 496013.62 | 2003040.6  |  |  |  |  |
| 5                    | 496075.63 | 2003074.18 |  |  |  |  |
| 6                    | 496106.81 | 2003138.23 |  |  |  |  |
| $\overline{7}$       | 496147.76 | 2003182.61 |  |  |  |  |
| 8                    | 496186.48 | 2003223.31 |  |  |  |  |
| 9                    | 496206.1  | 2003243.12 |  |  |  |  |
| 10                   | 496246.51 | 2003284.88 |  |  |  |  |
| 11                   | 496316.94 | 2003341.98 |  |  |  |  |
| 12                   | 496322.65 | 2003341.73 |  |  |  |  |
| 13                   | 496327.83 | 2003334.84 |  |  |  |  |
| 14                   | 496343.18 | 2003315.28 |  |  |  |  |
| 15                   | 496378.71 | 2003269.56 |  |  |  |  |
| 16                   | 496410.54 | 2003282.29 |  |  |  |  |
| 17                   | 496535.07 | 2003281.16 |  |  |  |  |
| 18                   | 496604    | 2003278.18 |  |  |  |  |
| 19                   | 496623.01 | 2003280.75 |  |  |  |  |
| 20                   | 496636.75 | 2003296.09 |  |  |  |  |
| 21                   | 496646.91 | 2003321.08 |  |  |  |  |
| 22                   | 496328.37 | 2003350.13 |  |  |  |  |
| 23                   | 496363.62 | 2003353.85 |  |  |  |  |
| 24                   | 496404.68 | 2003354.88 |  |  |  |  |
| 25                   | 496405.58 | 2003359.4  |  |  |  |  |
| 26                   | 496400.71 | 2003412.51 |  |  |  |  |

**TABLA 3 Coordenadas de nudos**

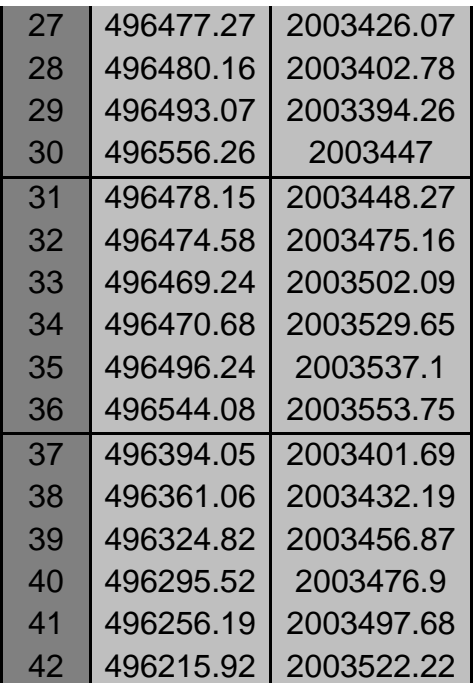

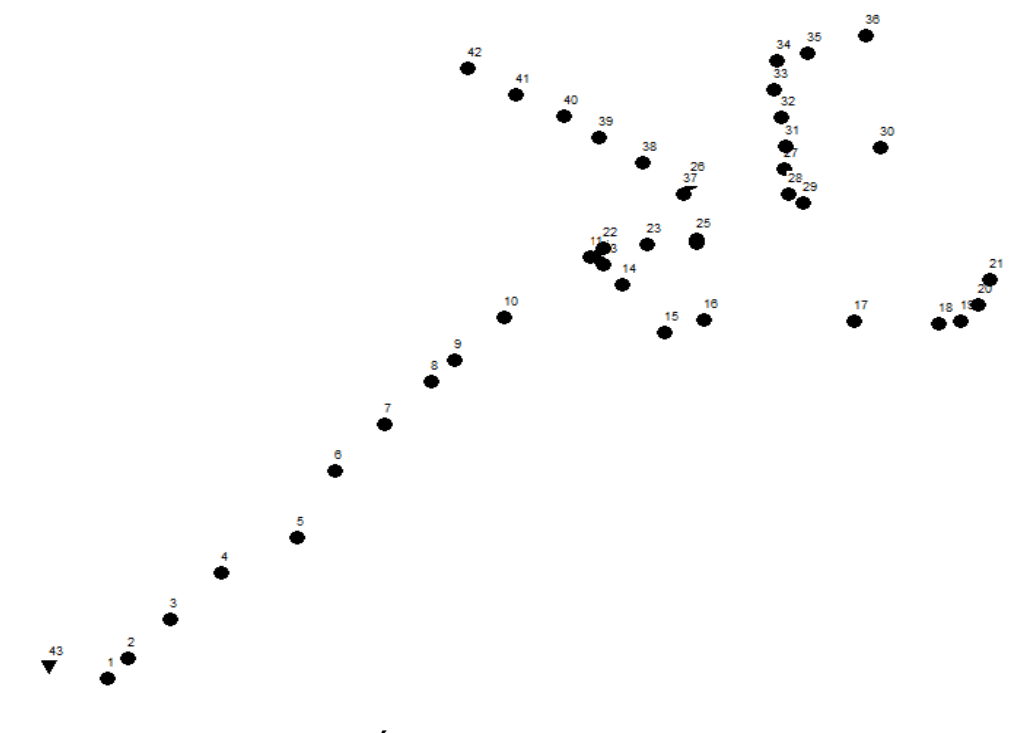

**GRÁFICA 8 Nudos - cajas**

Se sitúan las numerosas tuberías conectando estas cajas, también con datos obtenidos del plano proporcionado por la empresa Interagua. En la tabla 4 adjunta se encuentra cada tubería con su longitud y diámetro real.

| <b>CONDUCTOS</b> |       |                 |  |  |
|------------------|-------|-----------------|--|--|
| <b>LONGITUD</b>  |       | <b>DIAMETRO</b> |  |  |
|                  | (m)   | (m)             |  |  |
| C <sub>1</sub>   | 52.88 | 0.9144          |  |  |
| C <sub>2</sub>   | 52.51 | 0.9144          |  |  |
| C <sub>3</sub>   | 63.85 | 0.9144          |  |  |
| C <sub>4</sub>   | 70.5  | 1               |  |  |
| C <sub>5</sub>   | 71.24 | 0.9             |  |  |
| C6               | 60.8  | 0.8382          |  |  |
| C <sub>7</sub>   | 55.18 | 0.8382          |  |  |
| C8               | 26.88 | 0.8382          |  |  |
| C <sub>9</sub>   | 54    | 0.8382          |  |  |
| C10              | 94.62 | 0.762           |  |  |
| C <sub>11</sub>  | 6     | 0.762           |  |  |
| C <sub>12</sub>  | 8.61  | 0.6096          |  |  |
| C <sub>13</sub>  | 24.86 | 0.6096          |  |  |
| C14              | 60.88 | 1               |  |  |
| C <sub>15</sub>  | 30.8  | 0.508           |  |  |
| C <sub>16</sub>  | 126   | 0.4064          |  |  |
| C <sub>17</sub>  | 69    | 0.3048          |  |  |
| C <sub>18</sub>  | 20    | 0.3048          |  |  |
| C <sub>19</sub>  | 20    | 0.3048          |  |  |
| C <sub>20</sub>  | 24    | 0.3048          |  |  |
| C <sub>21</sub>  | 9.75  | 0.762           |  |  |
| C <sub>22</sub>  | 38.08 | 0.762           |  |  |
| C <sub>23</sub>  | 42    | 1               |  |  |
| C <sub>24</sub>  | 4.6   | 0.762           |  |  |
| C <sub>25</sub>  | 16    | 0.762           |  |  |
| C <sub>26</sub>  | 81    | 0.9144          |  |  |
| C <sub>27</sub>  | 21    | 0.6096          |  |  |
| C <sub>28</sub>  | 17    | 0.6096          |  |  |
| C <sub>29</sub>  | 82.3  | 0.6096          |  |  |
| C <sub>30</sub>  | 27    | 0.762           |  |  |
| C <sub>31</sub>  | 26    | 0.762           |  |  |
| C32              | 26    | 0.762           |  |  |
| C33              | 26    | 0.762           |  |  |
| C <sub>34</sub>  | 25    | 0.3048          |  |  |
| C <sub>35</sub>  | 54    | 0.3048          |  |  |
| C <sub>36</sub>  | 43.83 | 0.6858          |  |  |
| C <sub>37</sub>  | 43.3  | 0.6096          |  |  |
| C <sub>38</sub>  | 43.6  | 0.6096          |  |  |
| C <sub>39</sub>  | 35.2  | 0.6096          |  |  |

**TABLA 4 Tuberías**

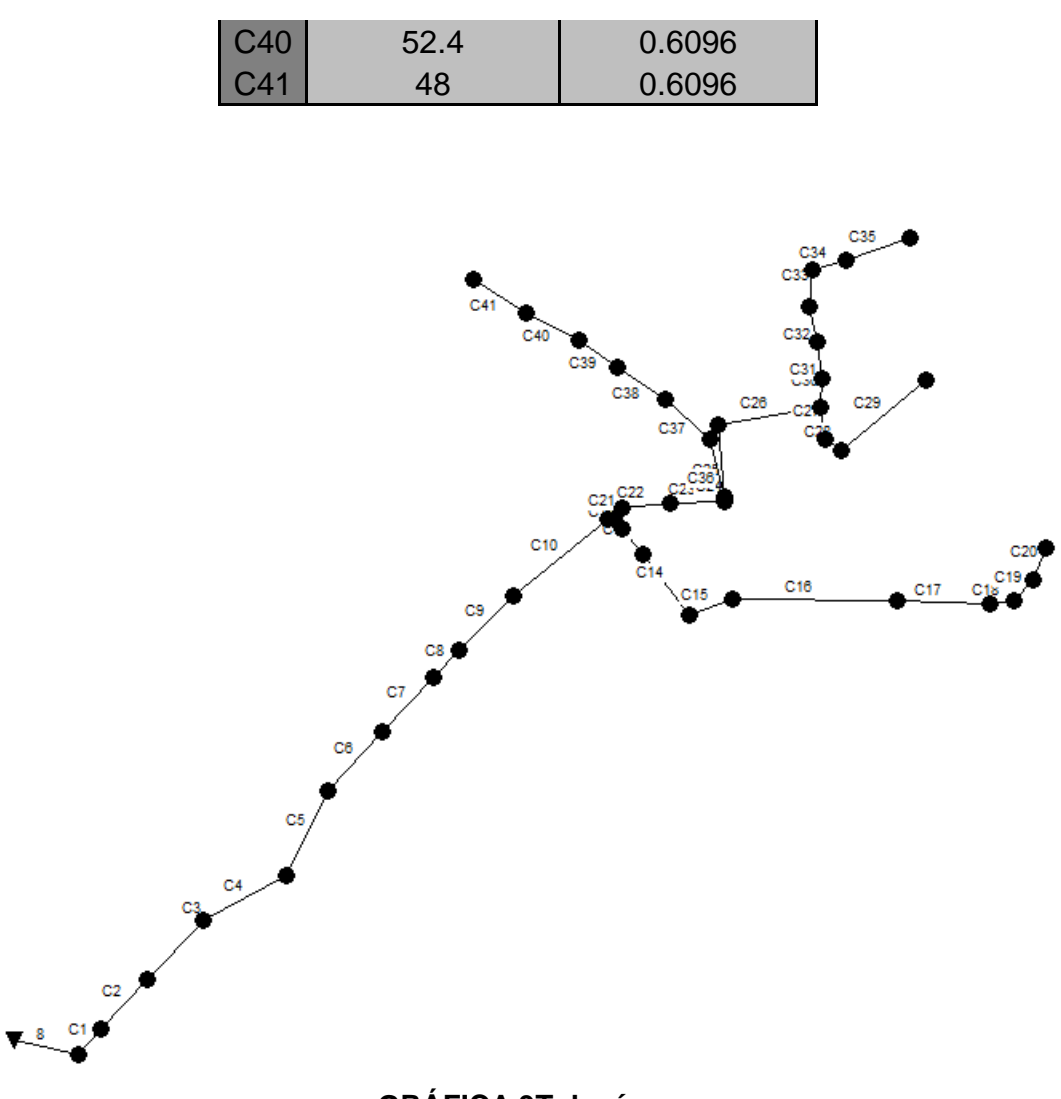

**GRÁFICA 9Tuberías** 

Al ingresar datos de tubería solicita además de diámetro y longitud, la forma que es circular y coeficiente de rugosidad. Para colocar como dato de rugosidad se tiene como idea la tabla 5, pero al ingresar al sistema se incrementó el coeficiente por consideración de la antigüedad de las tuberías instaladas. Por lo tanto se dispuso que para hormigón armado se coloque coeficiente de 0.015.

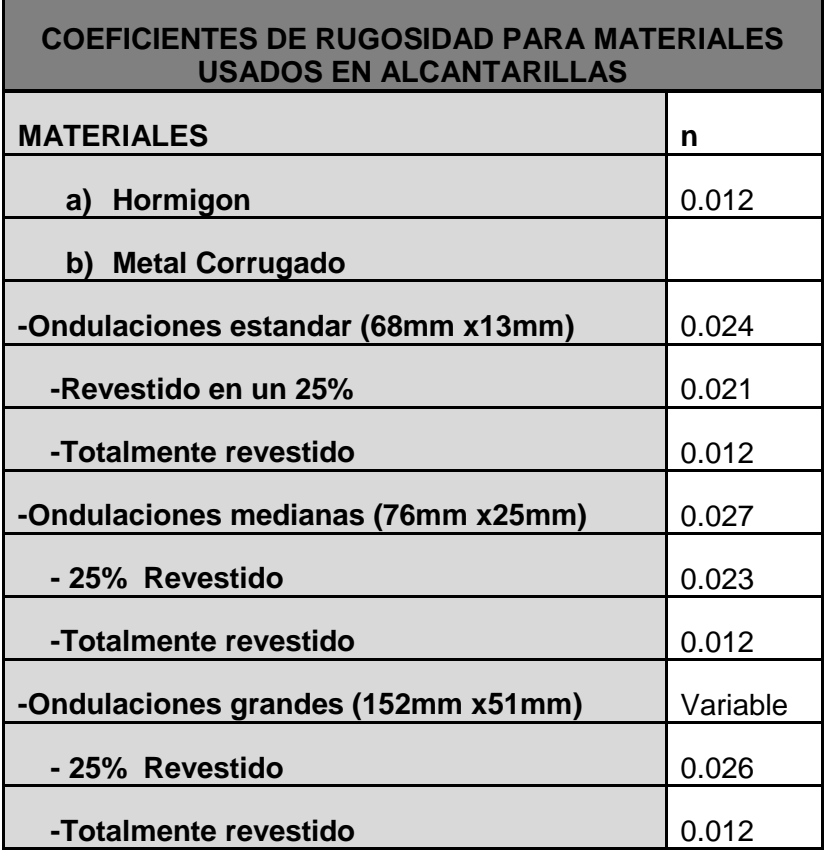

### **TABLA 5 Coeficientes de rugosidad**

En la imagen siguiente se observará la red completa en el programa faltando el cálculo y colocación de áreas de aportación de cada cuenca y la lluvia que se analizará, se recuerda que la cota de marea es fija de 2m para todo este trabajo de grado.

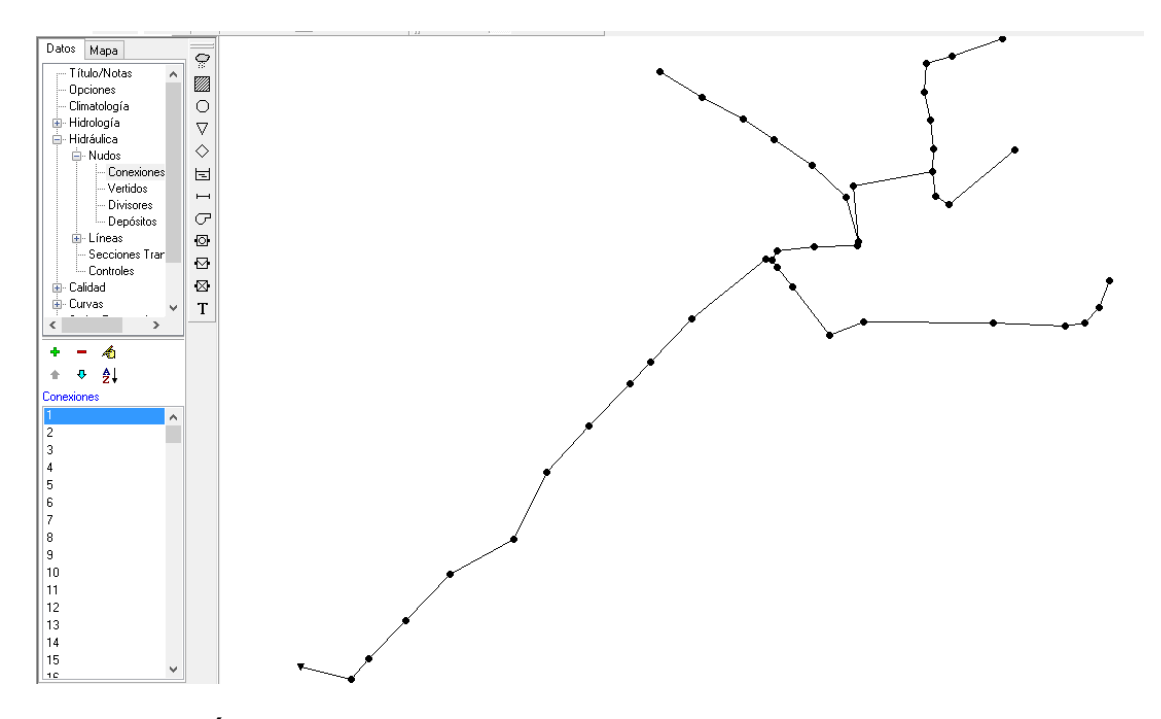

**GRÁFICA 10 Red sistema alcantarillado en programa SWMM**

Para ver con claridad las cajas y las tuberías se encuentran en el anexo N ° 3 los perfiles que se forman entre los nudos específicos extraidos del programa.

Con la red ya representada se deriva a ingresar las áreas de cada cuenca de aportación, las cuales se obtienen del plano de aguas lluvias dividiendo según las curvas de nivel de la cartografía del sector y se cuantifica la aportación que recibe cada caja lo cual se integra en el programa.

A continuación en la tabla 6 se tiene un listado de cada una de las áreas de aportación y en la imagen adjunta a la tabla, gráfica 11, divisiones de estas áreas de aportación para tener una idea del cálculo de las mismas. El plano de división de áreas de aportación se encuentra en el anexo N° 8

De igual forma en la gráfica 12 se tiene cada cuenca para conocer la distribución de cada una según la enumeración dispuesta en la tabla.

**TABLA 6 Áreas de aportación**

|                 | <b>AREAS</b> |      |  |  |  |
|-----------------|--------------|------|--|--|--|
|                 | (M2)         | (Ha) |  |  |  |
| A1              | 23101.72     | 2.31 |  |  |  |
| A <sub>2</sub>  | 22310.19     | 2.23 |  |  |  |
| A <sub>3</sub>  | 21876.18     | 2.19 |  |  |  |
| A <sub>4</sub>  | 2567.18      | 0.26 |  |  |  |
| A <sub>5</sub>  | 2601.73      | 0.26 |  |  |  |
| A <sub>6</sub>  | 2504.90      | 0.25 |  |  |  |
| A7              | 2518.89      | 0.25 |  |  |  |
| A8              | 56532.22     | 5.65 |  |  |  |
| A9              | 7560.64      | 0.76 |  |  |  |
| A10             | 2070.87      | 0.21 |  |  |  |
| A11             | 9831.01      | 0.98 |  |  |  |
| A12             | 5617.67      | 0.56 |  |  |  |
| A13             | 4235.68      | 0.42 |  |  |  |
| A14             | 2928.52      | 0.29 |  |  |  |
| A15             | 2598.04      | 0.26 |  |  |  |
| A <sub>16</sub> | 1485.59      | 0.15 |  |  |  |
| A17             | 40175.55     | 4.02 |  |  |  |
| A18             | 15070.69     | 1.51 |  |  |  |
| A19             | 1942.90      | 0.19 |  |  |  |
| A20             | 11655.48     | 1.17 |  |  |  |
| A21             | 5039.89      | 0.50 |  |  |  |
| A22             | 123.52       | 0.01 |  |  |  |
| A23             | 1023.55      | 0.10 |  |  |  |
| A24             | 2714.44      | 0.27 |  |  |  |
| A25             | 962.98       | 0.10 |  |  |  |
| A26             | 955.63       | 0.10 |  |  |  |
| A27             | 981.23       | 0.10 |  |  |  |
| A28             | 3416.33      | 0.34 |  |  |  |
| A29             | 4490.34      | 0.45 |  |  |  |
| A30             | 39191.56     | 3.92 |  |  |  |
| A31             | 556.15       | 0.06 |  |  |  |
| A32             | 315.13       | 0.03 |  |  |  |
| A33             | 15861.62     | 1.59 |  |  |  |
| A34             | 11401.36     | 1.14 |  |  |  |
| A35             | 5465.39      | 0.55 |  |  |  |
| A36             | 20093.01     | 2.01 |  |  |  |
| A37             | 9318.55      | 0.93 |  |  |  |
| A38             | 39807.77     | 3.98 |  |  |  |
| A39             | 16716.82     | 1.67 |  |  |  |

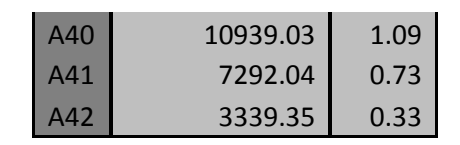

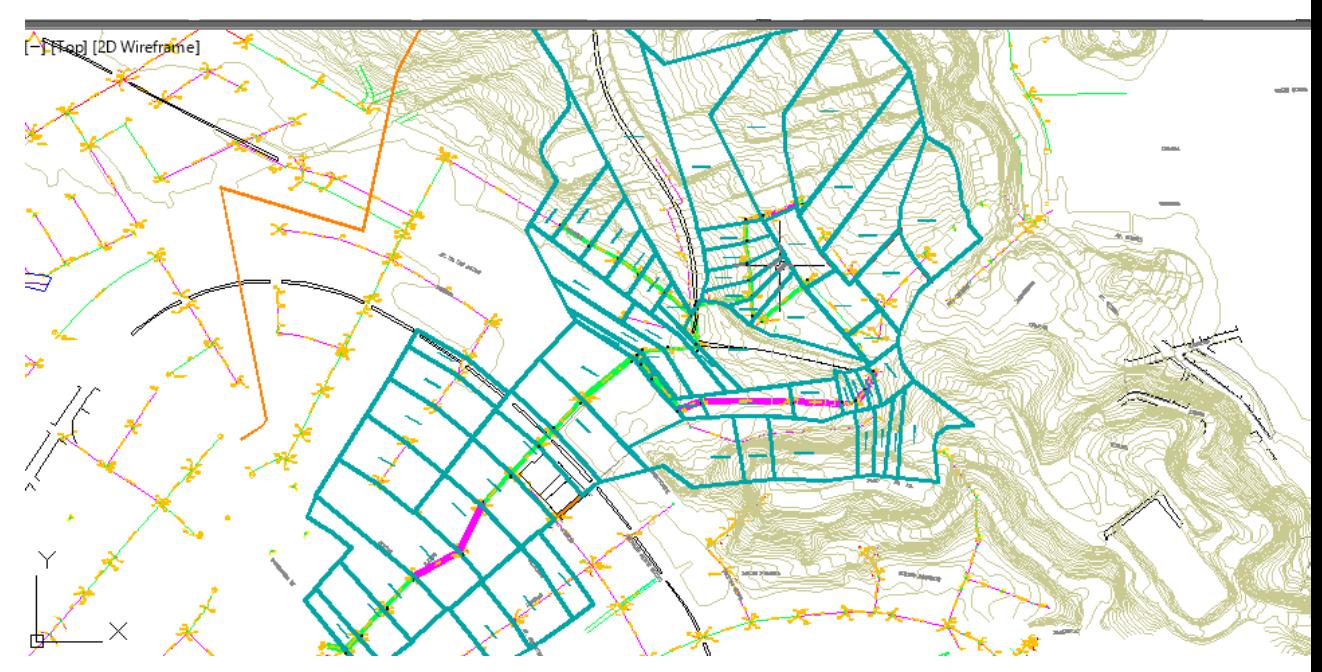

**GRÁFICA 11 Ilustración de áreas de aportación parte derecha**

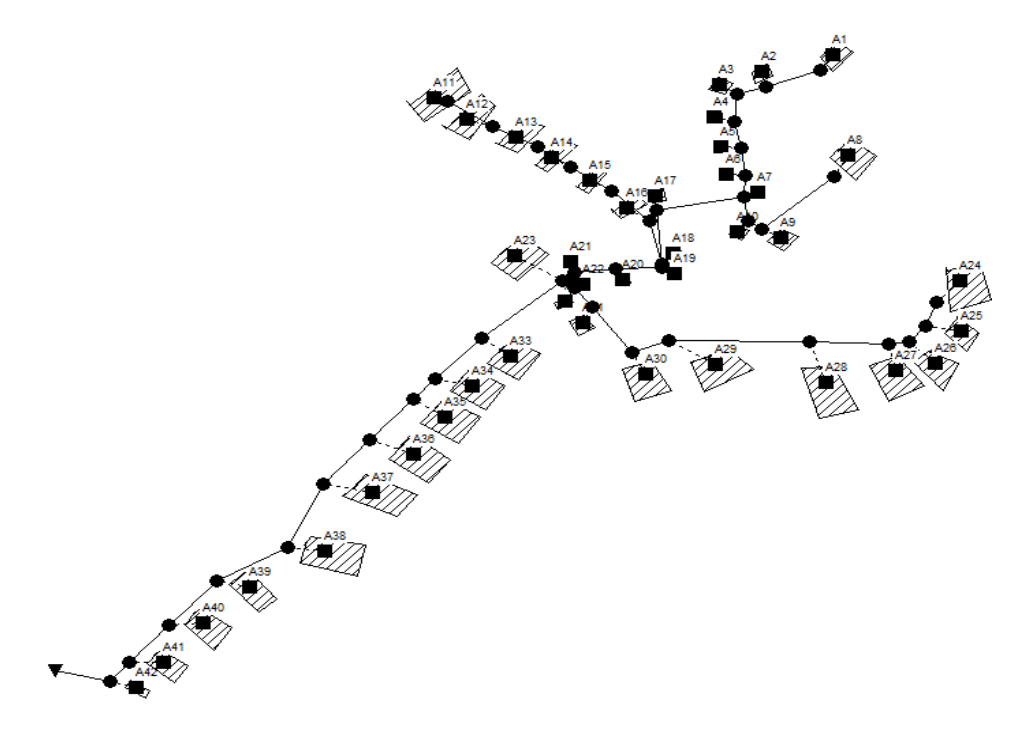

**GRÁFICA 12 Cuencas en el programa SWMM**

En total se tiene un área de aportación de 44,55 Ha.

Para determinar el coeficiente de escorrentía se basa en el método del número de curva, el cual fue desarrollado por USDA (Servicio de conservación del suelo). Se tiene que este método da que el número de curva varia de 1 -100. Toma en cuenta el tipo de suelo hidrológico, uso del suelo, condición de la superficie y la condición de humedad histórica.

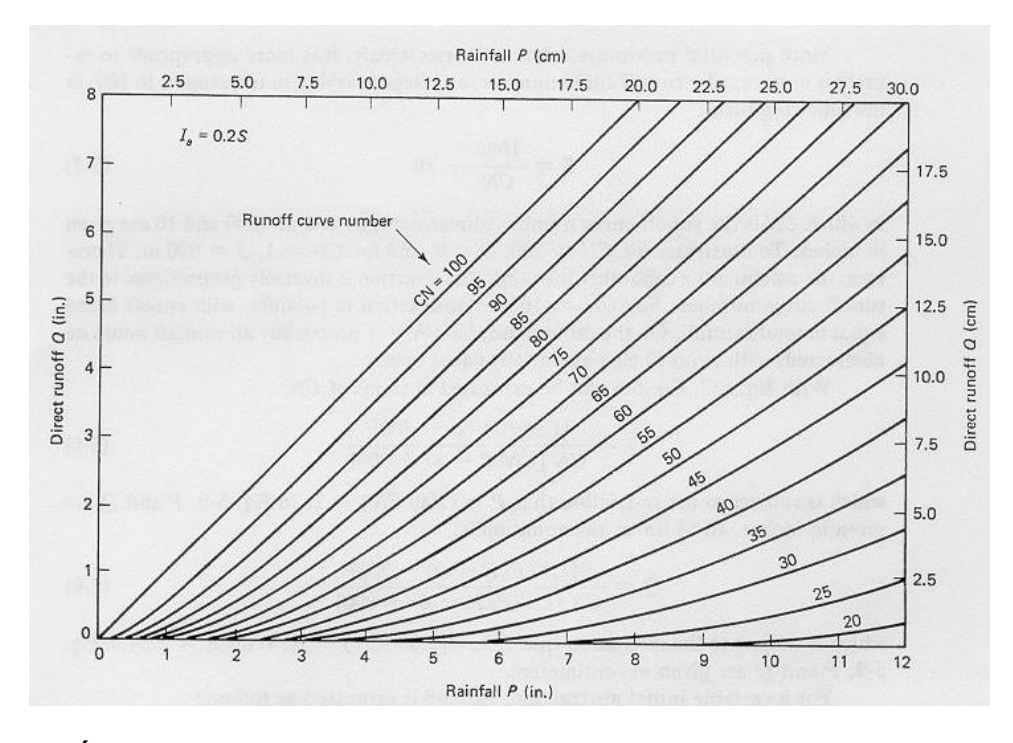

**GRÁFICA 13 Escorrentía directa como función de la lluvia y curva de escurrimiento.**

Se hace uso como referencia de la siguiente tabla para basarse en el coeficiente de escorrentía.

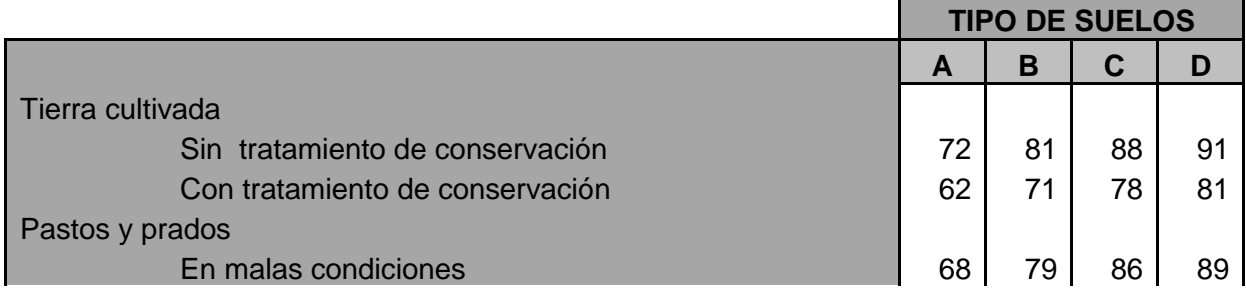

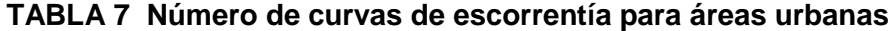

| En buenas<br>condiciones                            |          | 61 | 74 | 80 |
|-----------------------------------------------------|----------|----|----|----|
| Pradera                                             |          |    |    |    |
| En buenas                                           |          |    |    |    |
| condiciones                                         | 30       | 58 | 71 | 78 |
| Terreno boscoso                                     |          |    |    |    |
| Poco denso, cubierta forestal pobre o               |          |    |    |    |
| inexistente                                         |          | 66 | 77 | 83 |
| Buena cubierta                                      |          |    |    |    |
| forestal                                            |          | 55 | 70 | 77 |
| Espacios abiertos (césped, parques, campos de golf, |          |    |    |    |
| cementerios, etc)                                   |          |    |    |    |
| En buenas condiciones (75% o más de hierba)         | 39<br>49 | 61 | 74 | 80 |
| En pobres condiciones (50-75% de hierba)            |          | 69 | 79 | 84 |
| Zonas comerciales (85% impermeable)                 | 89<br>81 | 92 | 94 | 95 |
| Polígonos industriales (72% impermeable)            |          | 88 | 91 | 93 |
| Zona residencial                                    |          |    |    |    |
| Tamaño medio de la parcela (%                       |          |    |    |    |
| impermeabilidad)                                    |          |    |    |    |
| $< 500 \text{ m2}$<br>65%                           | 77       | 85 | 90 | 92 |
| 1000m2<br>38%                                       | 61       | 75 | 83 | 87 |
| 1500m2<br>30%                                       | 57       | 72 | 81 | 86 |
| 2000m2<br>25%                                       | 54       | 70 | 80 | 85 |
| 4000m2<br>20%                                       | 51       | 68 | 79 | 84 |
| Aparcamientos pavimentados, tejados, caminos        |          |    |    |    |
| asfaltados, etc.                                    |          | 98 | 98 | 98 |
| Calles y carreteras                                 |          |    |    |    |
| Pavimentados, con cunetas y colectores de           |          |    |    |    |
| drenaje                                             |          | 98 | 98 | 98 |
| Caminos de grava                                    |          | 85 | 89 | 91 |
| <b>Sucios</b>                                       |          | 82 | 87 | 89 |

Fuente: SCS Urban Hydrology ,1986

Si no coincide según los diversos sectores debe hacerse un promedio considerando que porcentaje influye del sector en el área de drenaje.

Se colocará la simulación de lluvia para apreciar las inundaciones que se generan para localizarlas y notar su magnitud de daño.

Se utilizaron los datos del Plan Maestro Interagua para resolver la ecuación de intensidad de lluvia, se usó la ecuación curvas IDF (intensidad-duraciónfrecuencia), lo cual está manifestado en el marco teórico.

El periodo de retorno utilizado para el desarrollo es de 10 años como se expresó en el capítulo 1.

Reemplazando en la ecuación dada por Interagua para el cálculo de la curva Intensidad- Duración – Frecuencia, se tendrán los siguientes resultados que se conocerán en la tabla 8 y grafica 14.

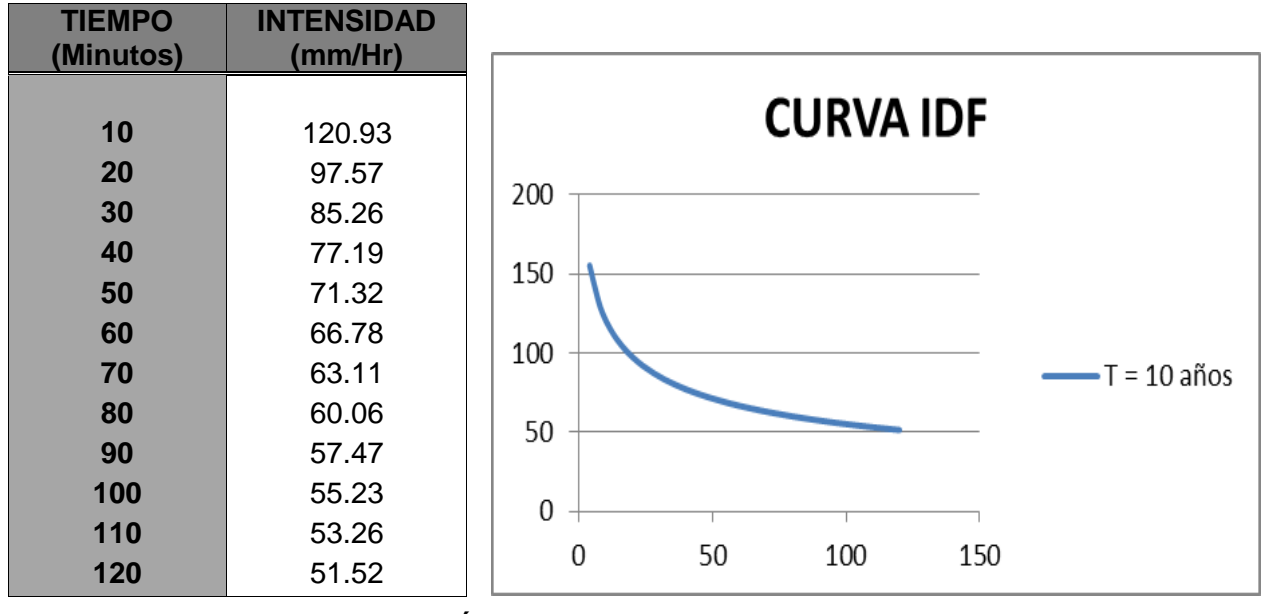

**TABLA 8 Intensidad de lluvia**

**GRÁFICA 14 Curva IDF**

Para continuar con la elaboración del hietograma de precipitación de diseño se basó en el método del bloque alterno explicado por Chow, Maidment y Mays (1994) quienes plantean:

El hietograma de diseño producido por este método específico la profundidad de precipitación que ocurre en n intervalos de tiempo sucesivos de duración ∆t sobre una duración total de Td = n ∆t. La profundidad de precipitación correspondiente se encuentra al

multiplicar la intensidad y la duración. Estos incrementos o bloques se reordenan de manera que la intensidad máxima ocurra en el centro de la duración requerida. (p.477)

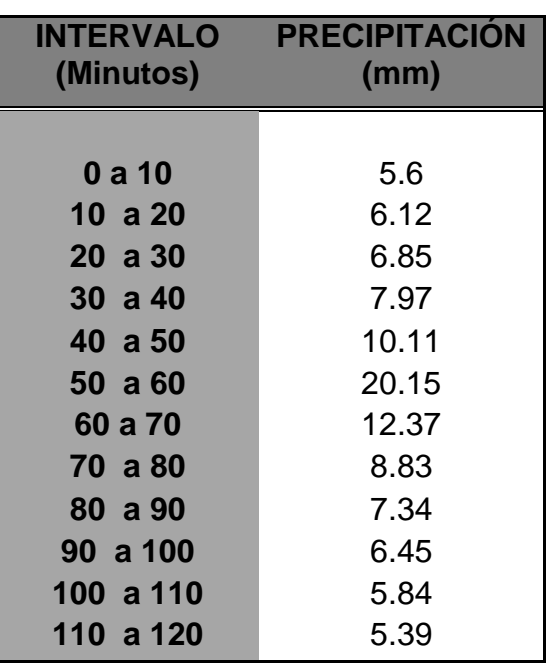

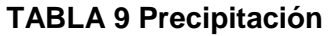

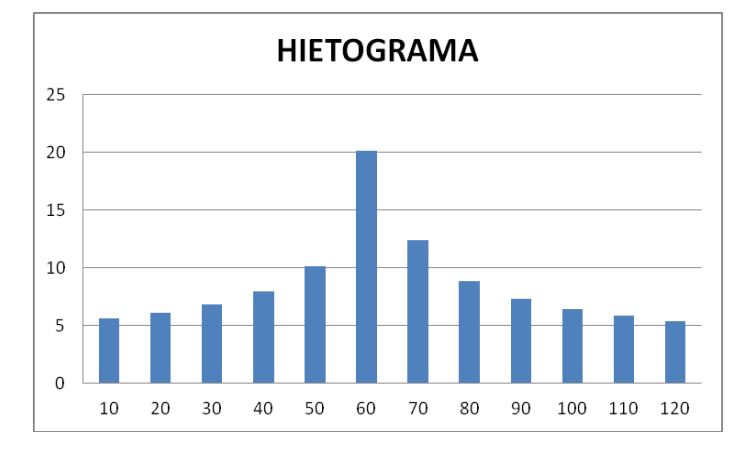

**GRÁFICA 15 Hietograma**

Una vez obtenido el hietograma, se ingresa el mismo en el programa como serie temporal.

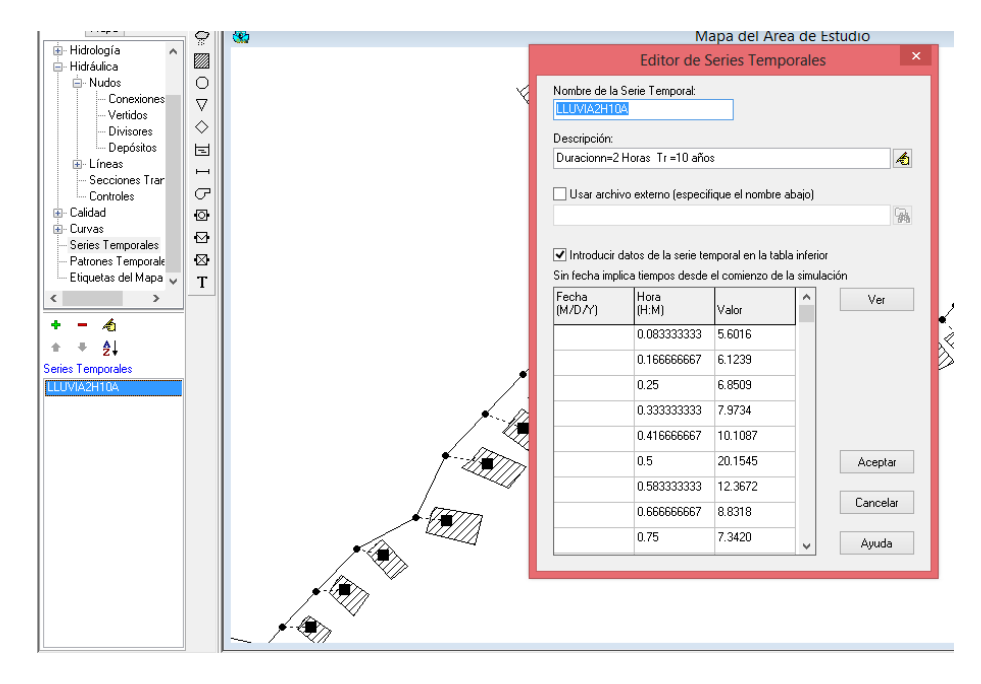

#### **GRÁFICA 16 Ingreso de la serie temporal**

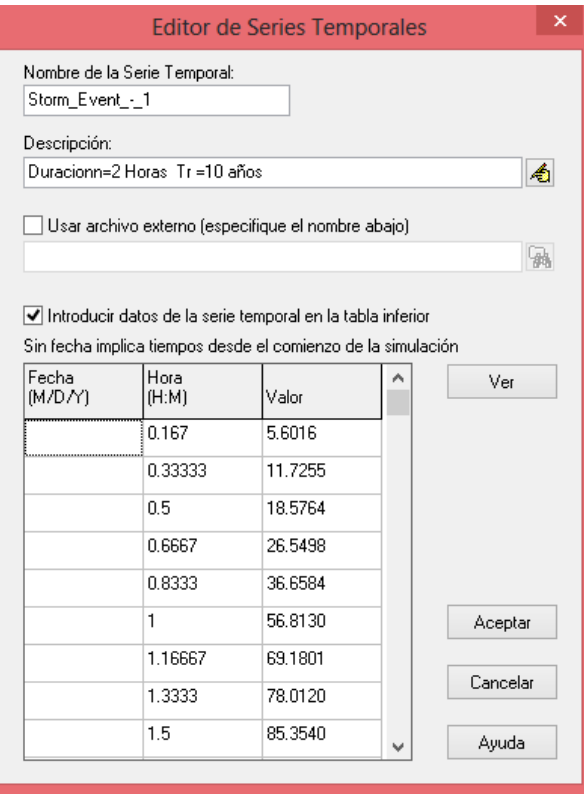

### **GRÁFICA 17 Serie temporal**

La hora se ingresa fraccionada, se colocan los valores de precipitación. Una vez ingresados estos valores se procede a asignar este hietograma a cada cuenca para lo cual revela el manual que se debe seleccionar todo el sistema y se edita grupo, cambiando donde señala pluviómetro al nombre de la lluvia ingresada. Así en cada cuenca de aportación se podrá encontrar la lluvia ingresada.

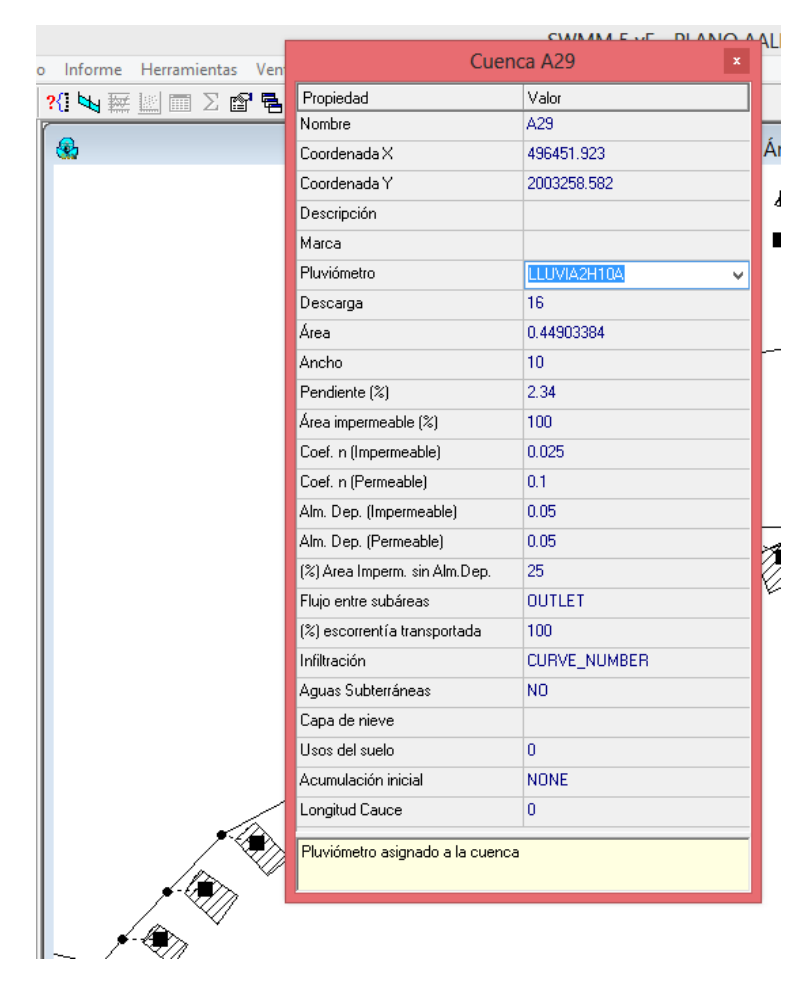

**GRÁFICA 18 Asignación de la serie a cada cuenca.**

En el instante que se tiene todo esto listo para correr el programa y verificar cuál es el problema de inundacion que se genera.

#### **3.3 Inspección de sumideros**

Para una completa investigación se hizo un estudio de campo y así realizar una inspección de sumideros tanto para constatar lo mostrado en el plano, como para ver las condiciones en que se encuentran.

En la siguiente gráfica 19 se encuentran encerrados en círculos azules los puntos donde se hizo la examinación.

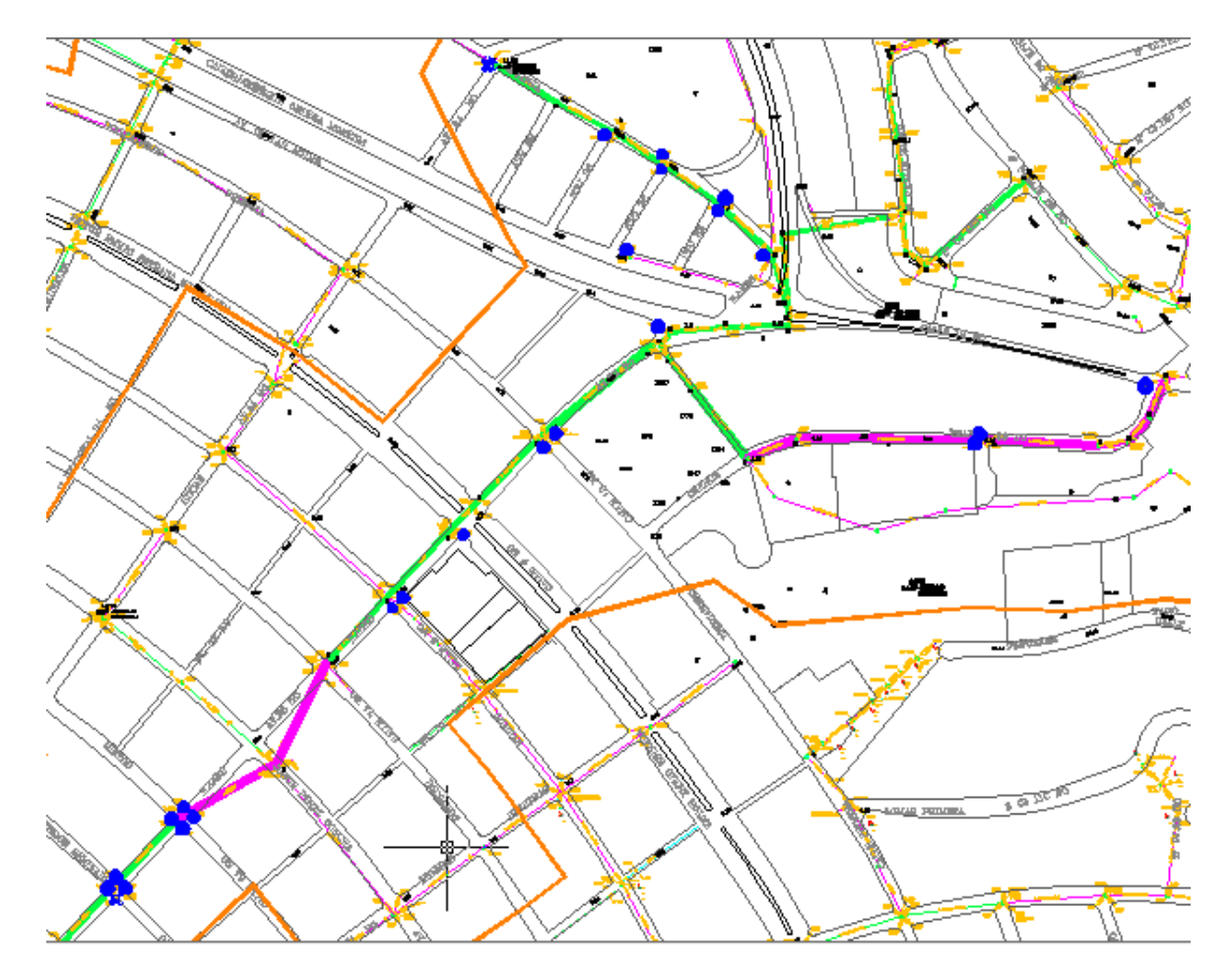

**GRÁFICA 19 Puntos de inspección sumideros**

Como primeros puntos de inspección se tomaron los localizados a lo largo de la calle Alianza y entre los peatonales. Las alcantarillas encontradas en el sitio son simples abarcando 57cm de largo y 36 cm de ancho aproximadamente.

## **3.3.1 A lo largo de calle Alianza**

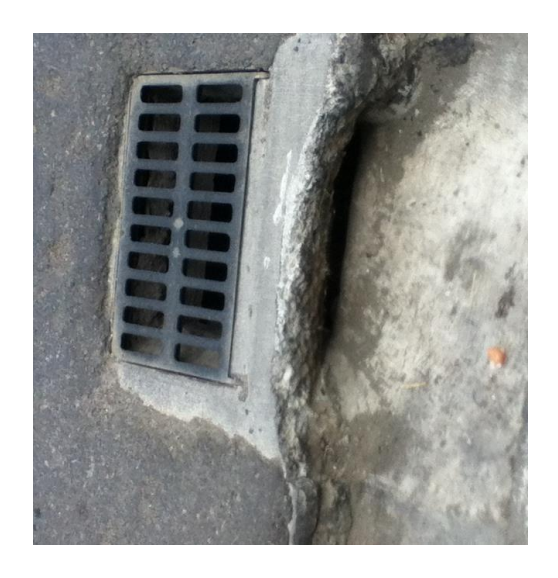

**GRÁFICA 20 Sumidero calles 4°PJ 32 y Alianza**

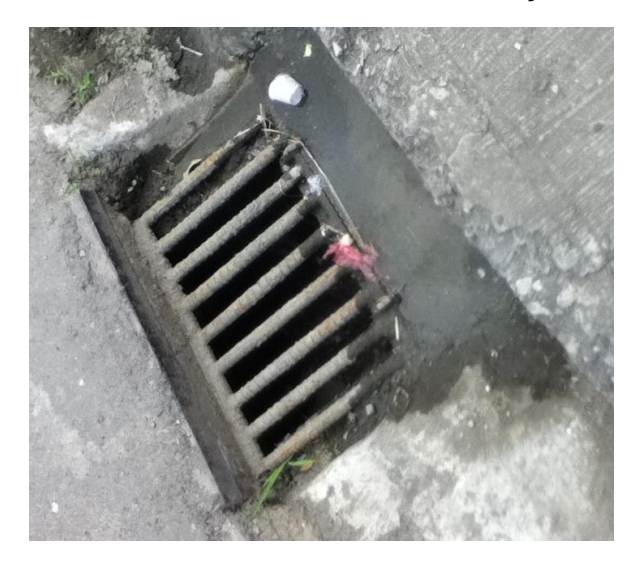

**GRÁFICA 21 Sumidero calles 3°PJ 32 y Alianza (Al frente)**

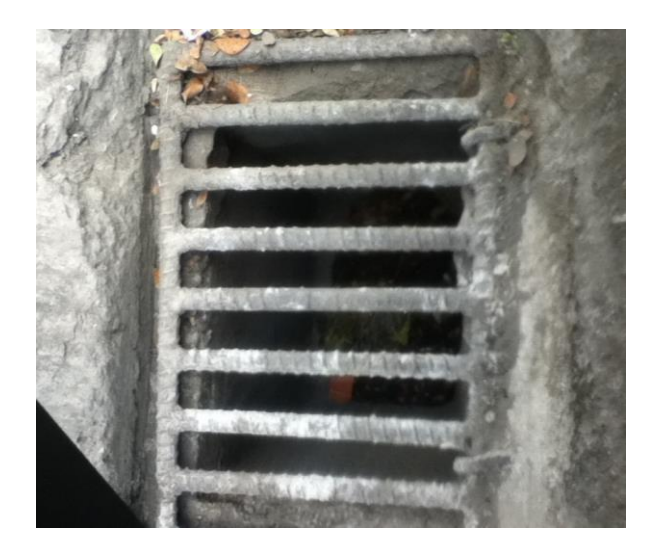

**GRÁFICA 22 Sumidero calles 3°PJ 32 y Alianza** 

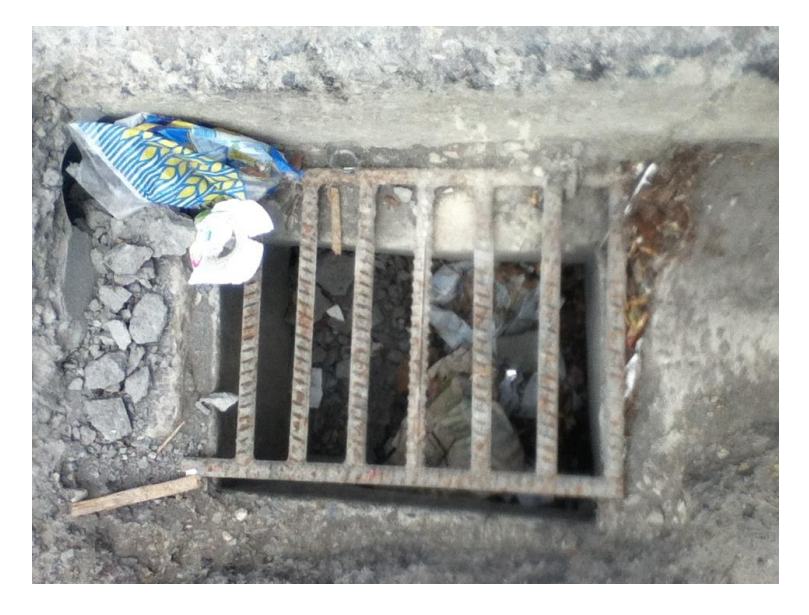

**GRÁFICA 23 Sumidero calles 2°PJ 32 y Alianza**

En esta imagen se puede observar la basura que está dentro y alrededor de la alcantarilla que representa gran obstáculo para la recolección de agua. También esta alcantarilla se ve interrumpida por una construcción de rampa para el ingreso de vehículos a la peatonal.

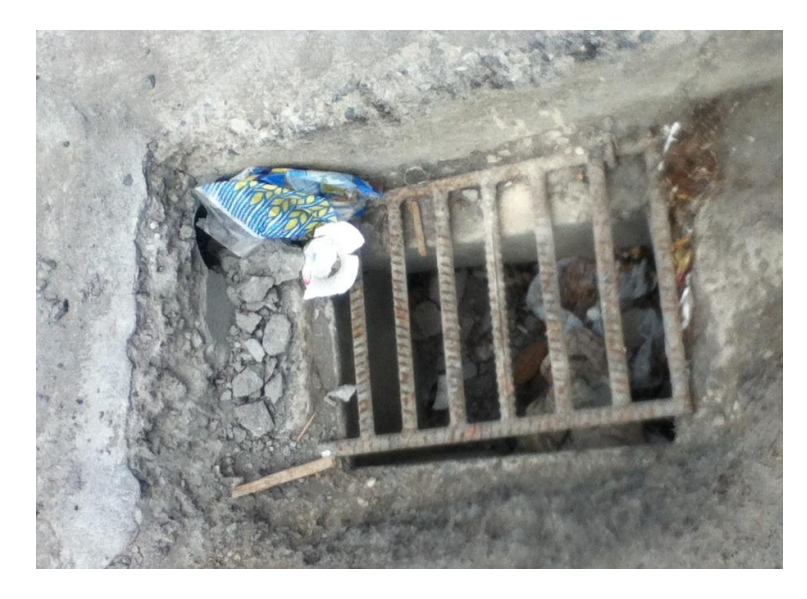

**GRÁFICA 24 Sumidero calles 2°PJ 32 y Alianza** 

## **3.3.2 En toda la calle Los Cerros Transv. 26 NO**

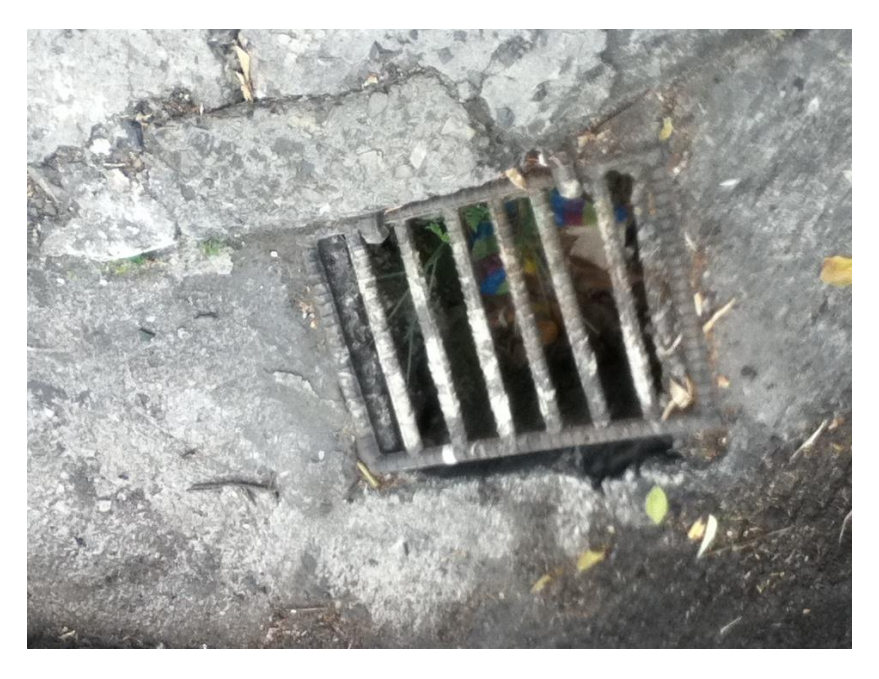

**GRÁFICA 25 Sumidero calle Los Cerros Transv 26 NO.**

La foto constata la presencia de basura dentro del sumidero.

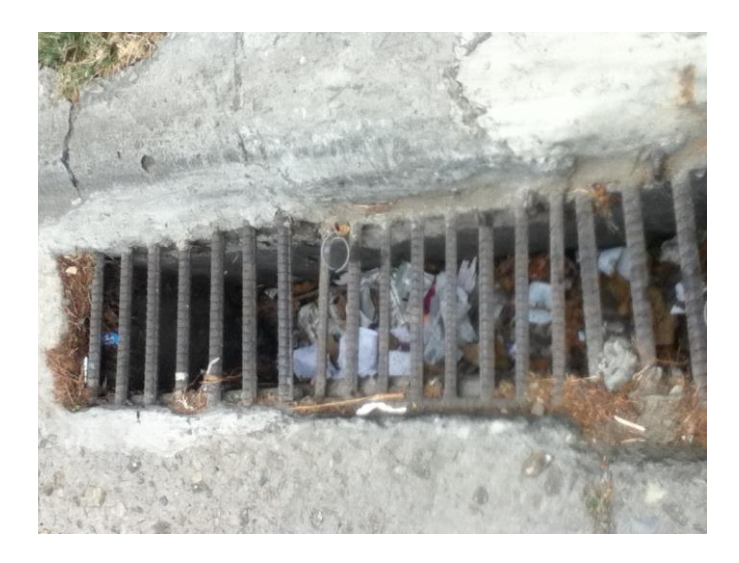

**GRÁFICA 26 Sumidero calle Los Cerros Transv 26 NO.** Nuevamente se puede apreciar basura problematizando.

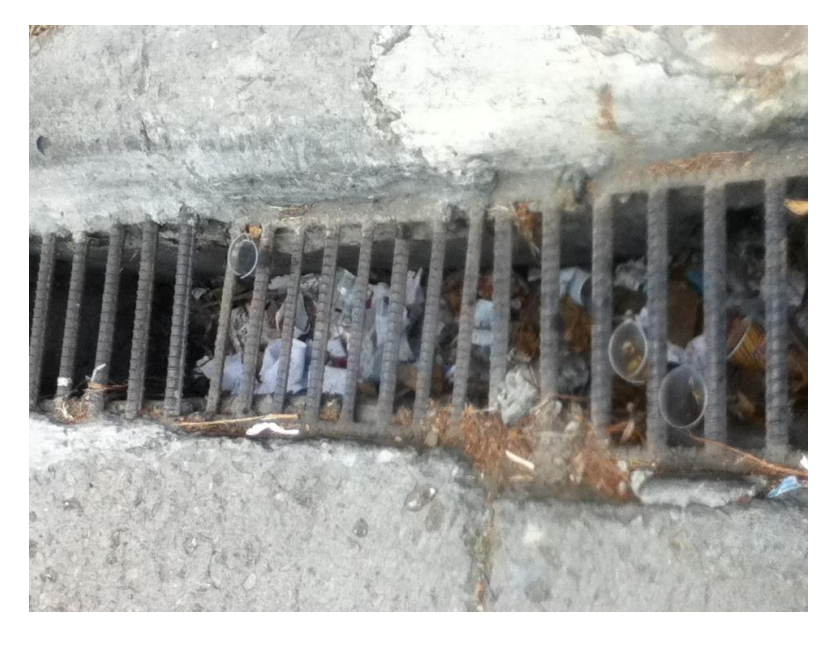

**GRÁFICA 27 Sumidero calle Los Cerros Transv 26 NO.**

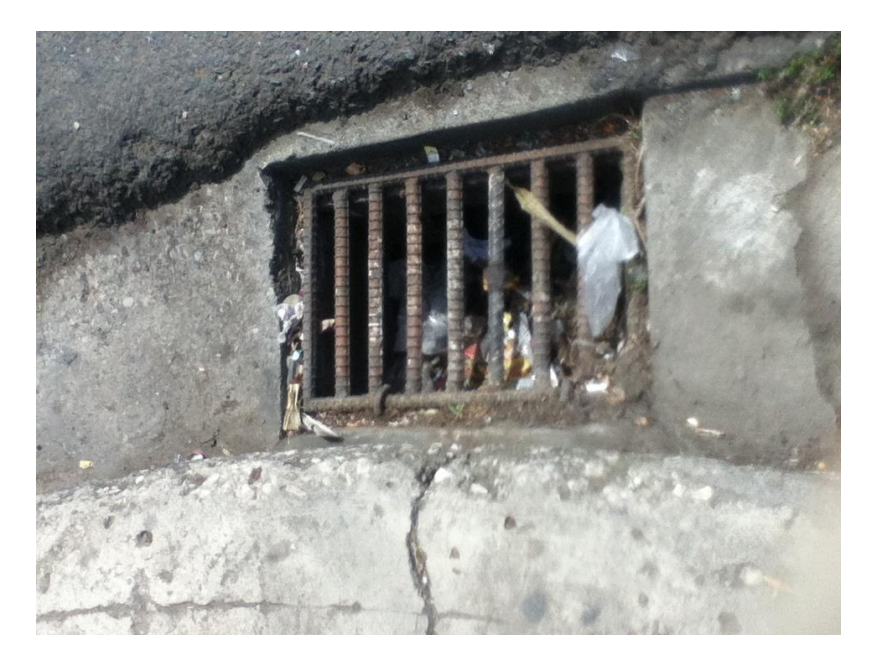

## **3.3.3 En intersección calle Primera e Ilanes**

**GRÁFICA 28 Sumidero calles Primera e Ilanes**

También la alcantarilla llena de basura.

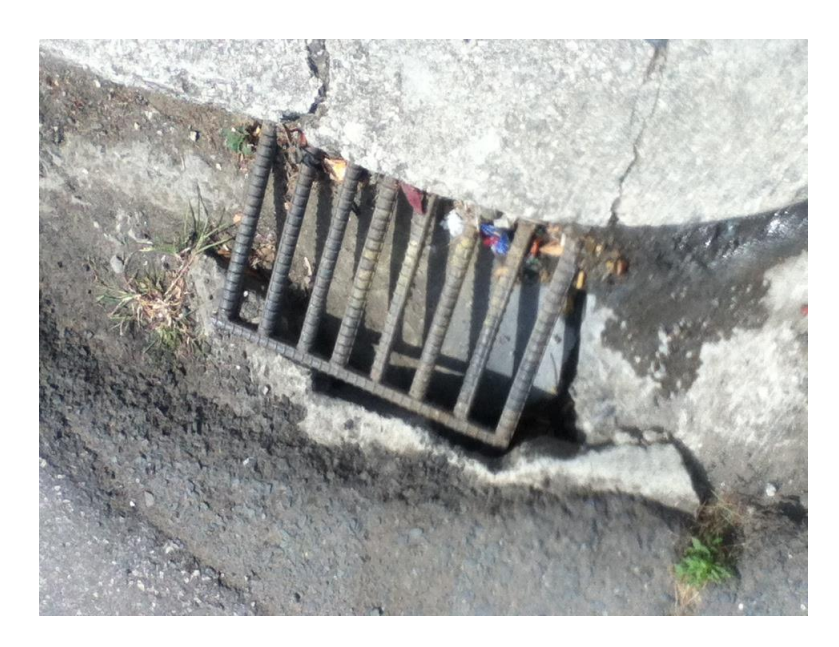

**GRÁFICA 29 Sumidero calles Primera e Ilanes**

Sumidero muy pequeño.

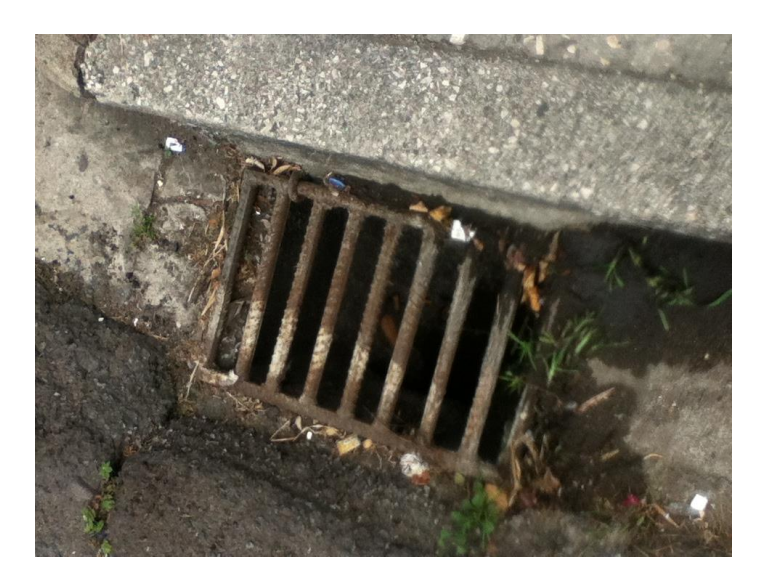

**GRÁFICA 30 Sumidero calles Primera e Ilanes**

**3.3.4 En calle Víctor Emilio Estrada e Ilanes**

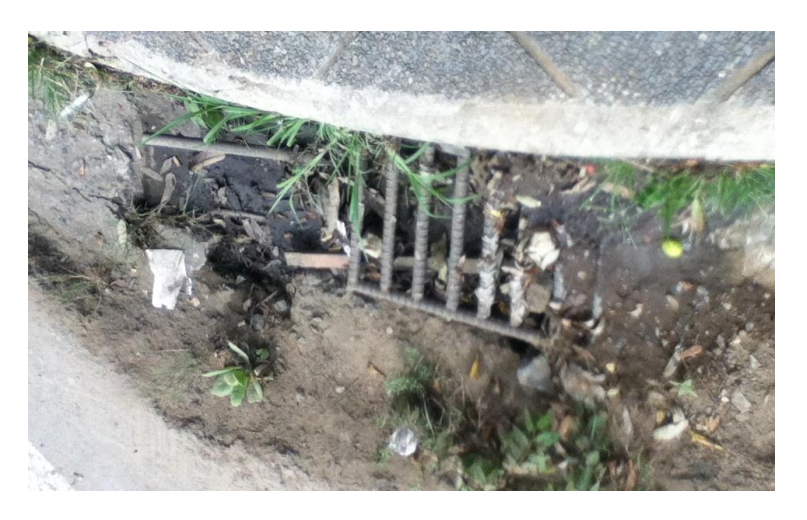

**GRÁFICA 31 Sumidero calles Víctor Emilio Estrada e Ilanes**

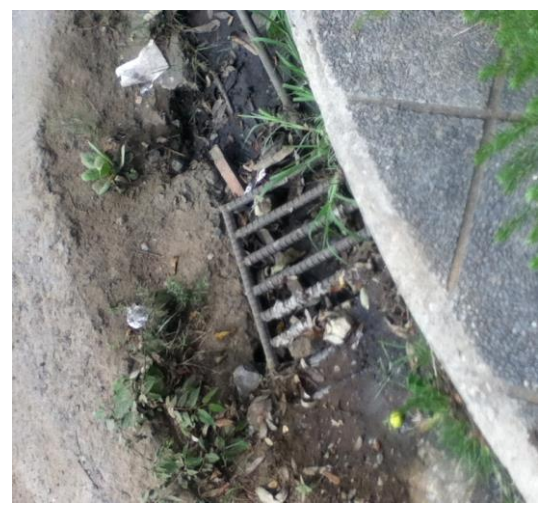

**GRÁFICA 32 Sumidero calles Víctor Emilio Estrada e Ilanes**

Sumidero muy pequeño, lleno de tierra con plantas alrededor, con palitos de madera a travesados y piedras.

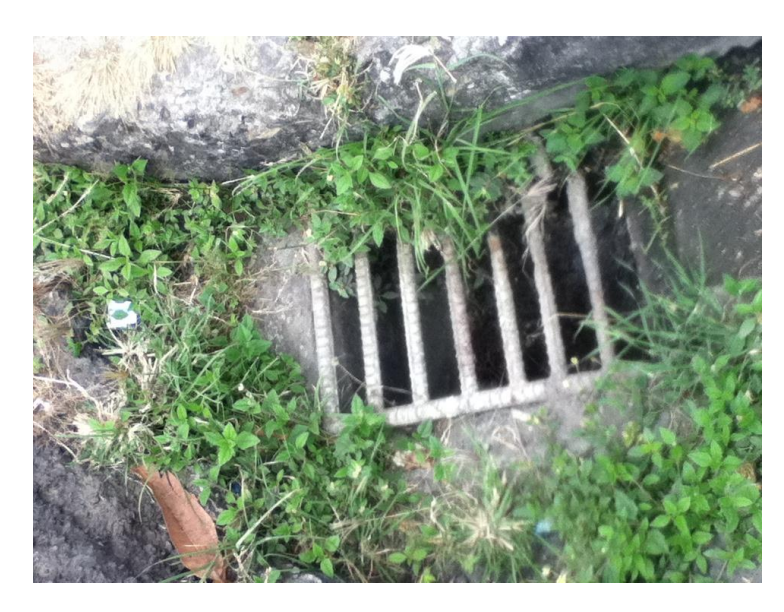

### **3.3.5 En Mirtos e Ilanes**

**GRÁFICA 33 Sumidero calles Mirtos e Ilanes**

Sumidero rodeado de plantas.

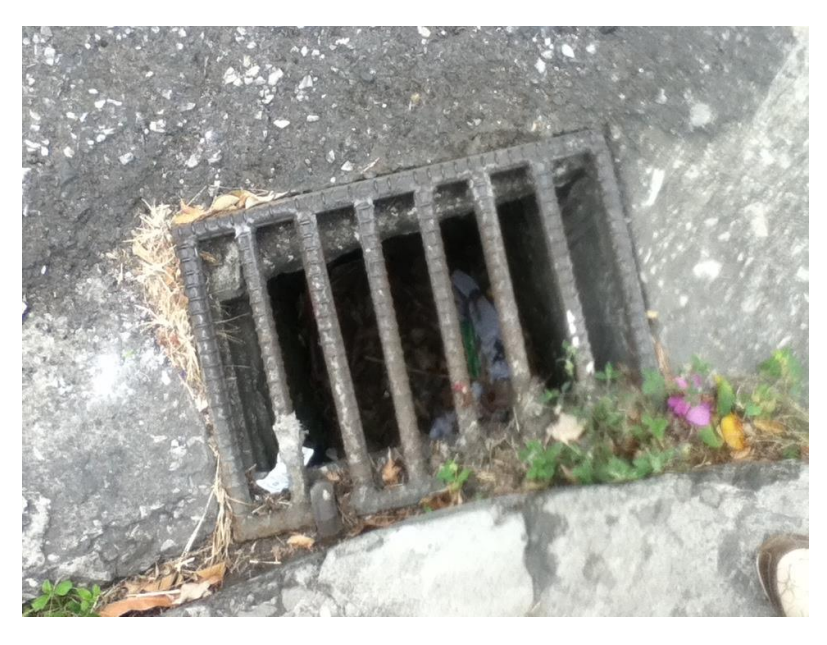

**GRÁFICA 34 Sumidero calles Mirtos e Ilanes**

Sumidero con basura y plantas creciendo alrededor.

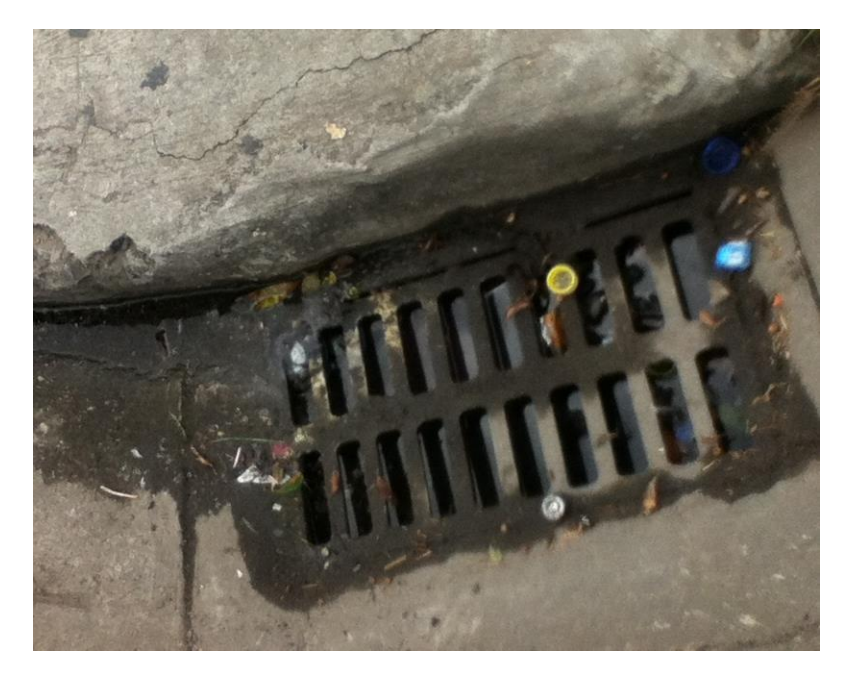

**GRÁFICA 35 Sumidero calles Mirtos e Ilanes**

Sumidero muy pequeño y con algo de basura.

### **3.3.6 En la calle Manuel Rendón e Ilanes:**

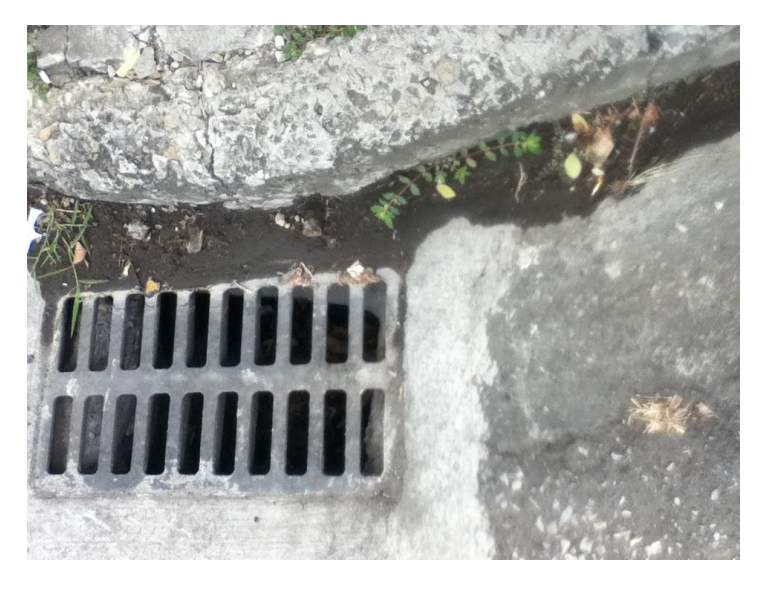

**GRÁFICA 36 Sumidero calles Manuel Rendón e Ilanes**

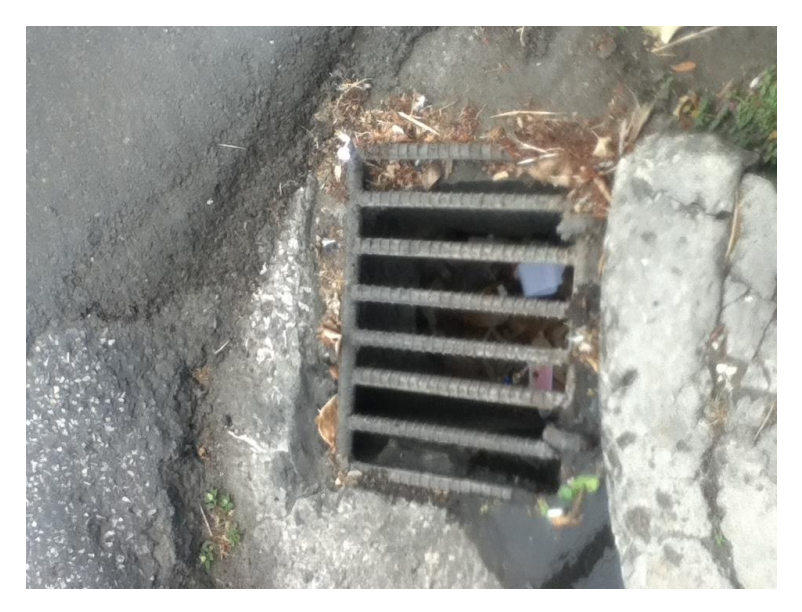

**GRÁFICA 37 Sumidero calles Manuel Rendón e Ilanes**

Presencia de hojas y vasos plásticos en el sumidero.

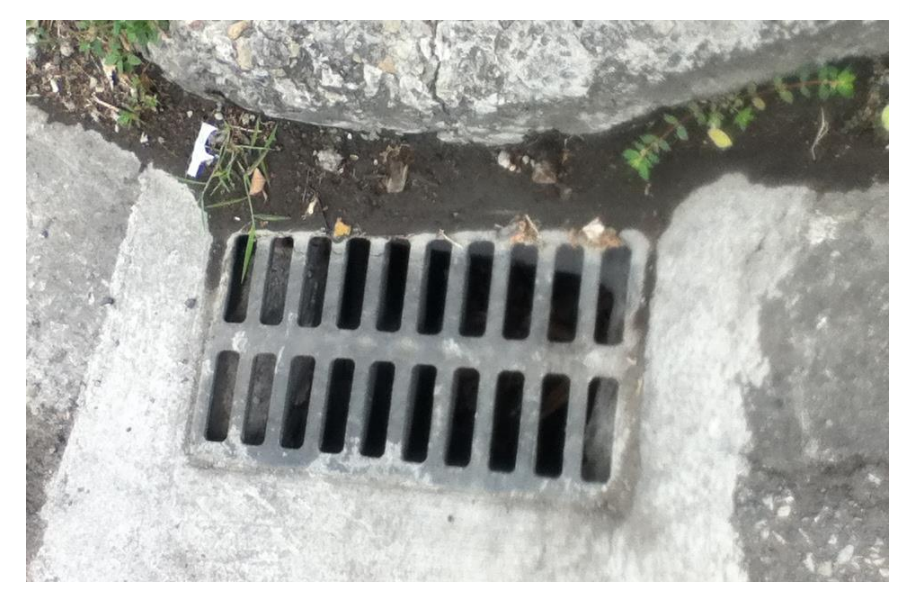

**GRÁFICA 38 Sumidero calles Manuel Rendón e Ilanes**

### **3.4 Concepción de las alternativas**

Para disminuir el efecto de inundación en el sistema se tienen previstas dos alternativas básicas las cuales se desarrollaran más ampliamente en el capítulo 4 Estudio de las alternativas donde se tendrá un profundo análisis de cada una.

La primera es un diseño completamente a gravedad donde solo se sustituyan los diámetros de tuberías ineficientes que se puedan observar según los resultados.

Como segunda alternativa se dejara el sistema existente, pero se agregará la instalación de un sistema de bombeo en la descarga para optimización del drenaje.

## **CAPÍTULO 4**

## **CÁLCULOS Y RESULTADOS**

En este capítulo se podrán ver los resultados que se forman del sistema de alcantarillado actual y los respectivos cálculos para determinar donde se presentaría el mayor problema de inundación.

### **4.1 Evaluación y diagnósticos del sistema existente**

En las gráficas siguientes se ve como corre el programa la red existente para presentar los resultados que se tendrá a continuación.

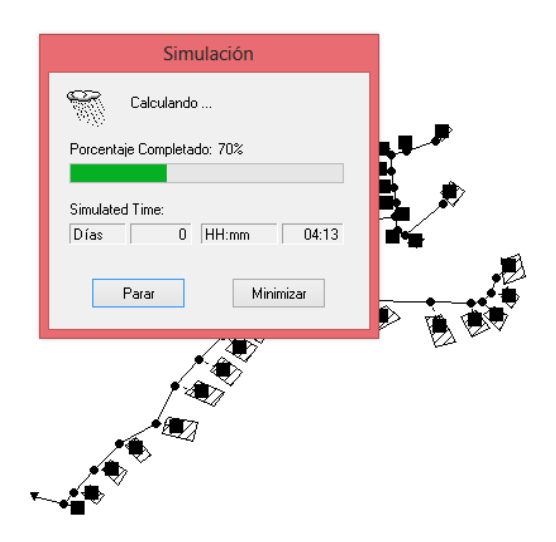

**GRÁFICA 39 Proceso de simulación**

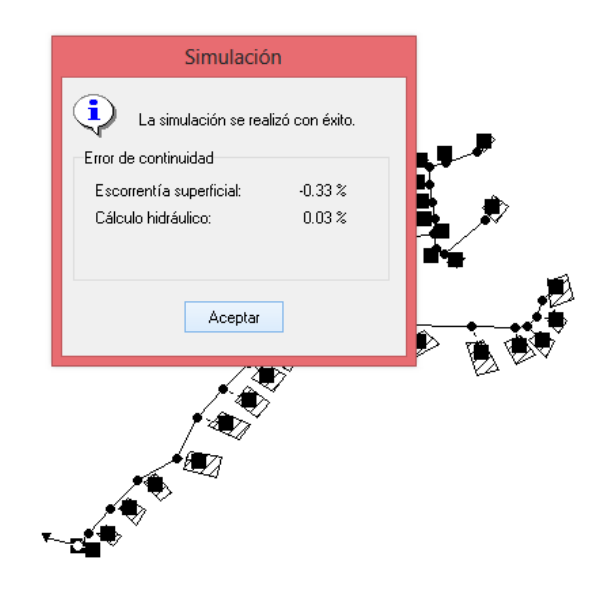

Una vez corrido el programa se puede advertir los puntos donde se crea inundación.

### **GRÁFICA 40 Resultado**

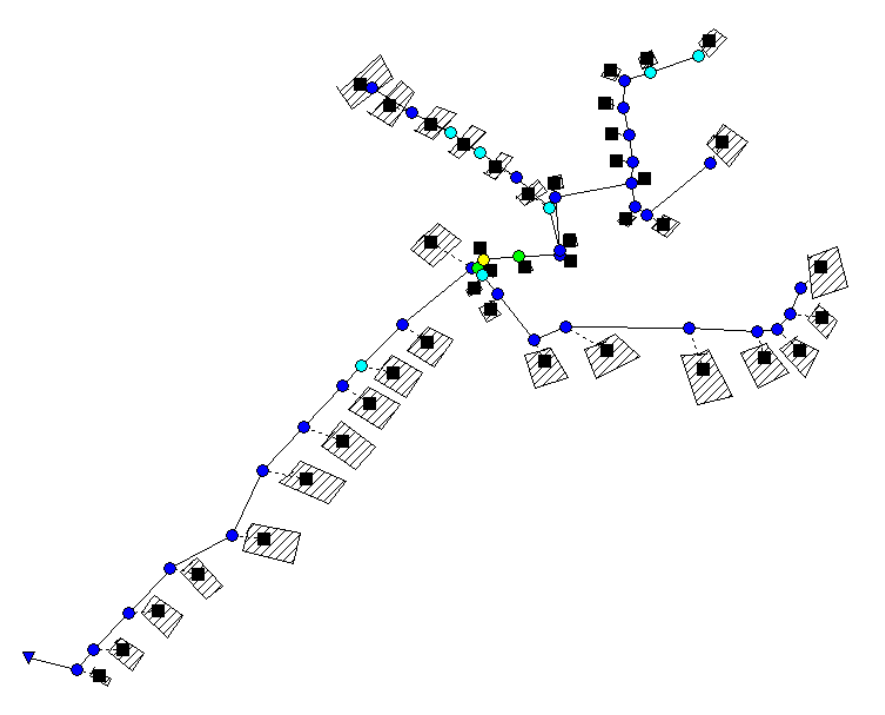

En la parte superior izquierda de la red se tienen los puntos críticos de inundación. Lo cual se puede visualizar mejor en la siguiente imagen.

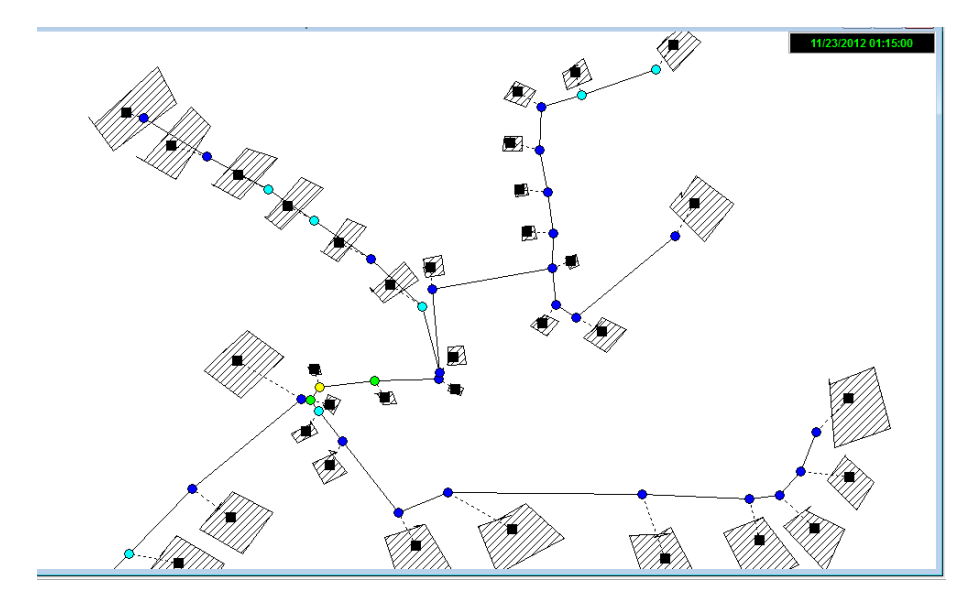

**GRÁFICA 41 Puntos de inundación**

Se analizó que el tiempo crítico en el estudio es 1h15min donde se genera la inundación. Así los puntos críticos serán por los datos de lluvia de mm de inundación según el rango de colores siguiente:

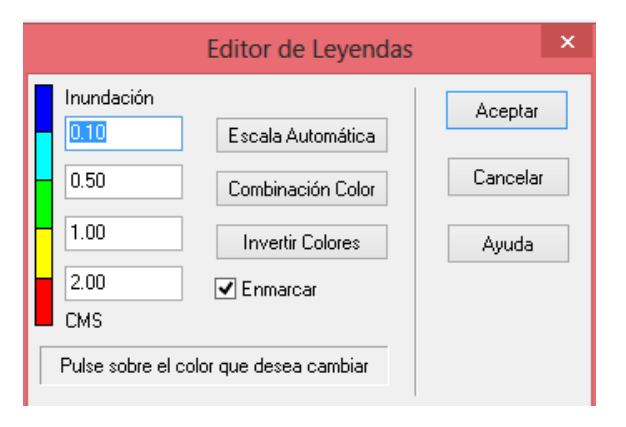

**GRÁFICA 42 mm de inundación**

Se plantean las diversas alternativas para solucionar estas inundaciones las cuales se puede encontrar más detalladamente en el siguiente capítulo de este trabajo de grado.

#### **4.2 Volúmenes de inundación**

Se procede a determinar los volúmenes de inundación de cada nudo a partir de las gráficas obtenidas del programa SWMM que se observan en el anexo N° 4,a continuación se tienen los análisis realizados a partir de estos volúmenes de inundación:

#### *Sumatoria vol inundación =* 25457.94 m3

Con estos volúmenes de inundación de cada nudo se puede determinar la altura teórica de inundación según la inundación de cada sector.

El nudo 12 y 13 abarcan un sector de inundación por lo que calculando se tiene:

Volumen de inundación de ambos nudos (Vi): 5647.86 m3

Área de influencia (Ai): 29739.76 m2

Altura teórica de inundación (h) = 0.19 m

Altura real considerando menos área, ya que la inundación se genera en la calle y acera, más no en áreas donde hay casas por lo que se reduce 50% como factor de corrección 0.379 m.

De igual forma se calcula en cada sector cada altura de inundación.

Nudos 22 y 23  $Vi = 8724.42 \text{ m}$ 3 Ai =92757.89 m2  $h = 0.188$  m Nudos 35 y 36  $Vi = 1009.17 \text{ m}$ 3 Ai =45411.92 m2  $h = 0.044$  m Nudos 37 ,39 y 40 Vi =4278.78 m3 Ai =11247.74 m2  $h = 0.76$  m

### **4.3 Perfiles de inundación**

En las siguientes graficas 43-47, se percibirá agua rebasando en ciertos nudos, lo cual hace evidente la necesidad de reducir estos volúmenes de inundación.

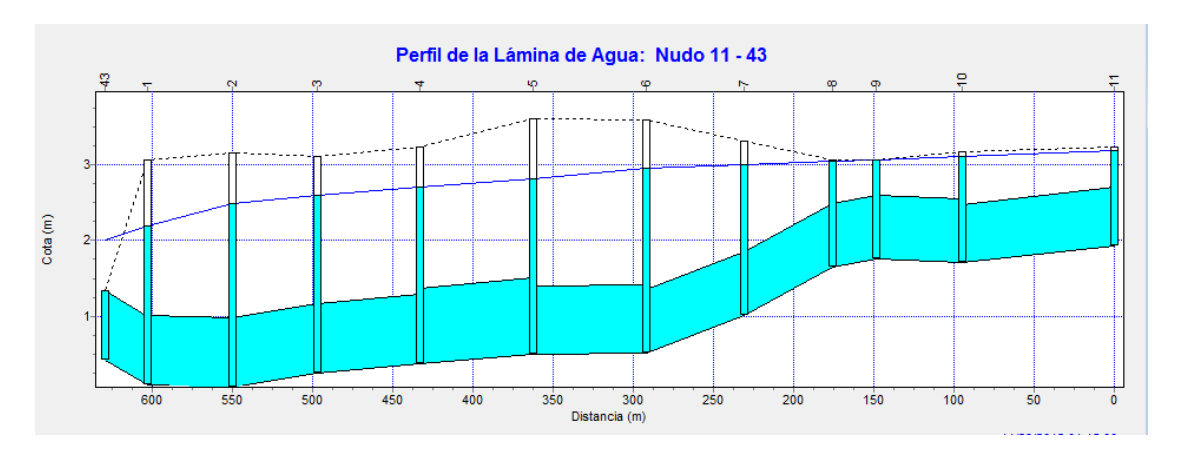

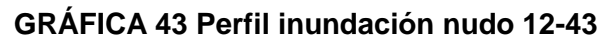

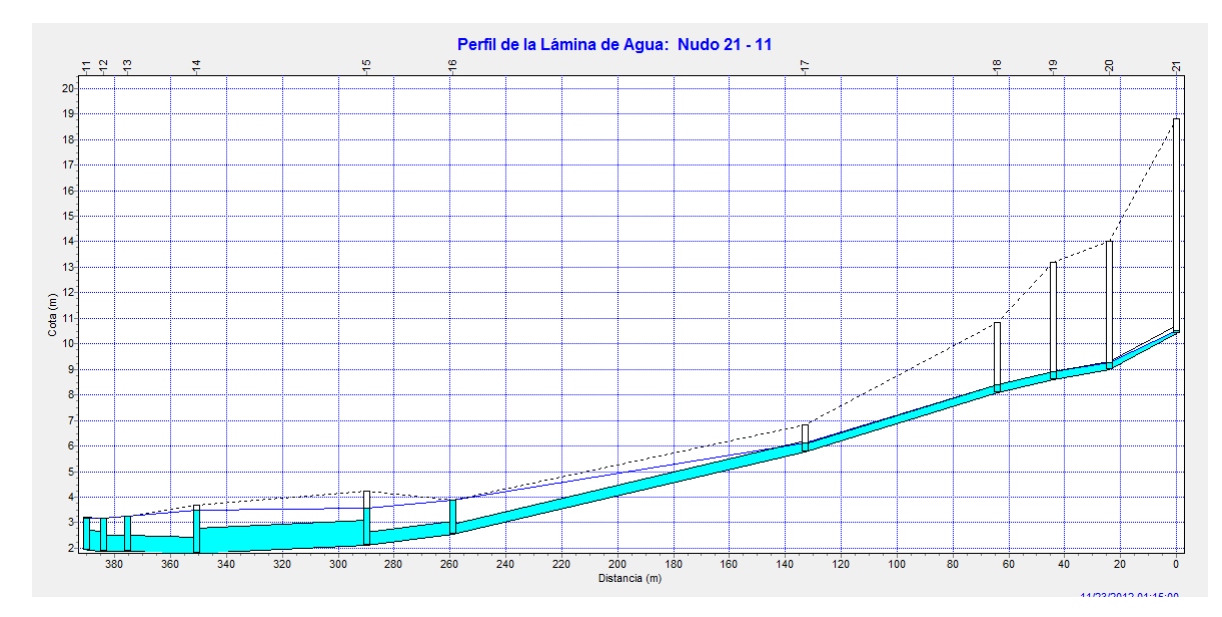

**GRÁFICA 44 Perfil inundación nudo 21-11**

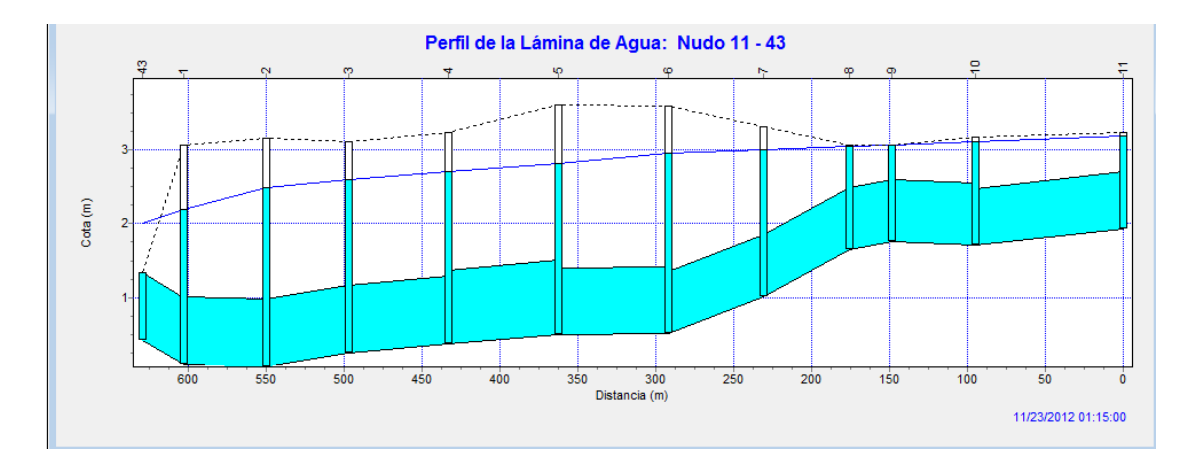

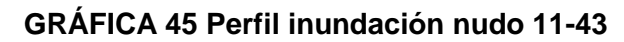

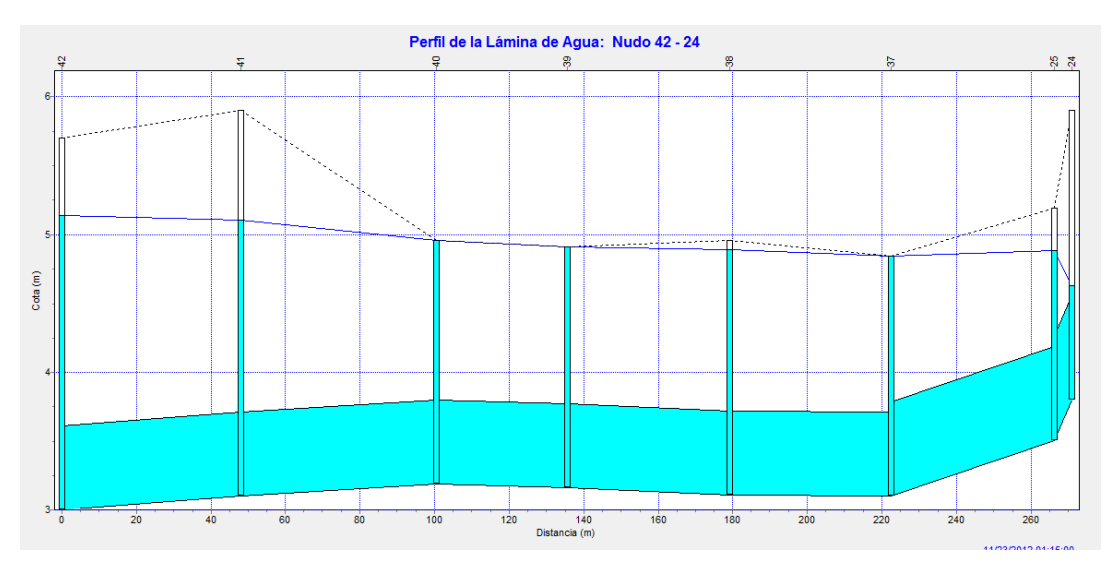

**GRÁFICA 46 Perfil inundación nudo 42-24**

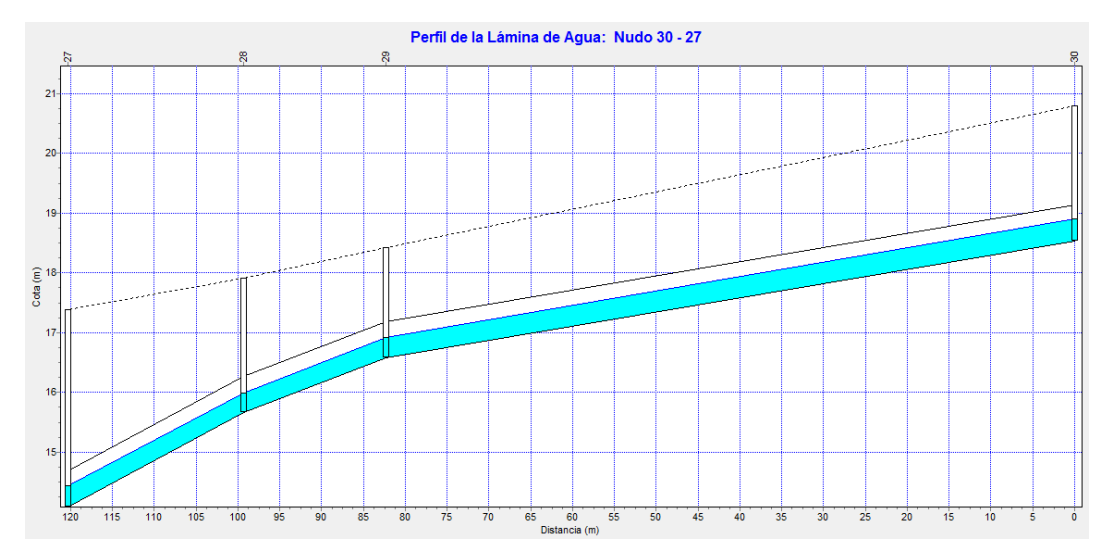

**GRÁFICA 47 Perfil inundación nudo 30-27**

#### **4.4 Encuesta a moradores del sector**

Para completar el estudio del sistema actual se ha encuestado a los habitantes de estos lugares donde se identifican estos problemas de inundación, lo cual corrobora y da firmeza a este trabajo de grado.

En el anexo N° 5 se adjunta el modelo de la encuesta realizada y todas las respuestas de los distintos encuestados; en este capítulo se colocará el resultado de las encuestas y los sectores señalados donde se realizaron las encuestas:

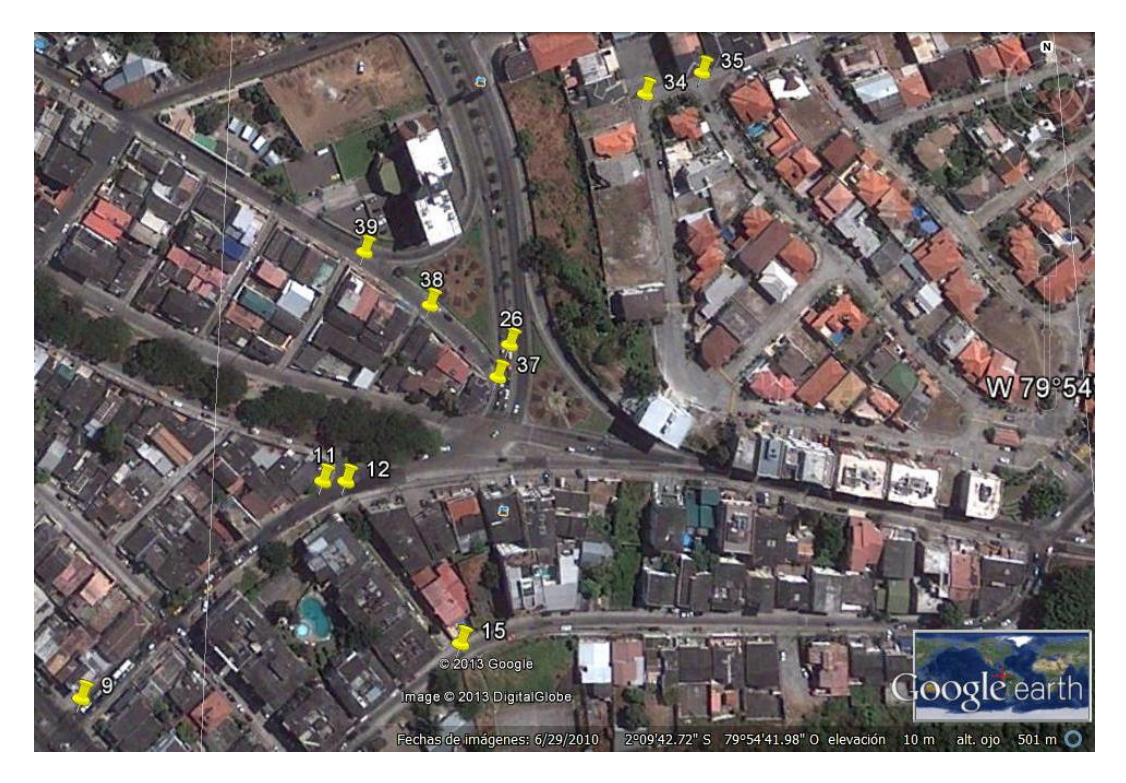

*GRÁFICA 48* **Sectores donde se realizó la consulta.**

En la gráfica 48 están resaltados los puntos donde se entrevistó.

Se cuestionó a:

- 1 habitante cerca de cajas 34 y 35
- 3 habitantes en la intersección Av. 32 NO y Av. De las Aguas.
- 1 habitante por la caja 15
- 3 habitantes cerca de las cajas 11 y 12
- 2 habitantes cerca de caja 9

### **4.4.1 Resumen encuestas**

De los entrevistados 50% han estado viviendo en el sector desde hace tiempo y presenciaron ahí mismo el fenómeno del niño el cual les dejo muchas pérdidas y terribles consecuencias.

De los encuestados 80% no están satisfechos con el drenaje existente debidos a los problemas de inundación que les representa la época invernal, 20% si están de acuerdo.

A 90% de las personas les ingresa agua a la casa, a 10% no les ocurre esto.

70% de las personas opinaron que el agua demora más de 2 horas en bajar y 30% que demora menos de 2horas en descender.

90% piensa que se debería hacer algo al respecto ahora, 10% considera que no hay que hacer nada por el momento.

# **CAPÍTULO 5**

### **ESTUDIO DE ALTERNATIVAS**

Entre las diversas soluciones planteadas están el cambio de tamaño de las tuberías existentes por unas de diámetro mayores que cumplan eficazmente su función, otra alternativa es agregar un bombeo al sistema existente como ya se describió en el capítulo anterior en concepción de las alternativas.

### **5.1 Alternativa N° 1 Cambio de tuberías**

Se tienen las dimensiones de las tuberías instaladas en el presente en el siguiente cuadro y las nuevas dimensiones sugeridas según los diámetros comerciales existentes. Se usará PVC hasta 1545mm de dimensión, de ahí a mayores dimensiones se utilizarán de hormigón armado. Se decidió esto por motivo de economía del proyecto.

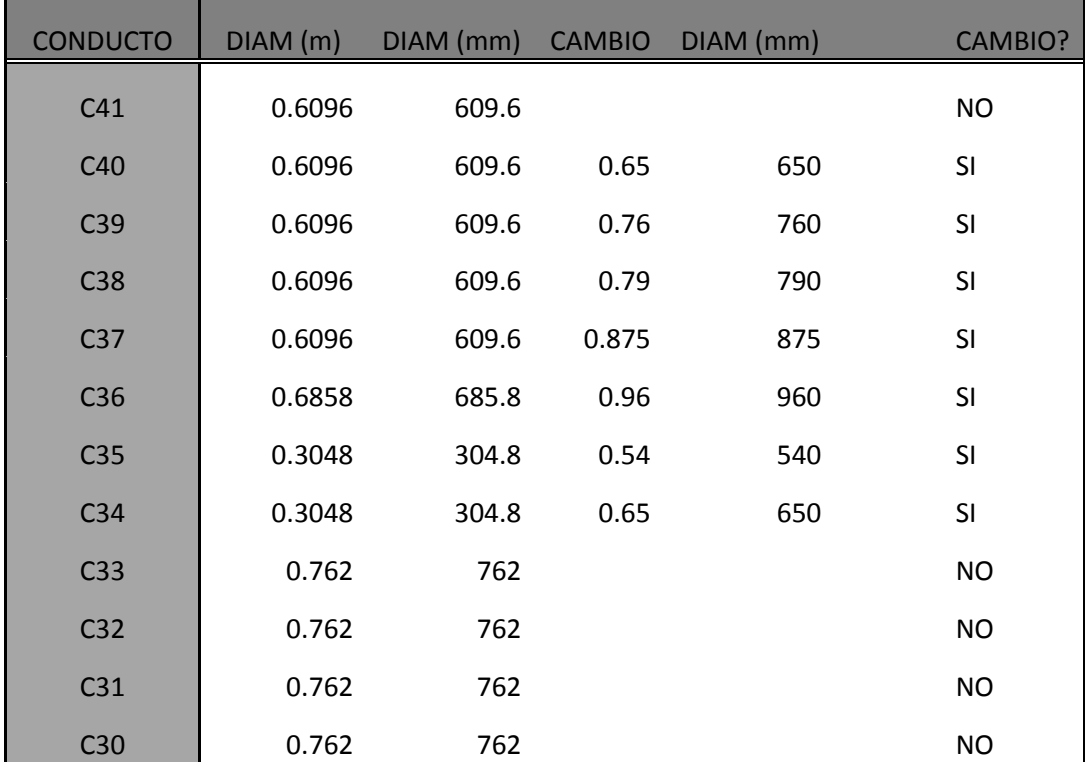

#### **TABLA 10 Cambio de tuberías**
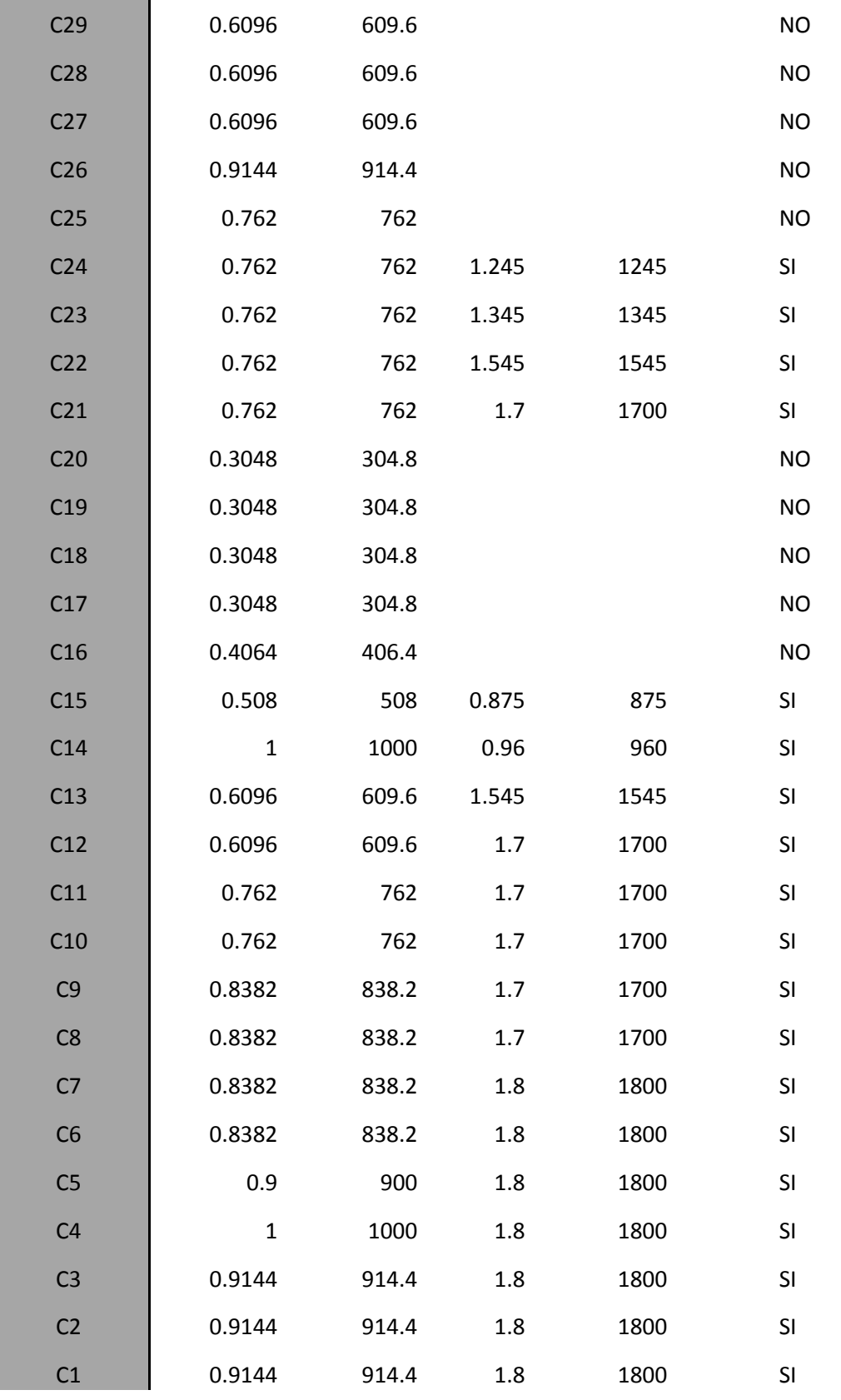

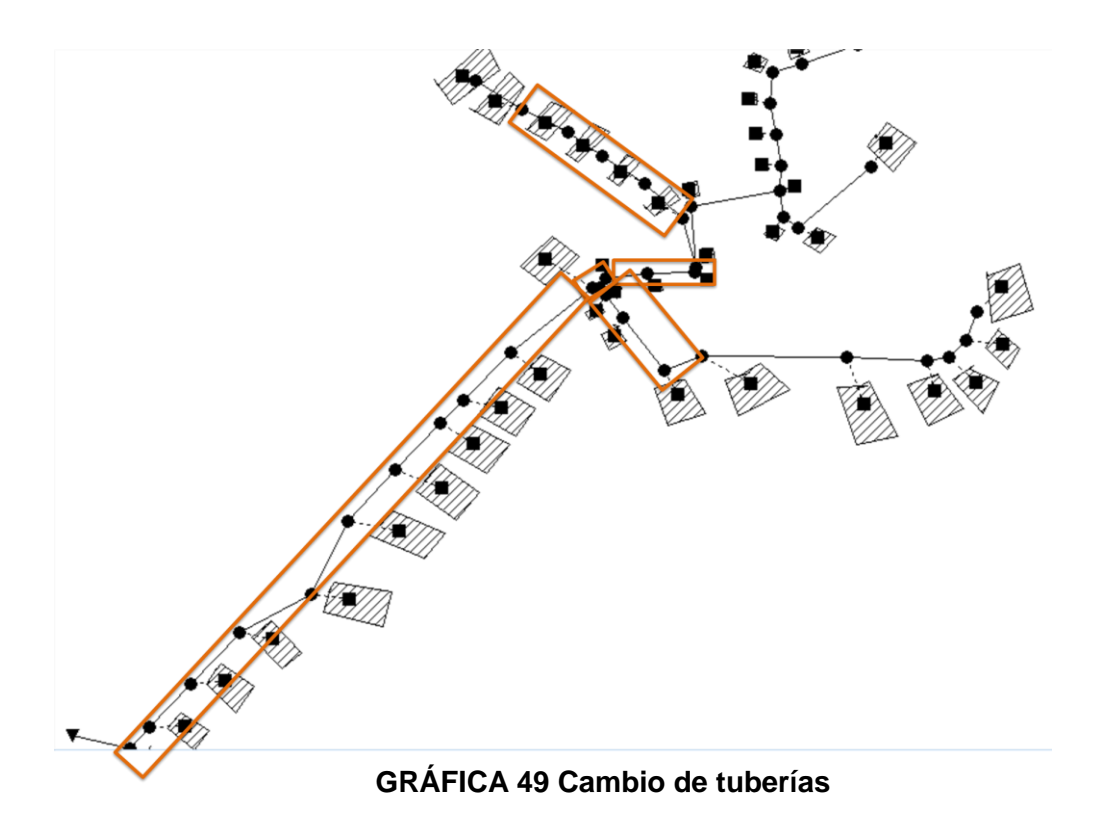

La tubería resaltada de color rojo es la que se cambia del sistema original, lo cual suma un total de 1125.37 m de tubería.

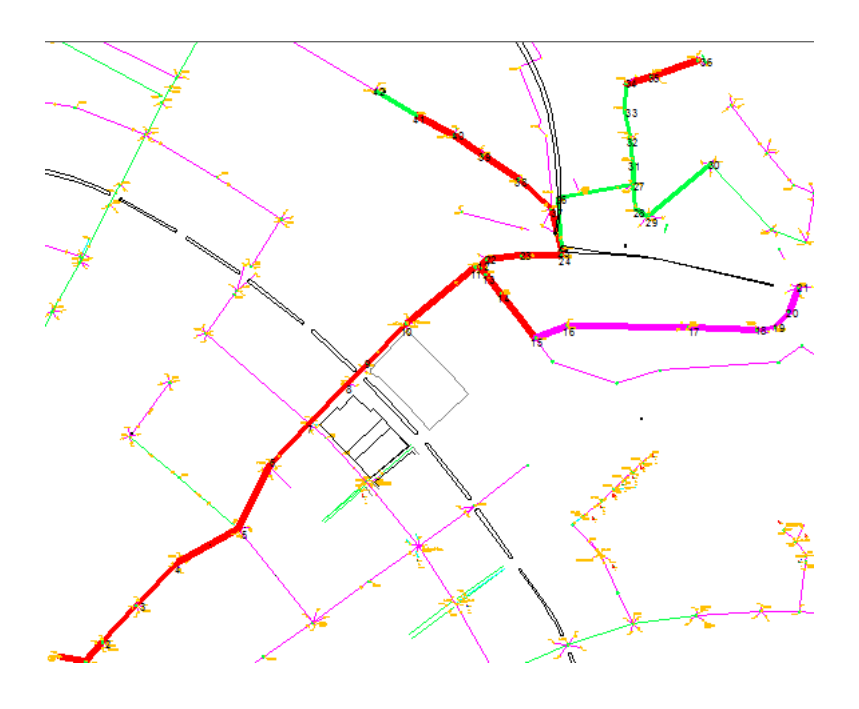

Una vez realizado el cambio de tuberías en el programa se corre el programa obteniendo los siguientes resultados.

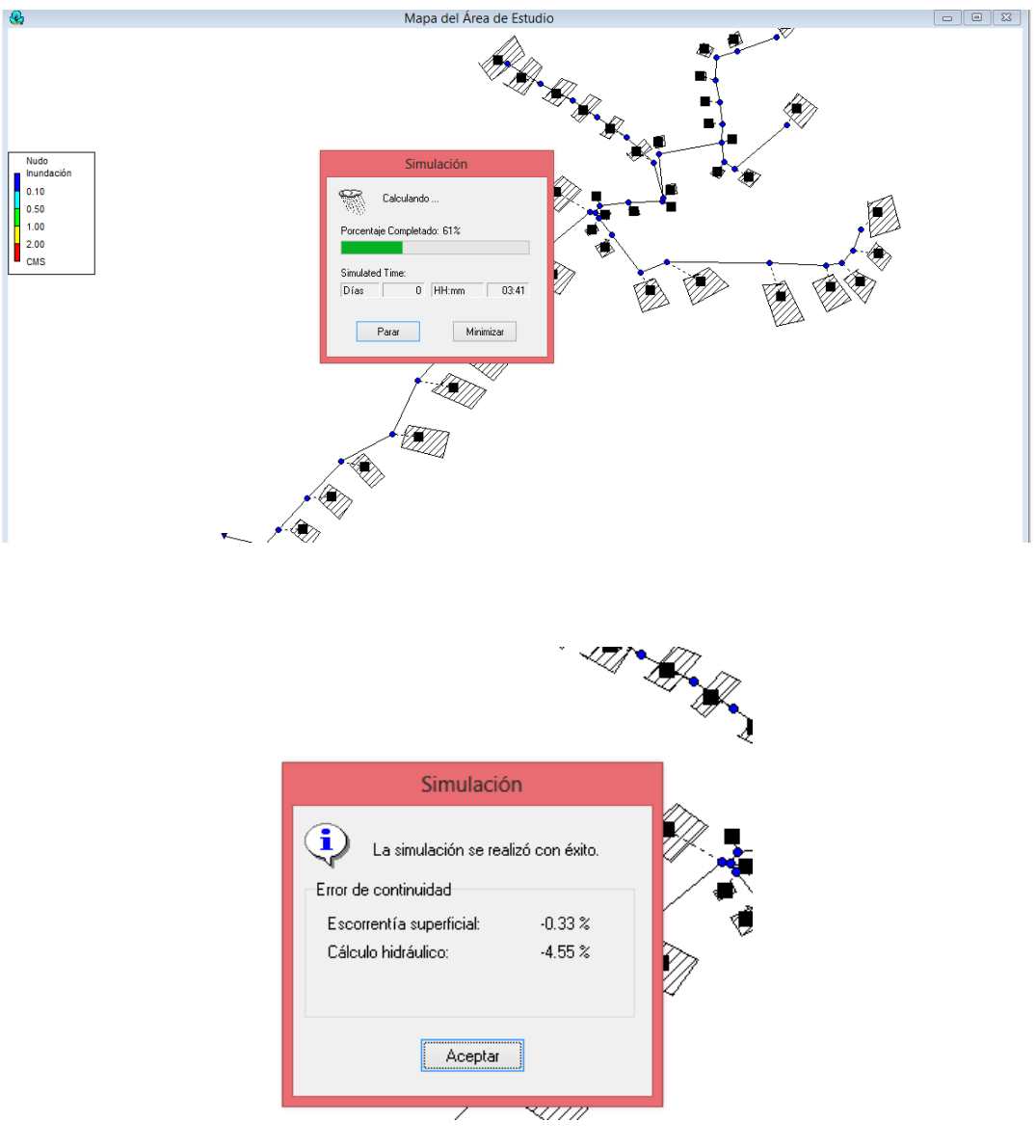

**GRÁFICA 50 Simulación alternativa 1**

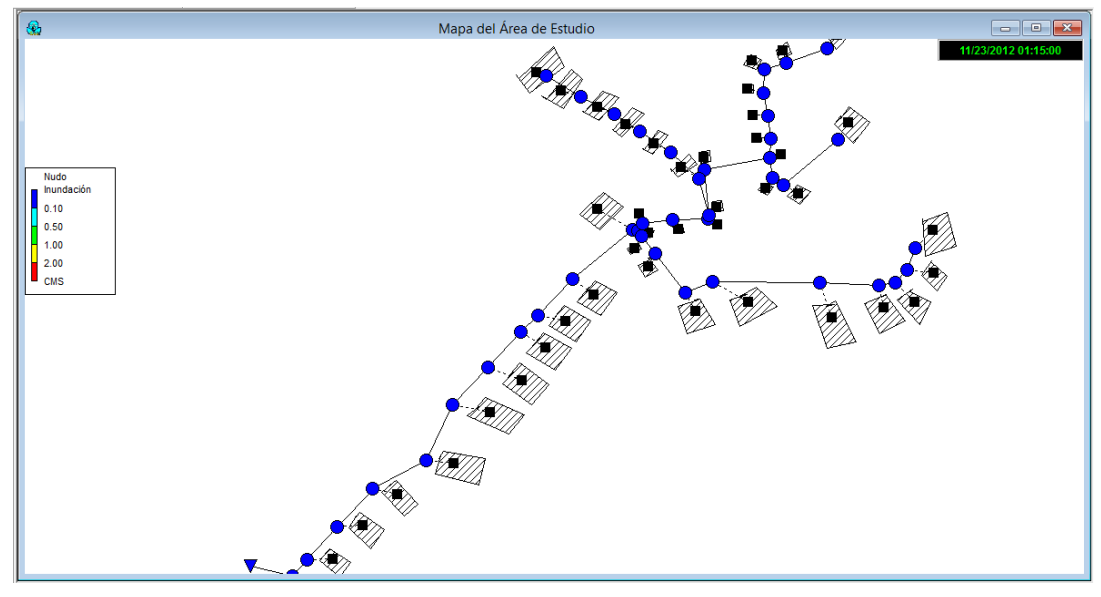

**GRÁFICA 51 Resultado Alternativa 1**

Se logra así con el cambio de tuberías que en el tiempo crítico no se presente las inundaciones que se tenían anteriormente.

Con la examinación del costo que representaría el mencionado cambio, se asume el siguiente presupuesto.

Se muestra en la siguiente tabla el valor de las tuberías a cambiar y después el presupuesto aproximado completo del trabajo a realizar.

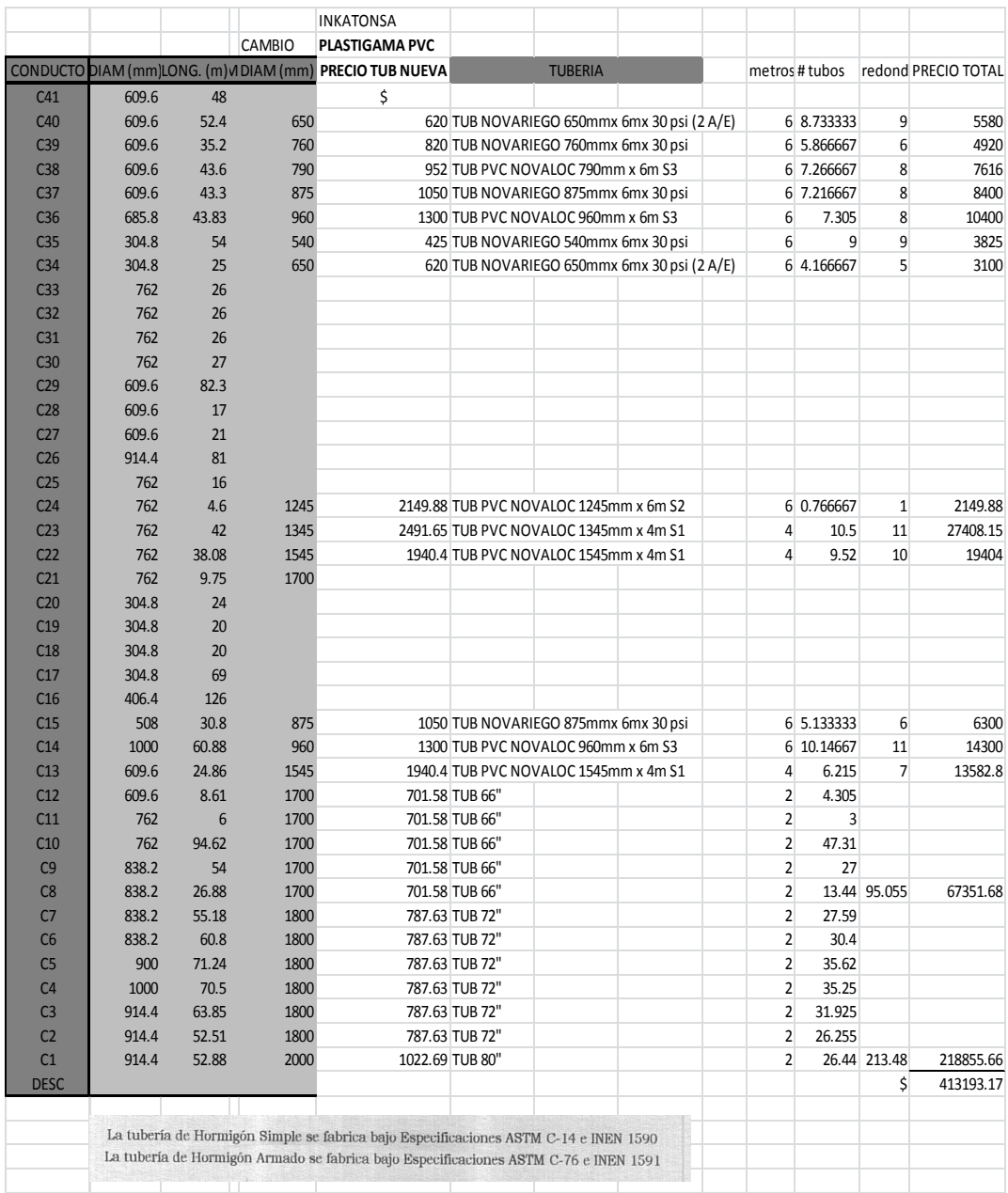

## **TABLA 11 Precio de tuberías nuevas**

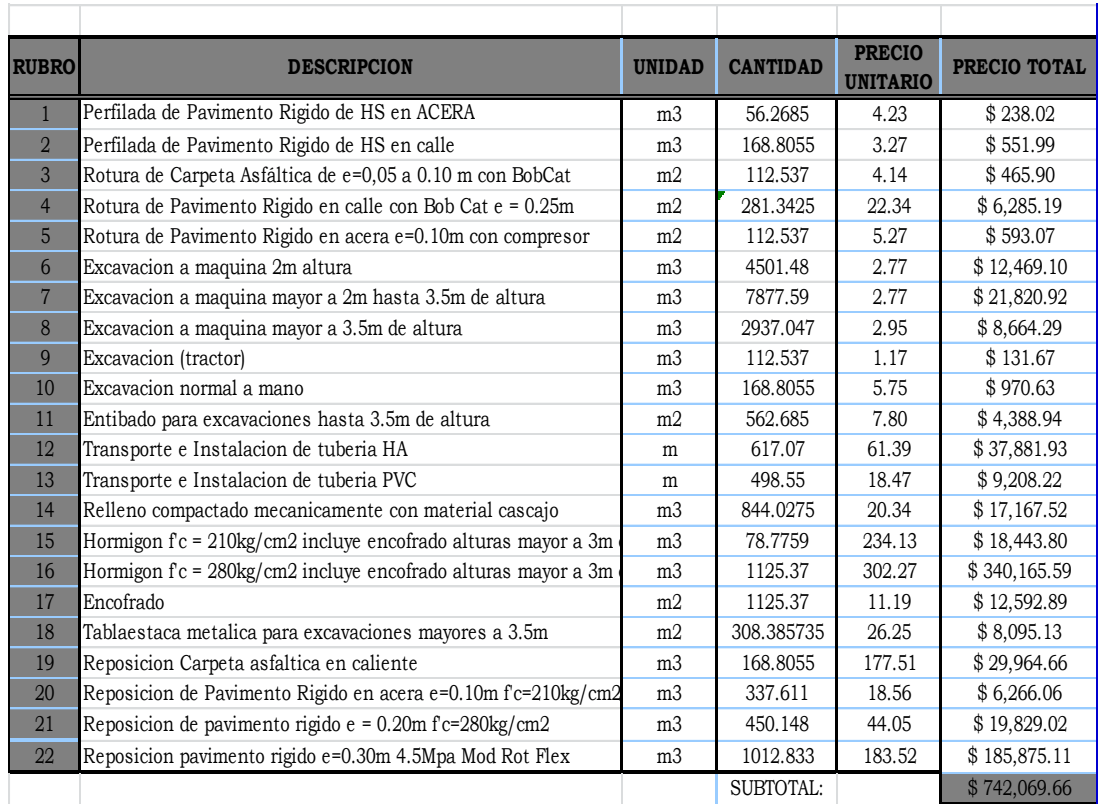

## **TABLA 12 Presupuesto de alternativa 1**

Teniendo un total de \$ 1,155,262.83 que se generaría en alternativa 1.

# **5.2 Alternativa N° 2 Estación de Bombeo**

Esta segunda propuesta supone elaborar un bombeo en la descarga tal que se reduzca un porcentaje del caudal que se pretende drenar. Se busca comparar la eficiencia de una disminución del 30% y la de una disminución del 50%, obteniendo así la que resultará más efectiva para este caso, según como reduzca las alturas de inundación.

No se reduce un 100% del volumen total porque se tendrían altos costos en vano y sería un desperdicio de dinero.

Se recuerda que la marea considerada en todo el sistema es de 2m en la descarga. Con la siguiente gráfica de aportación total que llega podemos suponer un caudal máximo en la descarga de 20m3/s; por lo que nos dará 2 opciones de bombas:

La primera opción sería un sistema de bombeo que soporte un caudal de 6.15m3/s, el segunda un caudal de 10.3m3/s; ambas a 4m de altura de punto de operación de la bomba.

Al colocar el bombeo en el programa se van a conseguir resultados que se podrán apreciar más adelante según cada opción de bomba.

# **5.2.1 Alternativa 2a (Bombeo el 30%)**

Bombeando el 30% con un caudal de bombeo de 6.15m3/s se tendrá en el programa SWMM:

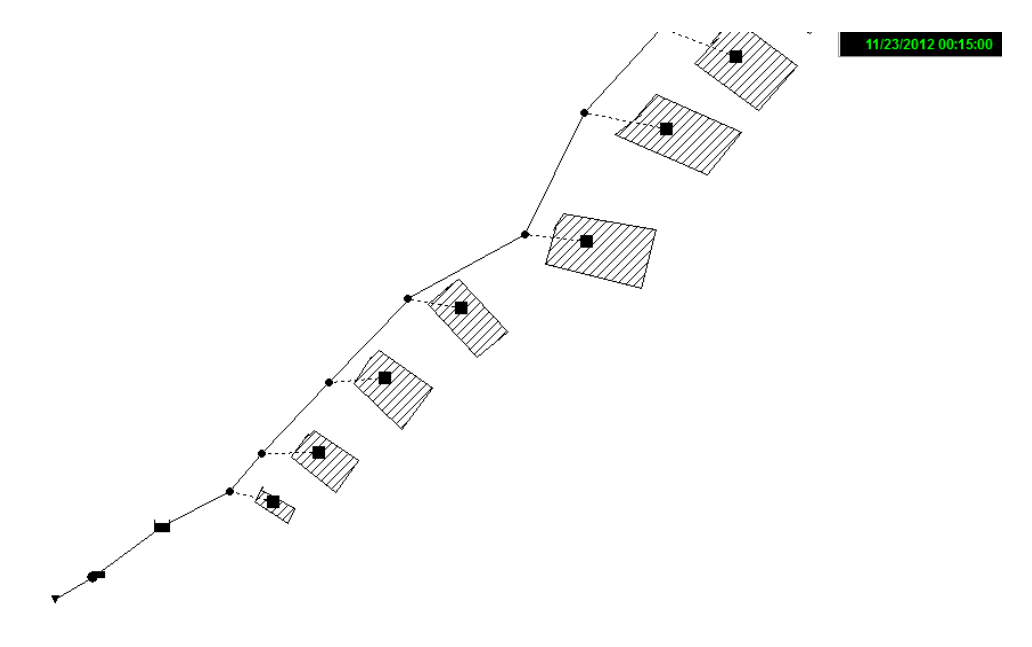

**GRÁFICA 52 Bombeo alternativa 2a** 

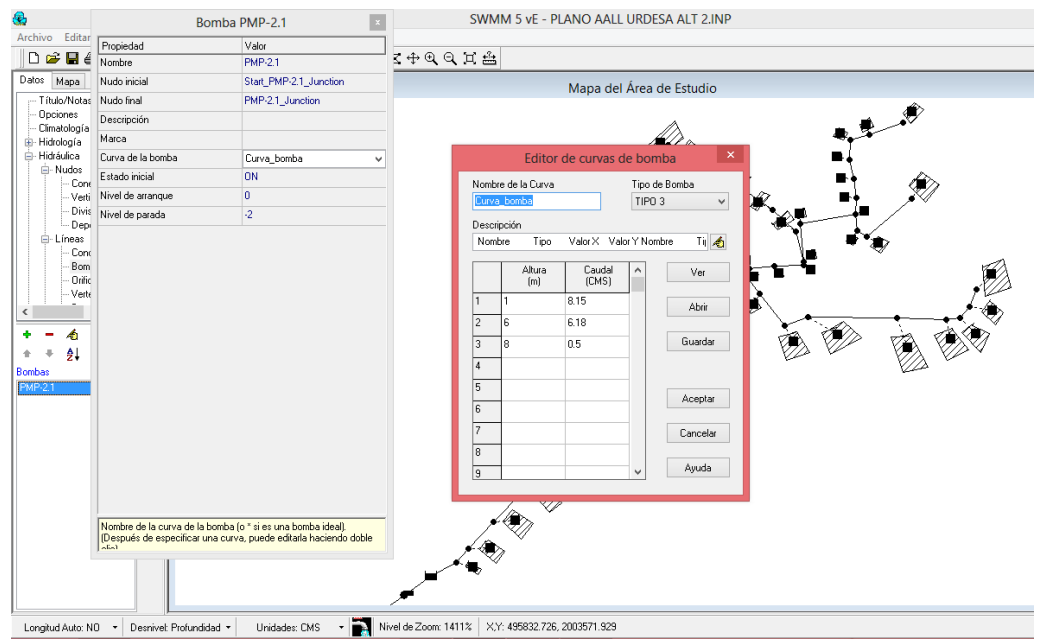

Para el sistema de bombeo en el programa SWMM se debe situar un depósito, al cual se le debe colocar las características correspondientes entre ellas la más importante la dimensión que tendrá el depósito. De igual manera, los conductos que conectan el depósito con el bombeo y la descarga, los cuales serán rectangulares con base 3m y altura 1.5m.

Se procede a ubicar la bomba entre el depósito y la descarga, agregando los datos de curva de bomba donde se pone valores altura vs caudal y se tiene listo para correr el programa y visualizar el resultado alcanzado en tiempo crítico.

## **5.2.1.1 Resultado alternativa 2a**

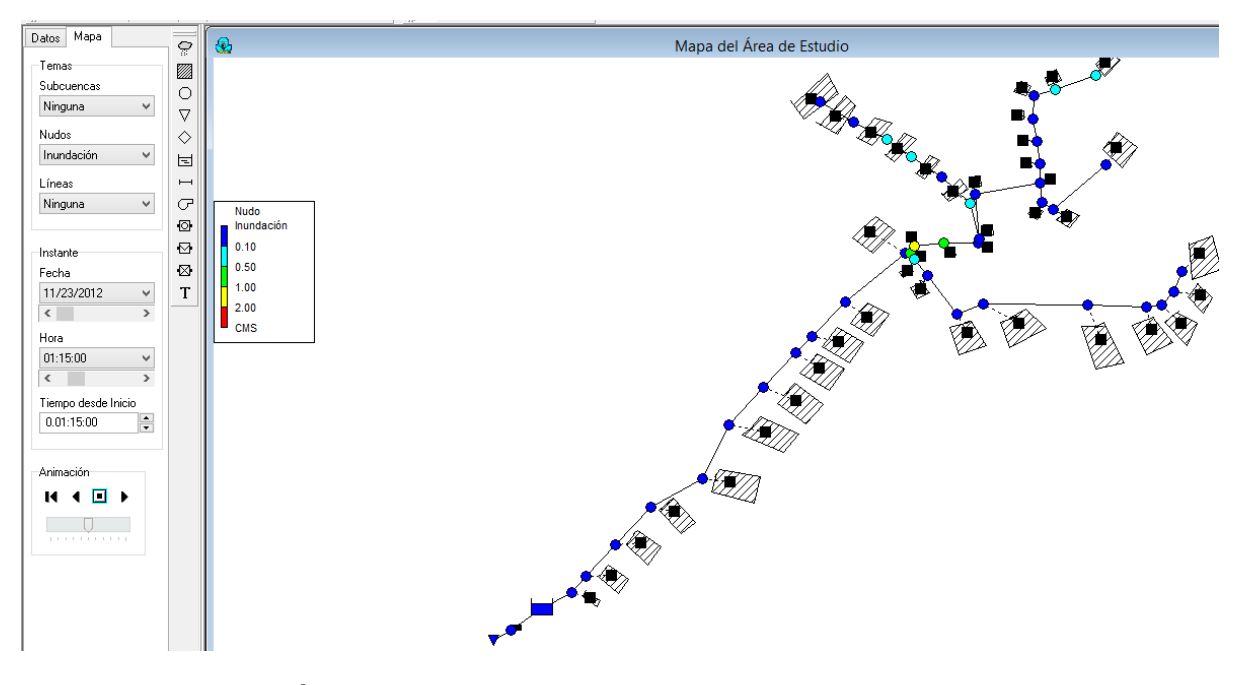

**GRÁFICA 53 Resultado Bombeo alternativa 2a**

Donde claramente se puede concluir en base al resultado que existe un problema de capacidad de conductos; en la parte superior izquierda se genera inundaciones (nudos colores verdes, amarillos y celestes).

Esto puede darse porque anteriormente se diseñaba con un periodo de retorno mucho menor como por ejemplo 2 años, pero ahora al diseñar debe hacerse con un periodo de retorno de 10 años como indica Interagua también.

Muchas redes de alcantarillado de Guayaquil han sido diseñados como descarga libre, lo cual no es real puesto que muy seguido coincide el evento de lluvia con una marea alta influenciable en el sistema.

# **5.2.1.2 Volúmenes de inundación alternativa 2a**

En esta alternativa se generan los volúmenes de inundación que se insertan en el anexo N°6, a continuación se tiene el resultado que se genera por estos volúmenes:

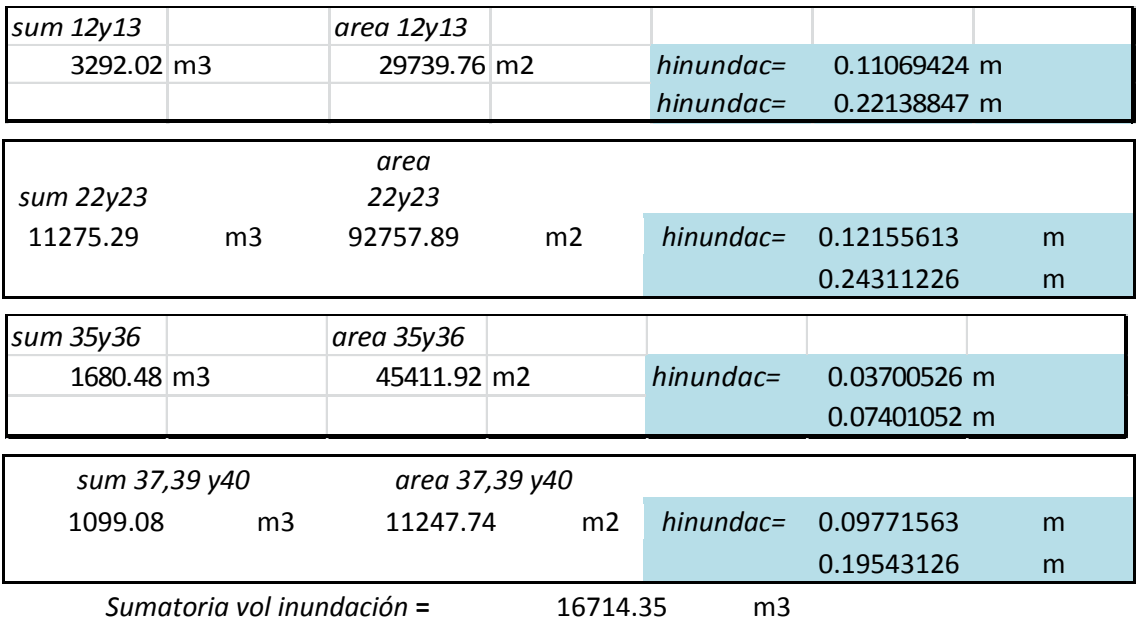

# **5.2.2 Alternativa 2b (Bombeo el 50%)**

Bombeando el 50% con un caudal de bombeo de 10.3 m3/s se tendrá en el programa SWMM:

# **5.2.2.1 Resultado Alternativa 2b**

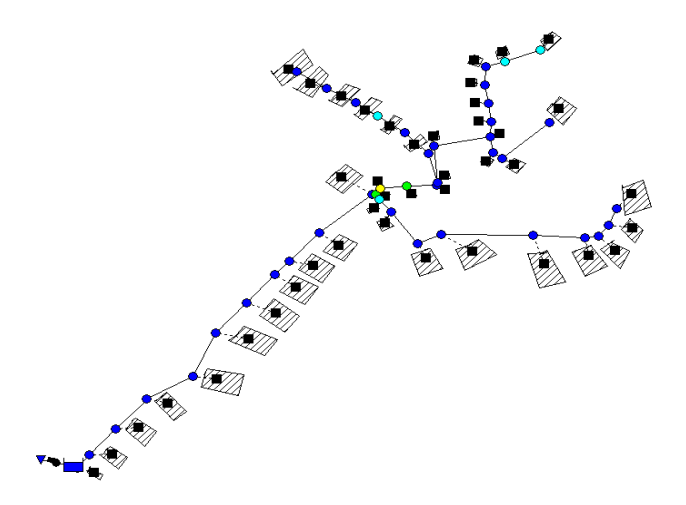

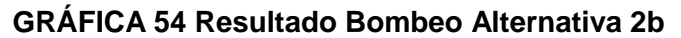

Lo que da como conclusión lo mismo de la alternativa 2a; al existir una insuficiencia del sistema no se puede lograr ningún otro resultado, definitivamente hay que igualmente cambiar tuberías en los sectores donde se tiene la falta de capacidad de los conductos.

## **5.2.2.2 Volúmenes de inundación Alternativa 2b**

En esta alternativa se generan los volúmenes de inundación que se pueden apreciar en el anexo N°7, a continuación se tiene el estudio de estos volúmenes.

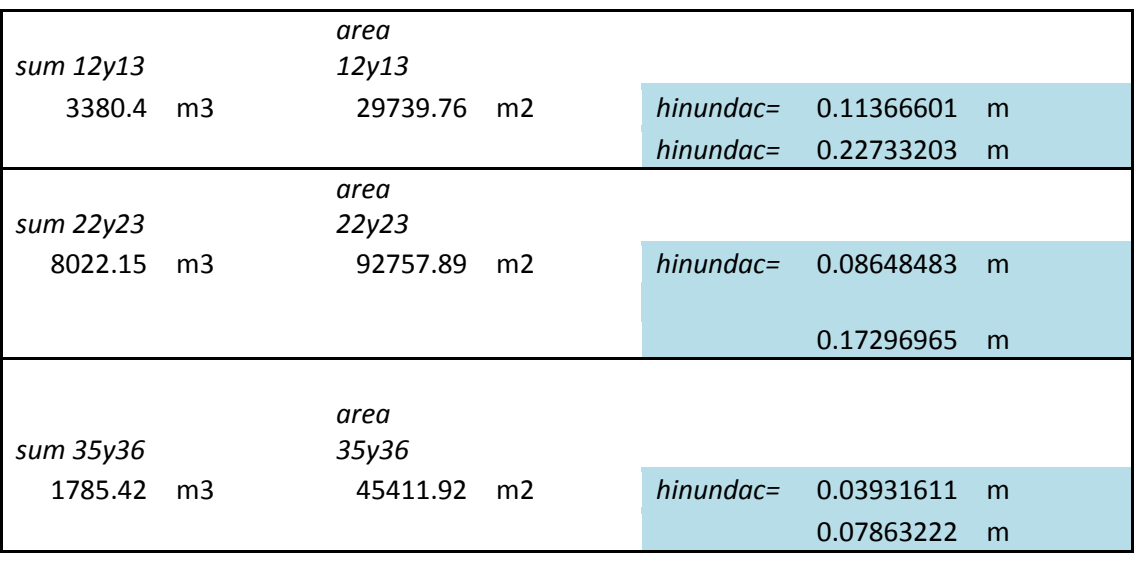

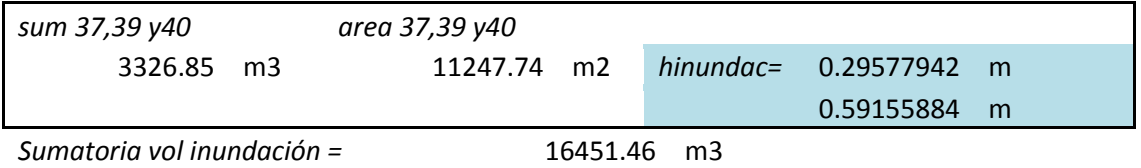

## **5.2.3 Comparación de opciones de bombeo (alternativa 2)**

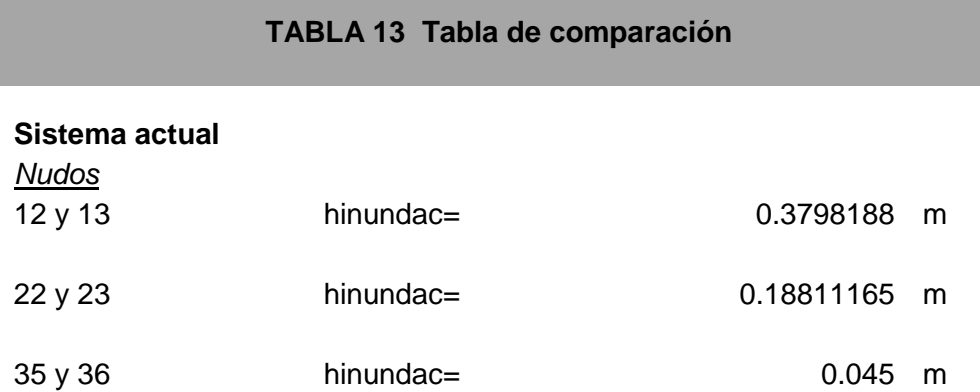

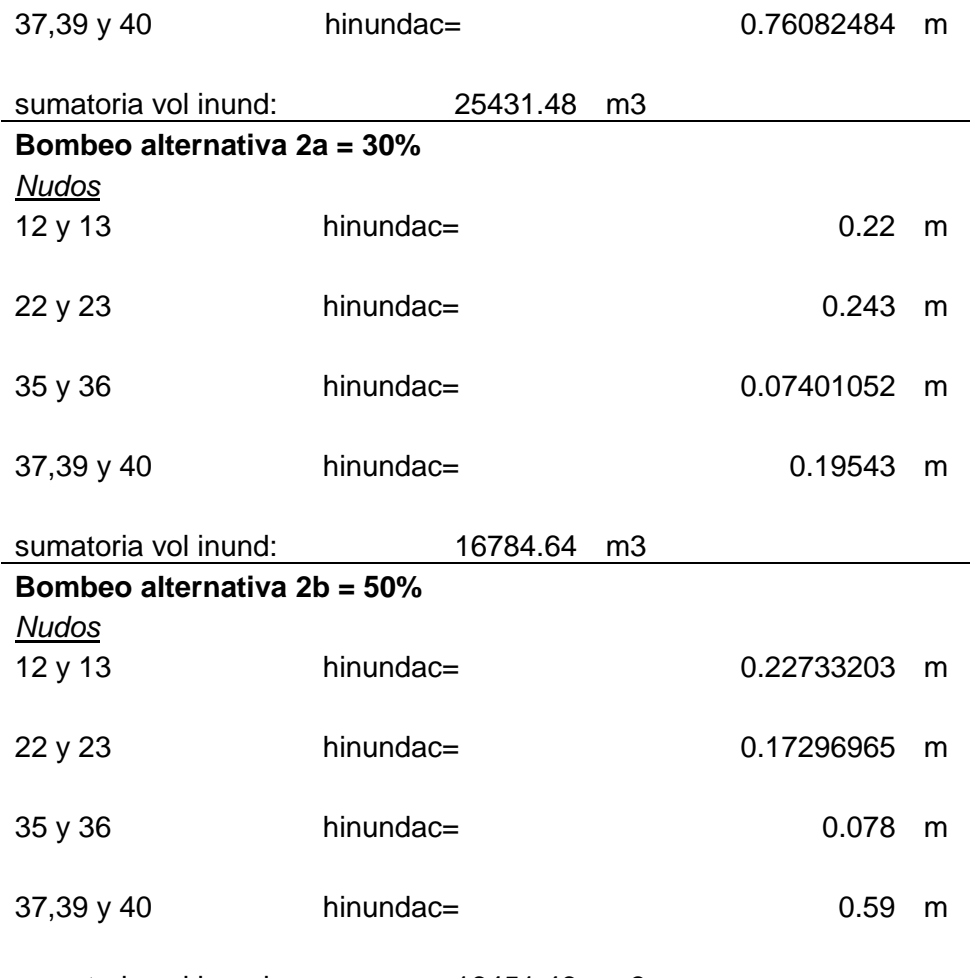

sumatoria vol inund: 16451.46 m3

En la tabla 13 se puede verificar que las alturas de inundación no disminuyen de manera considerable.

A continuación se compara la reducción de las alturas de inundación que se generan según las opciones de la alternativa 2 (alternativa 2a y 2b) con respecto a las que se producen en el sistema actual sin mejoría alguna.

Comparación alternativa 2a con respecto al sistema actual:

La primera altura de inundación (nudos 12 y 13) disminuye en 42%

La segunda altura de inundación (nudos 22 y 23) no disminuye.

La tercera altura de inundación (nudos 35 y 36) no disminuye.

La cuarta altura de inundación (nudos 37,39 y 40) disminuye en un 74%

El volumen total de inundación disminuye en un 34%

Comparación alternativa 2b con respecto al sistema actual:

La primera altura de inundación (nudos 12 y 13) disminuye 41%

La segunda altura de inundación (nudos 22 y 23) disminuye 8%.

La tercera altura de inundación (nudos 35 y 36)no disminuye.

La cuarta altura de inundación (nudos 37,39 y 40) disminuye en un 23%

El volumen total de inundación disminuye en un 36%

# **5.2.4 Análisis de presupuesto Alternativa 2a (Bombeo 30%)**

En esta alternativa como se debe bombear un caudal de 6.5m3/s, se tendrán 3 bombas operando y 1 en "stand by". Las 4 bombas serian de 2 m3/s.

Lo cual presupuestando solo costos de bombas y accesorios de bombas se obtendrá un total de 921,088 sin contar mano de obra y el cambio de tubería que debería realizarse.

| Cant        | <b>Referencia</b> | <b>Descripcion</b>                    | <b>Unit Cust</b> | <b>Total</b> |
|-------------|-------------------|---------------------------------------|------------------|--------------|
|             |                   | Bomba Electrosumergible 179 Kw, 590   |                  |              |
| $\mathbf 1$ | PL7101/835        | rpm                                   |                  |              |
|             |                   | 3x60x460V, arrancador Suave, 2 M3/s a |                  |              |
|             | 63-590B4          | 6.3m                                  |                  |              |
|             |                   | $81\%$ ,                              |                  |              |
|             |                   | Incluye                               |                  |              |
|             |                   | Camisa de enfriamiento                |                  |              |
|             |                   | Preparada para MAS paquete basico     |                  |              |
|             |                   | PT100 Bobina                          |                  |              |
|             |                   | PT100 Rodamiento inferior             |                  |              |
|             |                   | FLS Caja conexiones                   |                  |              |
|             |                   | Memoria                               |                  |              |
|             |                   | <b>CLS-30</b>                         |                  |              |
|             |                   | Anodos Zinc                           |                  |              |
|             |                   | Diseño Autolimpiante                  |                  |              |
|             | 94 20 66          | 60 m cable Subcab 4G50                |                  |              |
|             | 94 19 20          | 30mCable Subcab S12x1.5               |                  |              |
|             | 40-501142         | <b>Base Unit/Operator MAS</b>         |                  |              |
| 1           |                   | <b>SUBTOTAL</b>                       | 205,600.00       | 205,600.00   |
|             |                   | <b>IVA</b>                            |                  | 24,672.00    |
|             |                   | <b>TOTAL EB1</b>                      |                  | 230,272.00   |

**TABLA 14 Costo de bomba alternativa 2a con sus accesorios.**

## **5.2.5 Análisis de presupuesto Alternativa 2b (Bombeo 50%)**

En esta opción como se debe transportar un caudal de 10.3m3/s, se tendrán 4 bombas operando y una en "Stand by". Las 4 bombas serian de 2.50 m3/s.

Lo cual presupuestando solo costos de bombas y accesorios de bombas sería un total de \$1'469,888 sin contar mano de obra y el cambio de tubería que debería realizarse.

| Cant           | <b>Referencia</b> | <b>Descripcion</b>                   | <b>Unit Cust</b> | <b>Total</b> |
|----------------|-------------------|--------------------------------------|------------------|--------------|
|                |                   | Bomba Electrosumergible 231 Kw, 590  |                  |              |
| $\overline{1}$ | PL7105/865        | rpm                                  |                  |              |
|                |                   | 3x60x460V, arrancador Suave, 2.5M3/s |                  |              |
|                | 63-1210           | a 6.3m                               |                  |              |
|                |                   | 81%,                                 |                  |              |
|                |                   | Incluye                              |                  |              |
|                |                   | Camisa de enfriamiento               |                  |              |
|                |                   | Preparada para MAS paquete basico    |                  |              |
|                |                   | PT100 Bobina                         |                  |              |
|                |                   | PT100 Rodamiento inferior            |                  |              |
|                |                   | FLS Caja conexiones                  |                  |              |
|                |                   | Memoria                              |                  |              |
|                |                   | <b>CLS-30</b>                        |                  |              |
|                |                   | Anodos Zinc                          |                  |              |
|                |                   | Diseño Autolimpiante                 |                  |              |
|                | 94 20 67          | 60 m cable Subcab 4G50               |                  |              |
|                | 94 19 20          | 30mCable Subcab S12x1.5              |                  |              |
|                | 40-501142         | <b>Base Unit/Operator MAS</b>        |                  |              |
|                |                   |                                      |                  |              |
| 1              |                   | <b>SUBTOTAL</b>                      | 262,480.00       | 262,480.00   |
|                |                   | <b>IVA</b>                           |                  | 31,497.60    |
|                |                   | TOTAL EB 1                           |                  | 293,977.60   |

**TABLA 15 Costo de bomba alternativa 2b con sus accesorios.**

Por lo que no resulta viable esta alternativa 2 y se descarta inmediatamente.

# **CAPÍTULO 6**

## **CONCLUSIONES Y RECOMENDACIONES**

Con la evaluación hidráulica del sistema existente se ha podido ratificar la incapacidad del mismo ante un evento hidrológico de mediana magnitud (10 años de período de retorno) y, a su vez, se ha podido cuantificar de manera aproximada los volúmenes de inundación del sistema y se ha podido identificar los sectores más críticos. Estos sectores críticos identificados por medio del modelo hidráulico del sistema concuerda con la información de campo recopilada de varias fuente como Interagua, encuestas a los moradores del sector, etc.

Las alternativas planteadas corresponden a soluciones convencionales y adecuadas para la problemática detallada. La alternativa 2 (bombeo) resulta técnica y económicamente inviable debido a que no reduce significativamente las zonas de inundación, pues existe incapacidad hidráulica del sistema en sus tramos iniciales que no son influenciados por las condiciones en la descarga. Es decir, que la alternativa 2 supone realizar un bombeo en la descarga y un rediseño del sistema en los tramos que no tienen capacidad hidráulica. La alternativa 1 es más factible desde el punto de vista técnico y económico, pues se eliminan las zonas de inundación, se tiene un costo menor que el de la otra alternativa y el mantenimiento es más sencillo.

En las zonas donde se presenta el problema de inundación se pudo corroborar que los sumideros existentes presentan algunos inconvenientes. No existe la cantidad suficiente de sumideros por esquina y los que constan actualmente son simples, por lo que se propone tener dos sumideros dobles por esquina.

72

También se recomienda mantener limpios los sumideros, para esto se sugiere un incentivo de concienciación a la sociedad y realizar los mantenimientos adecuados constantemente.

Como última recomendación, a falta de mayores registros y datos necesarios para los diseños, se sugiere la instalación de algunas estaciones de medición de marea a lo largo del Estero Salado.

# **REFERENCIAS BIBLIOGRÁFICAS**

Campos, D. (1998). *Procesos del ciclo hidrológico.* San Luis Potosí: Universidad Autónoma de San Luis Potosí. Tercera reimpresión

Heras, R. (1972). *Manual de hidrología.* Madrid.

Inamhi(2000). *Estudio de lluvias intensas para el Ecuador.* Quito*.*

Información Google Earth

Información Interagua. Planos y datos.

Inocar (2008). *Estudio de impacto ambiental para los trabajos de dragado permanente del canal de acceso al puerto marítimo de la ciudad de Guayaquil.* Guayaquil

Interagua. (2012) *Normas y criterios de diseño para acueducto y alcantarillado en la ciudad de Santiago de Guayaquil.* Guayaquil.

Jiménez, D. (2008). *Modelaje de un sistema urbano de alcantarillado pluvial en el área de drenaje de los esteros Miraflores y represado, ciudad de Guayaquil.* Guayaquil.

López, R. (1995). *Elementos de diseño para acueductos y alcantarillados.*  Bogotá: Escuela colombiana de ingeniería

Interagua. *Plan Maestro de Interagua*. Guayaquil.

Ponce, V. (1989) *Ingeniería Hidrológica*. Englewood Cliffs*:* Prentice Hall*.*

Ríos, F.; Cruz, J. (2012). *Diseño de sistemas de drenaje pluvial urbano: uso del modelo SWMM*. Acapulco: Universidad Nacional Autónoma de México.

Rivas, G. (1983). *Abastecimiento de aguas y alcantarillados*. Caracas: Ediciones Vega.

Rodríguez, C. (2012). *Optimización y Ampliación del sistema de alcantarillado para la parroquia de San Simón.* Quito: Universidad Politécnica Salesiana.

Rossman, L. (2004). *Manual de usuario de Storm Water Management Model Version 5.0* . Cincinnati: U. S. Environmental Protection Agency

Subramanya, K. (1991). *Ingeniería Hidrológica*. New Delhi: Mc Graw Hill*.*

United States Environmental Protection Agency (2004) *Ayuda del Programa SWMM.* Cincinnati.

Chow, V.; Maidment, D.; Mays, L. (2000). *Hidrología Aplicada.* Bogotá: NOMOS S.A.

Vera, C. (2009). *Análisis estadístico de datos hidrológicos*. Guayaquil: Espol.

[http://www.eluniverso.com/2009/07/31/1/1422/urdesa-parte-tour-bandas](http://www.eluniverso.com/2009/07/31/1/1422/urdesa-parte-tour-bandas-secuestro-express.html)[secuestro-express.html](http://www.eluniverso.com/2009/07/31/1/1422/urdesa-parte-tour-bandas-secuestro-express.html)

[http://expreso.ec/expreso/plantillas/nota\\_print.aspx?idArt=4358529&tipo=2](http://expreso.ec/expreso/plantillas/nota_print.aspx?idArt=4358529&tipo=2)

<http://www.inocar.mil.ec/mareas/mareas.php>

<http://ponce.sdsu.edu/textbookhydrologyp161.html>

# **ANEXOS**

# **ANEXO N° 1 Fotos del sitio**

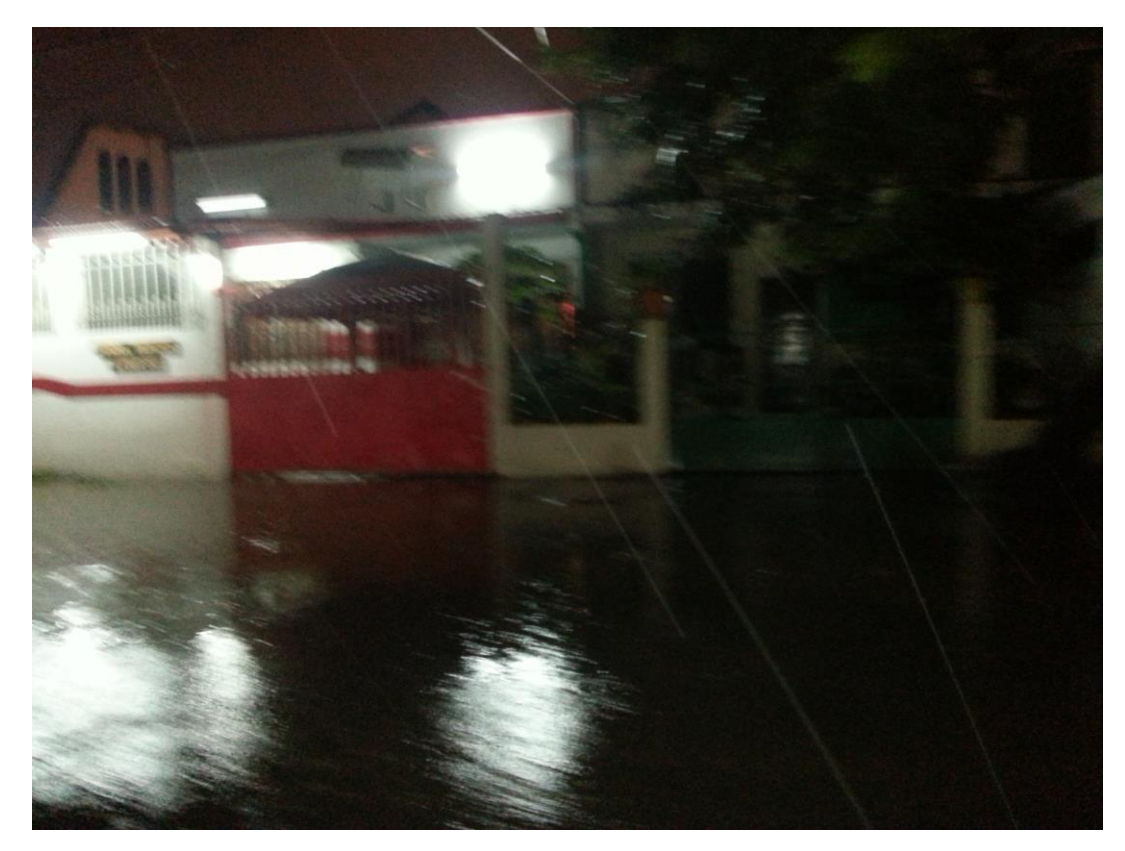

Zona inundada

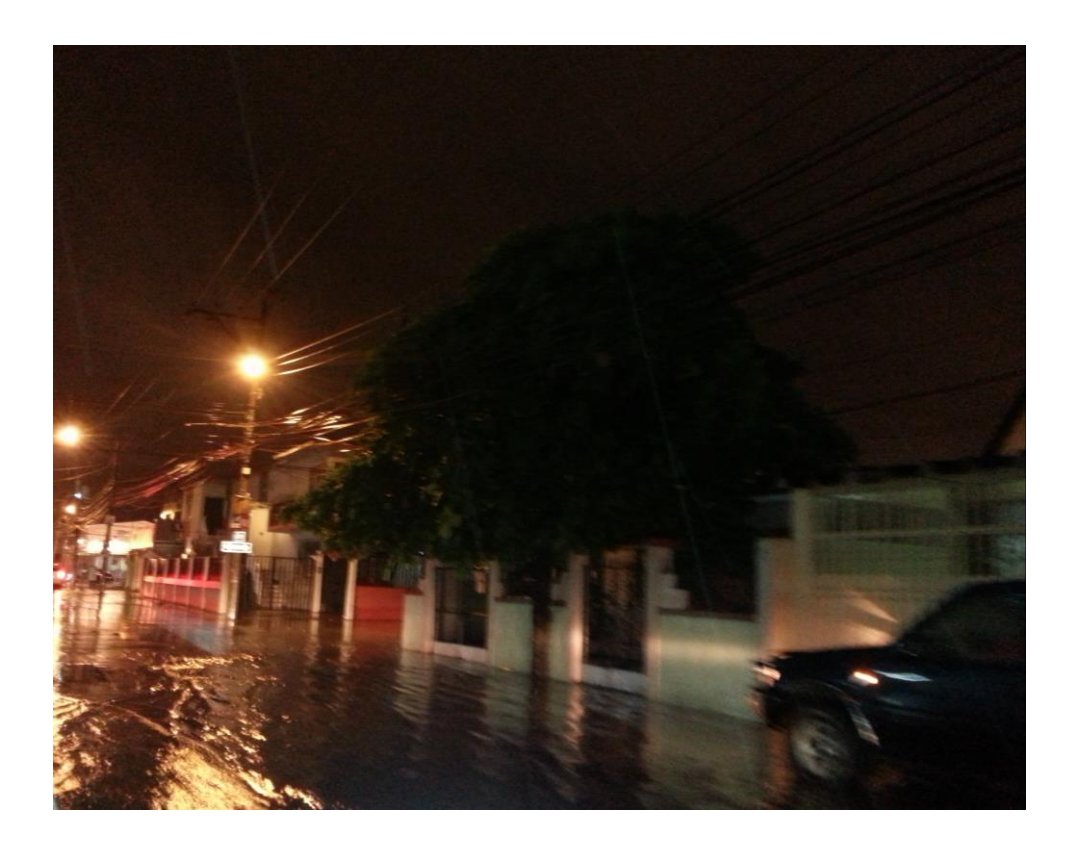

Calle Ilanes inundada

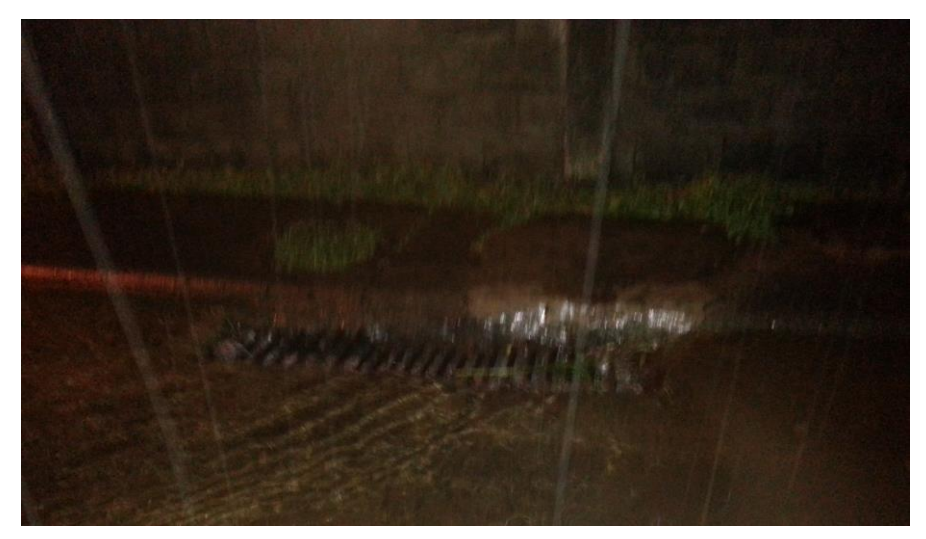

Sumidero en fuerte lluvia.

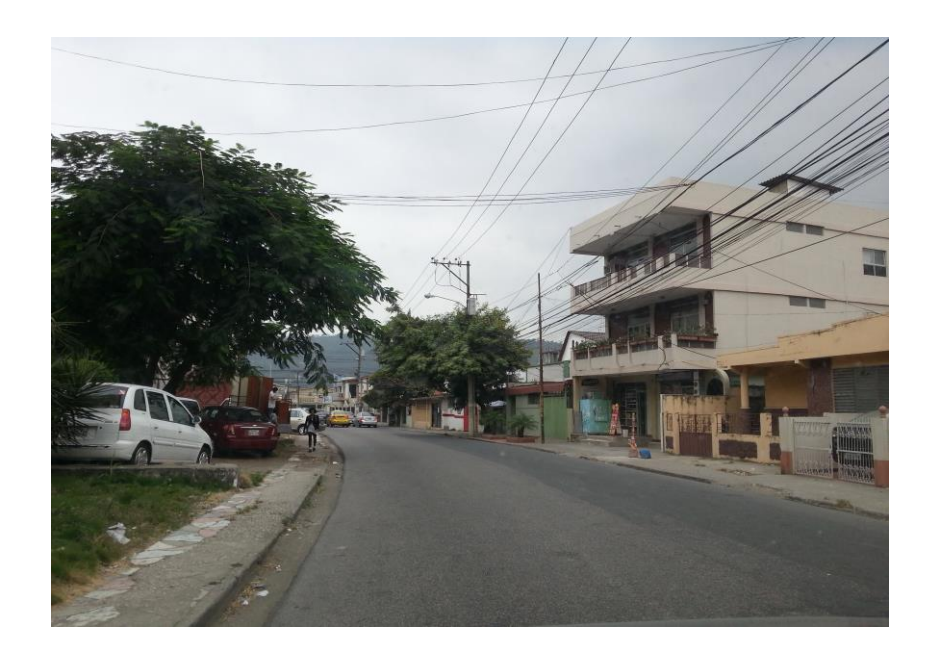

Vista de calle Ilanes

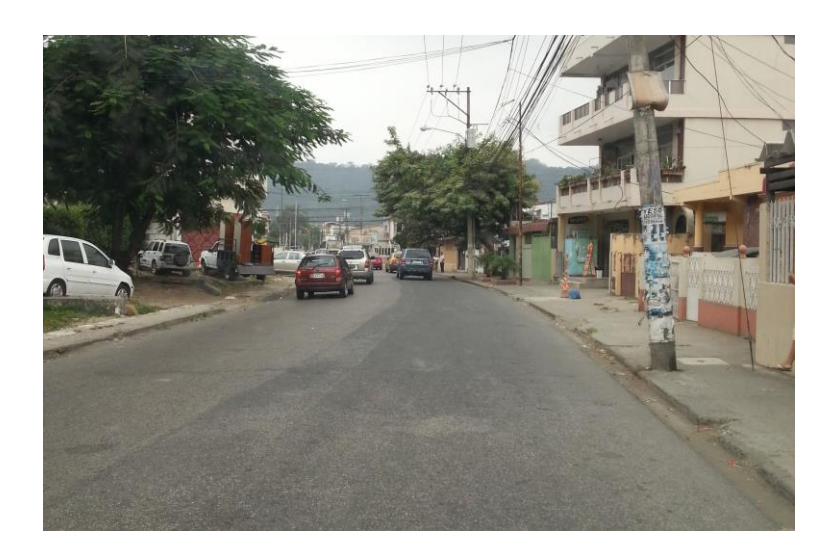

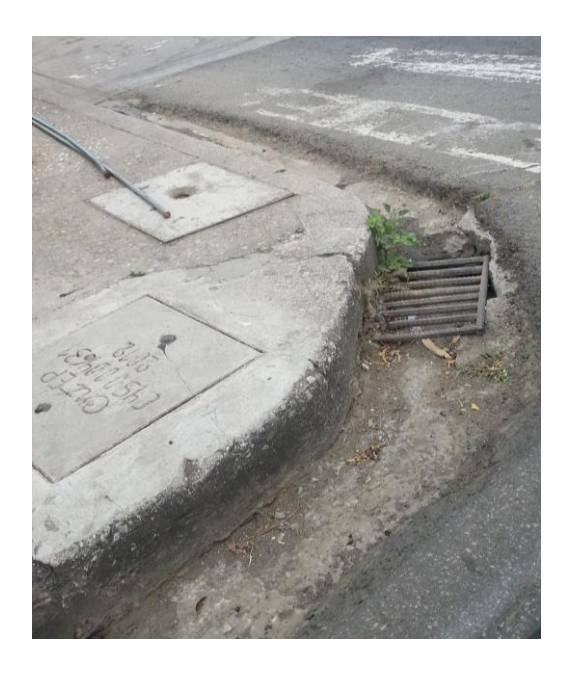

Sumidero esquina Calle Primera e Ilanes

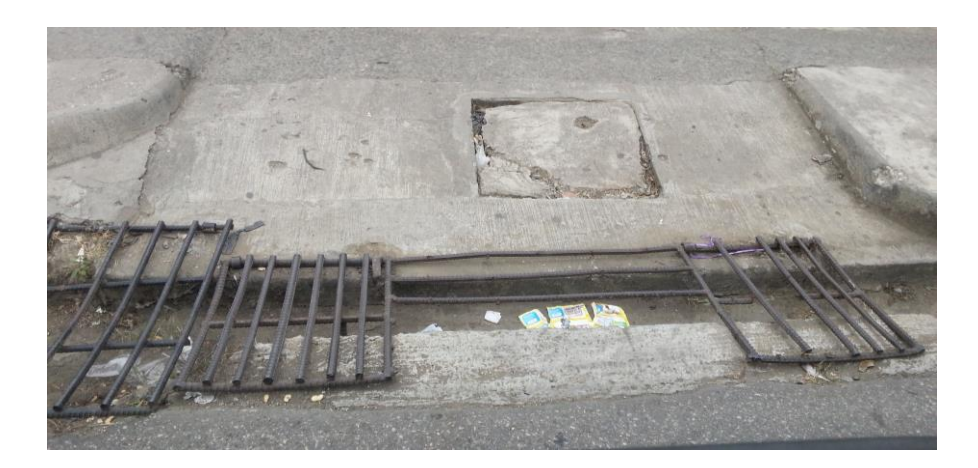

Cuneta Calle Ilanes

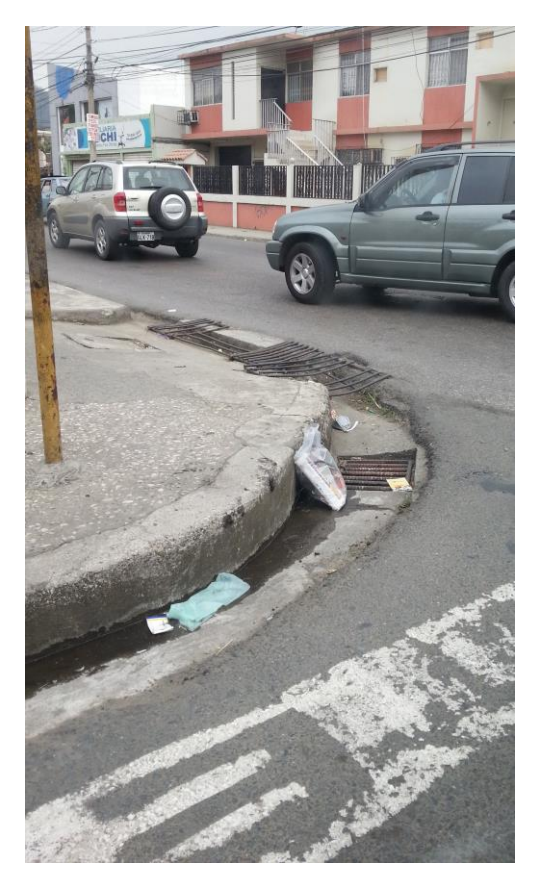

Sumidero con presencia de basura cerca.

### **ANEXO N° 2 Plan Maestro Interagua**

### PARÁMETROS PARA EL DISEÑO DEL SISTEMA DE DRENAJE PLUVIAL

### $\triangleright$  Calculo de Caudal

Para estimar el caudal de cuencas pequeñas, el consultor podrá utilizar el método racional, cuya ecuación es:

 $Q = C * | * A$ 

En donde:

- $Q =$  Caudal Superficial (Ltr/seg.)
- C = Coeficiente de escorrentía (adimensional)
- $\vert$  = Intensidad promedio de la lluvia
- $A = 4$ rea de la cuenca de drenaje

El coeficiente de escorrentía C a ser utilizado dependerá de la superficie de escurrimiento.

Para determinar el caudal de Cuencas grandes, es conveniente utilizar el método del Hidrograma Unitario.

### $\triangleright$  Intensidad de Iluvia

La intensidad de lluvia será calculada a través de las ecuaciones pluviométricas, determinadas en el año 2011, mediante el Plan Maestro de Aguas Lluvias de Interagua.

La Ecuación Pluviométrica a utilizase en el diseño, será de acuerdo a las curvas Intensidad Duración Frecuencia a saber:

### Plan Maestro Interagua 2011

Curvas Intensidad Duración Frecuencia (Guayaquil)

Ecuación Curvas **IDF** 

 $I(t_d) = \frac{1}{t_d^e + f}$ 

### Donde

I= Intensidad de Iluvia en mm. /hora t= Tiempo de concentración (minuto)

Los valores de c, f y e, para diferentes tiempos de retorno, se pueden apreciar en la siguiente tabla:

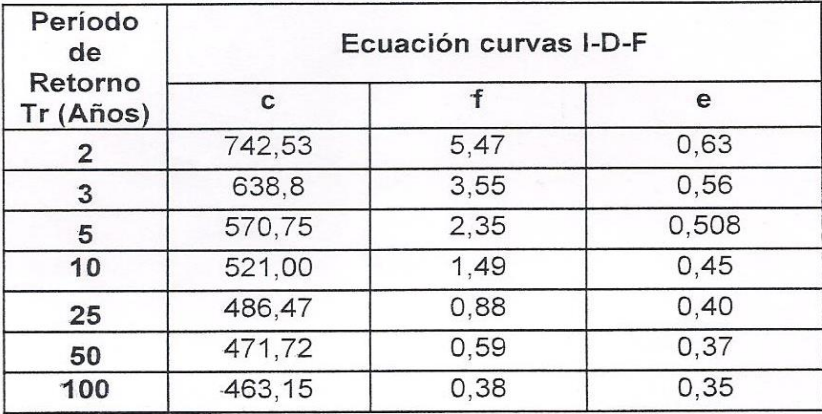

### I=mm/hora

#### $t_d$ =minutos

Para diseños de colectores y canales secundarios aplicar períodos de retorno de 5 años; y para sistemas principales de grandes cuencas de drenaje urbano, usar períodos de retorno de 10 años o 25 años.

### > Tiempo de Concentración

Se detallan a continuación tres métodos para calcular el tiempo de concentración:

Ecuación de Kirpich desarrollada para pequeñas cuencas montañosas por California Culverts Practice (1942)

### tc = 60  $(0.87*(L^3/H))^0.385$

En donde:

L = Longitud del curso de agua mas largo en Km.

- H = Diferencia de nivel entre la divisoria de agua y la salida en metros
- tc = Tiempo de Concentración

Ecuación de Retardo SCS desarrollada para pequeñas cuencas, con áreas inferiores a 800 ha. (1973).

tc =  $(0.136 * L^0.8((1000/CN)-9)^0.70)/S^0.5$ En donde:

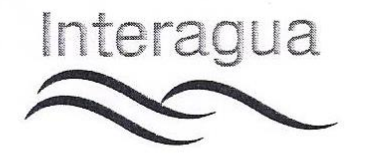

L = Longitud. (Mayor trayectoria de flujo) m.  $CN =$  Numero de curva  $SCS$ S = Pendiente promedio de la cuenca, %

Ecuación de la Onda Cinemática, Derivada de la Ecuación de Manning. (Urban Drainage Design Manual, Federal Highway Administration).

If =  $(6.92/1^{\circ}0.4)^{*}((n^{*}L/S^{\circ}0.5))^{\circ}0.6$ 

En donde:

- $tf =$  Tiempo de viaje del flujo en lamina, min.
- $n =$  Coeficiente de rugosidad
- $I =$  Intensidad de Iluvia, mm. /hr
- $L =$  Longitud del flujo, m
- $S =$  Pendiente de la superficie, m/m

## > Coeficiente de escorrentía de diseño

Deberá ser cuantificado por el consultor, dependiendo de la clasificación de los suelos del área de estudio.

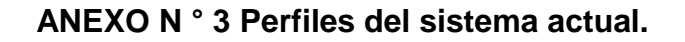

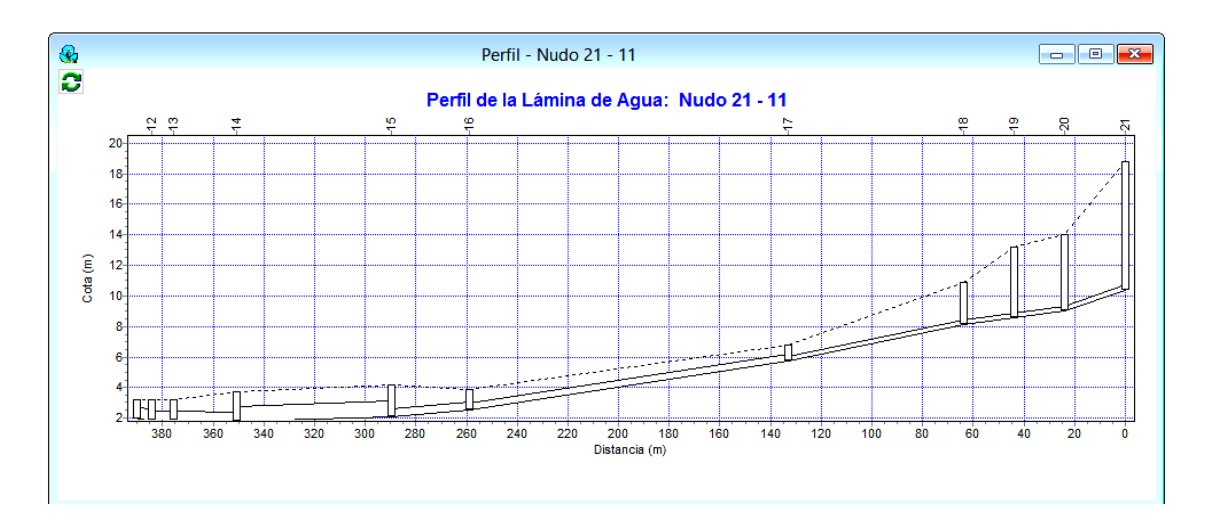

**GRÁFICA 55 Perfil nudo 21-11**

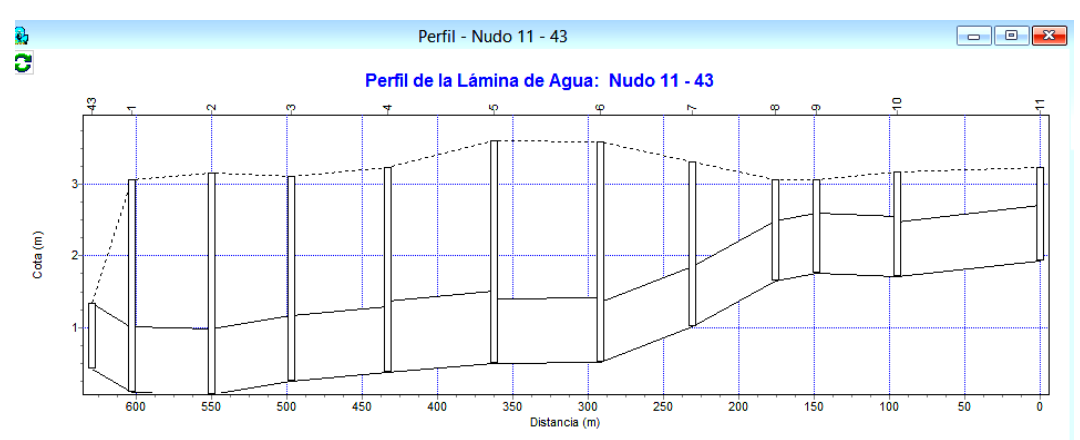

## **GRÁFICA 56 Perfil nudo 11-43**

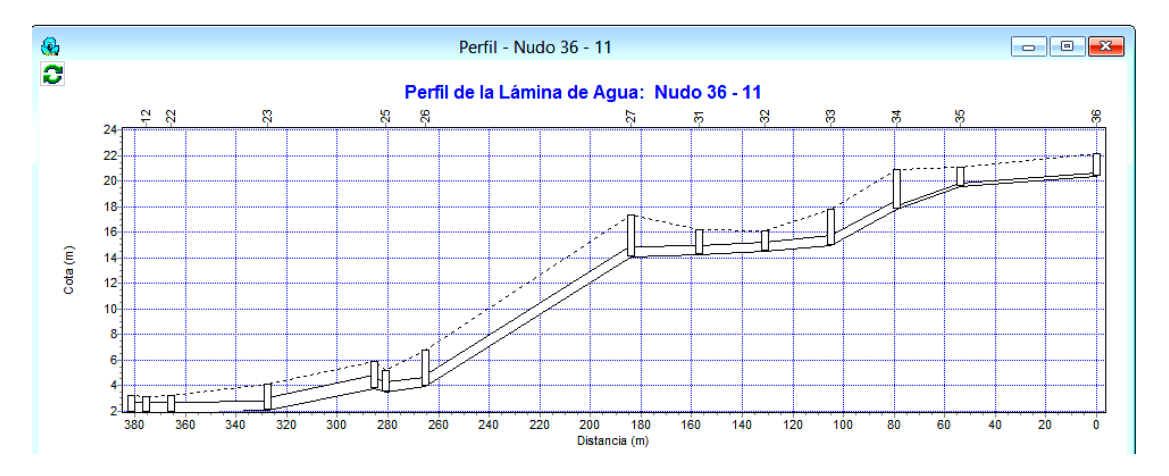

**GRÁFICA 57 Perfil nudo 36-11**

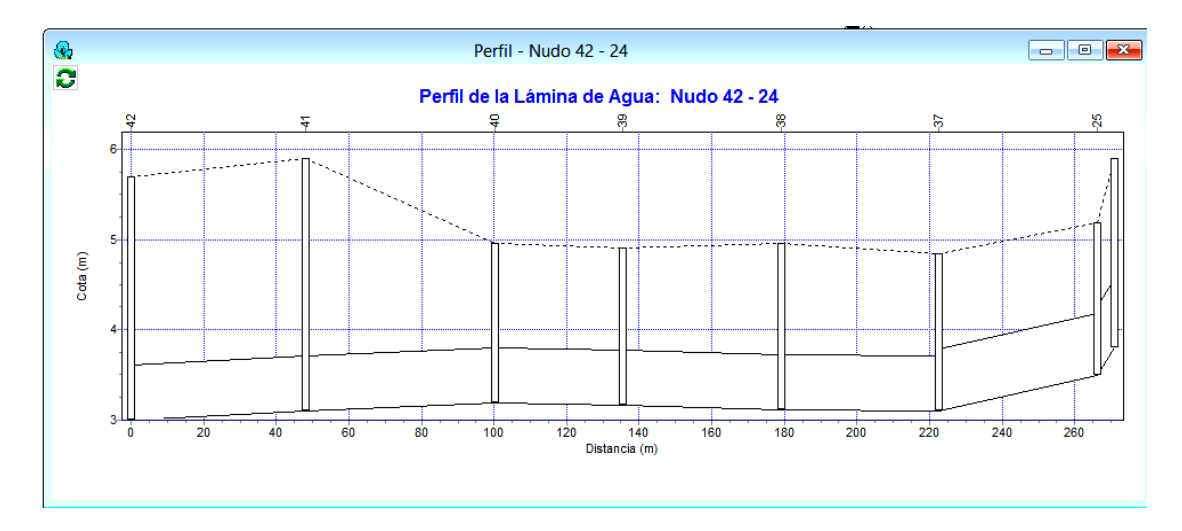

**GRÁFICA 58 Perfil nudo 42-24** 

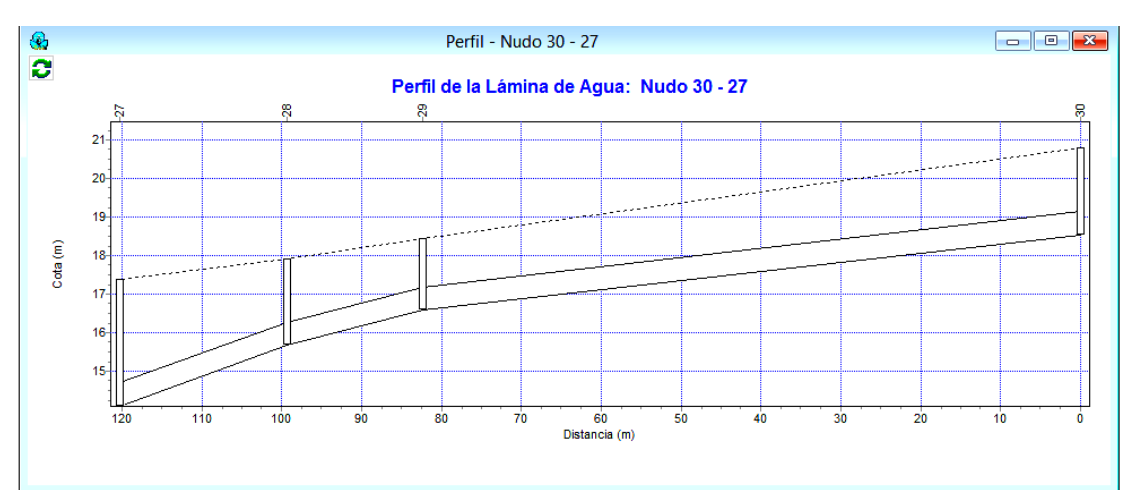

**GRÁFICA 59 Perfil nudo 30-27**

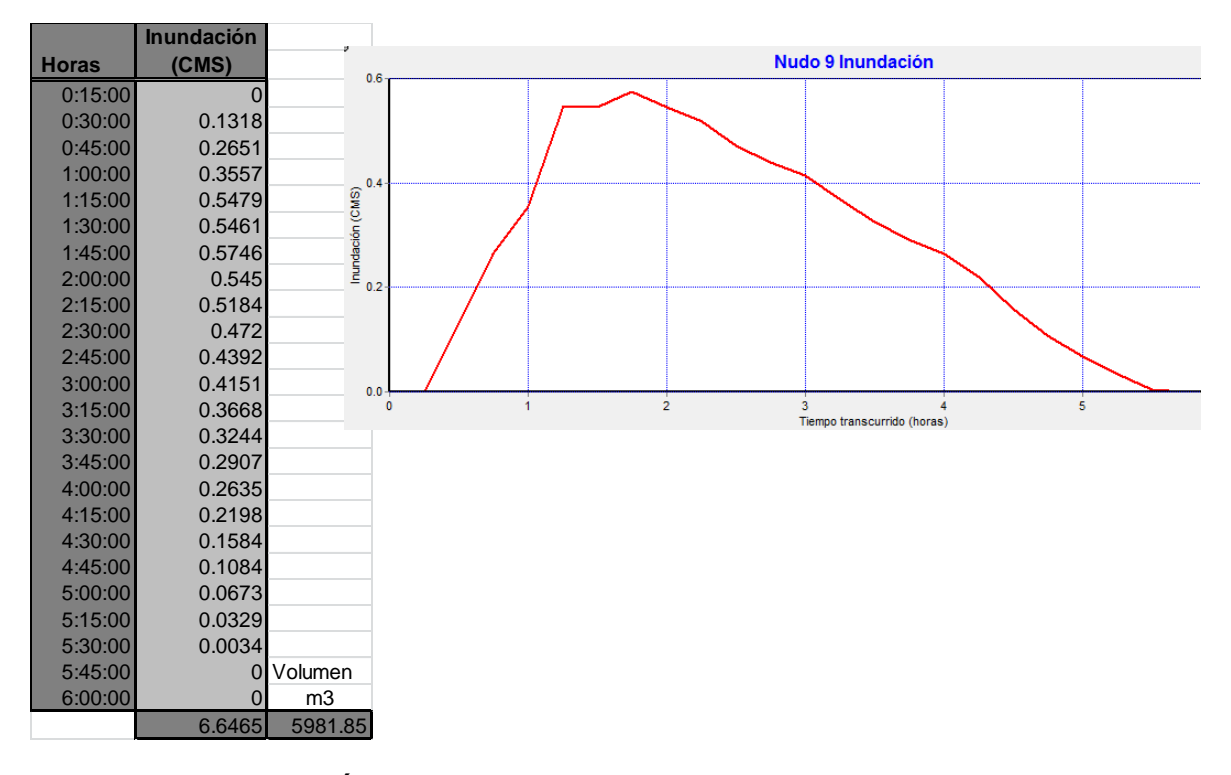

**ANEXO N° 4 Volúmenes de inundación sistema real**

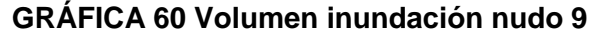

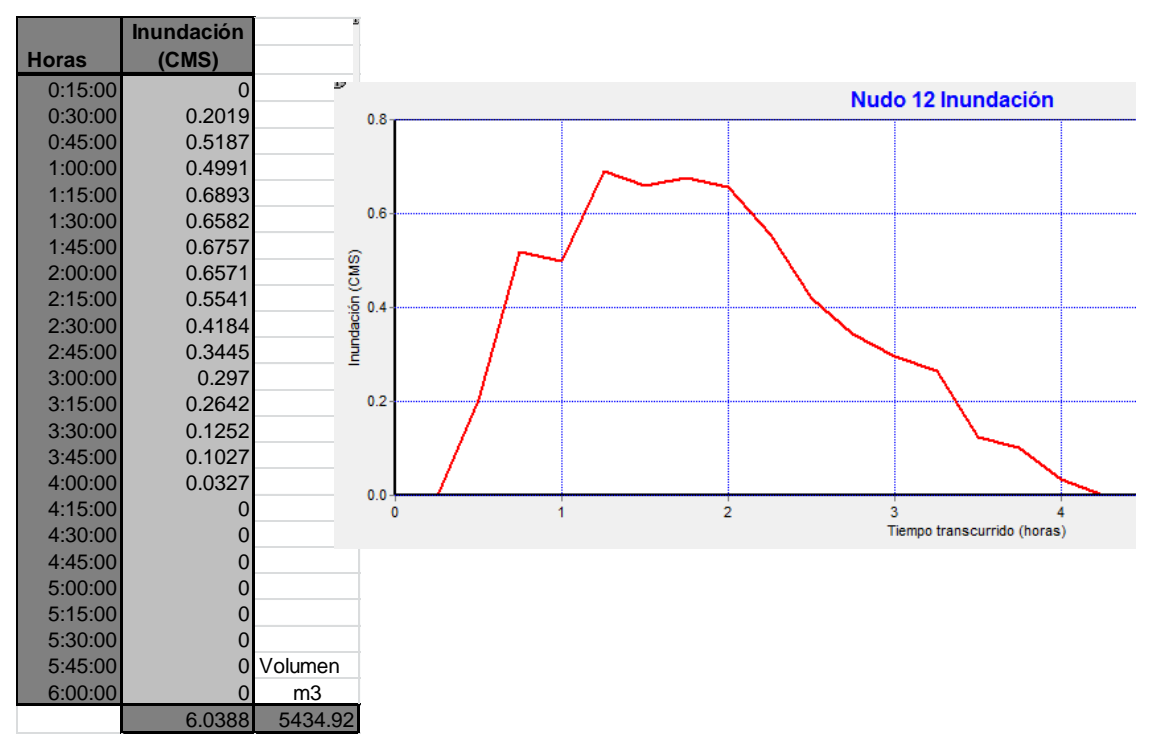

**GRÁFICA 61 Volumen inundación nudo 12**

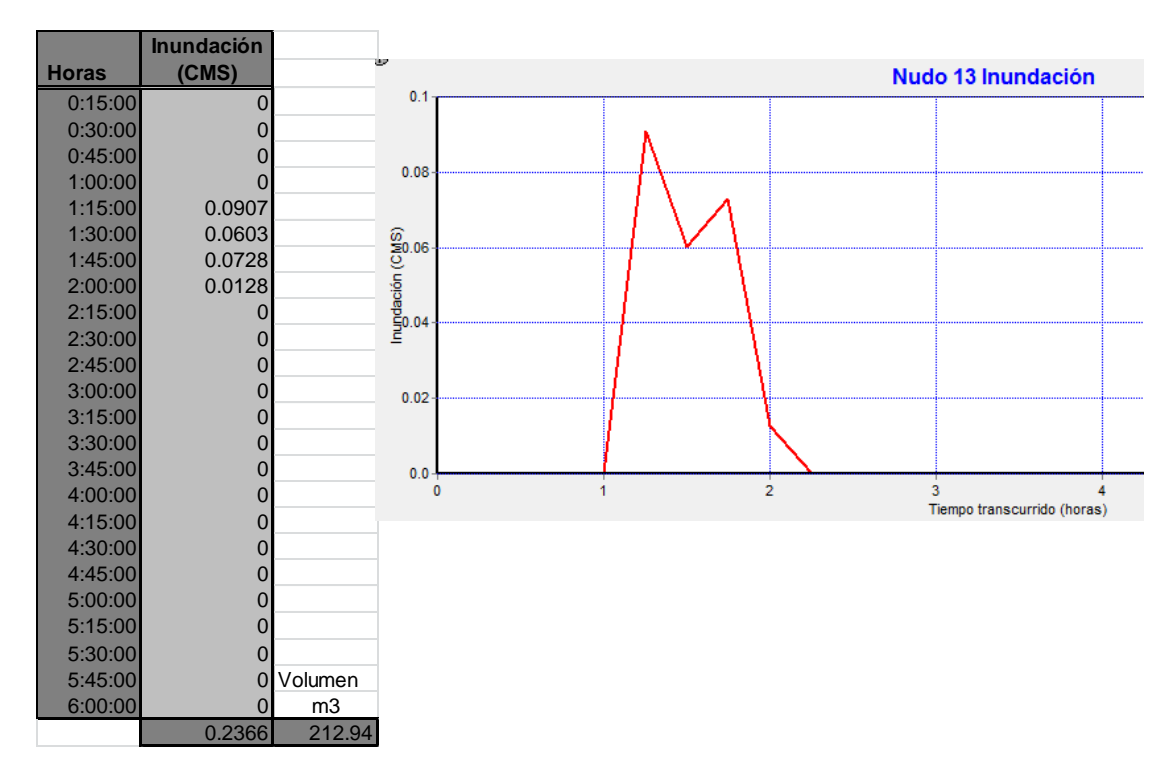

**GRÁFICA 62 Volumen inundación nudo 13**

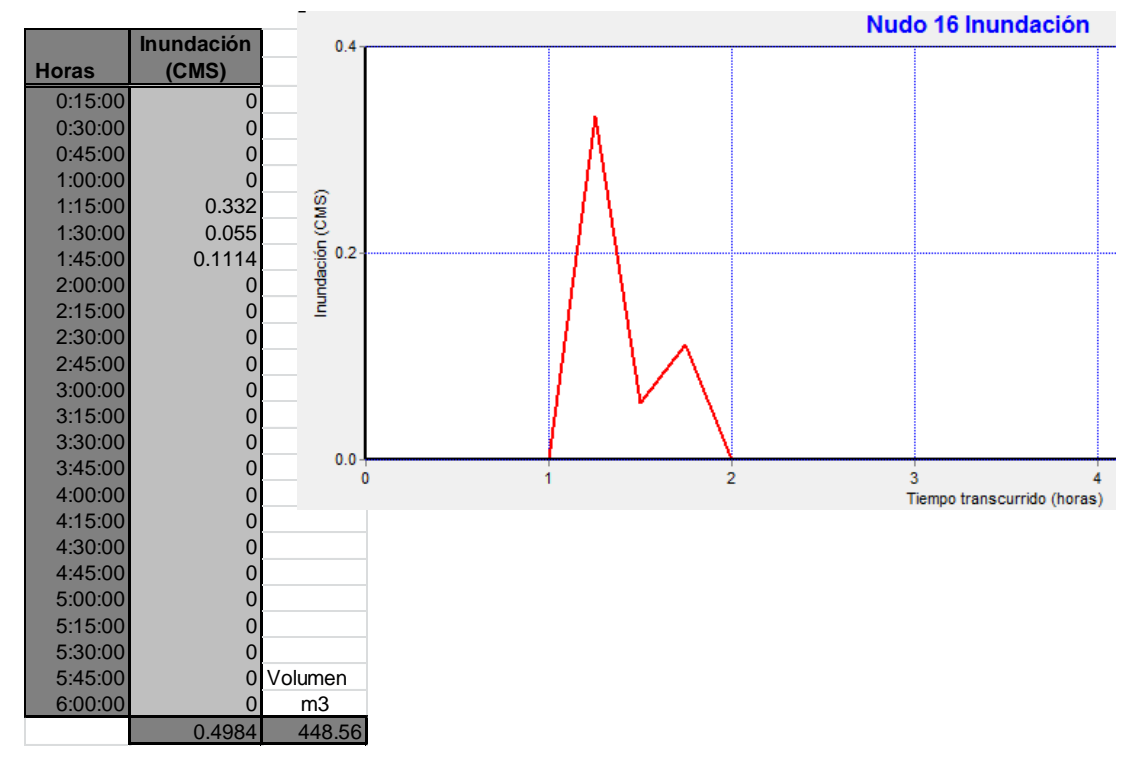

**GRÁFICA 63 Volumen inundación nudo 16**

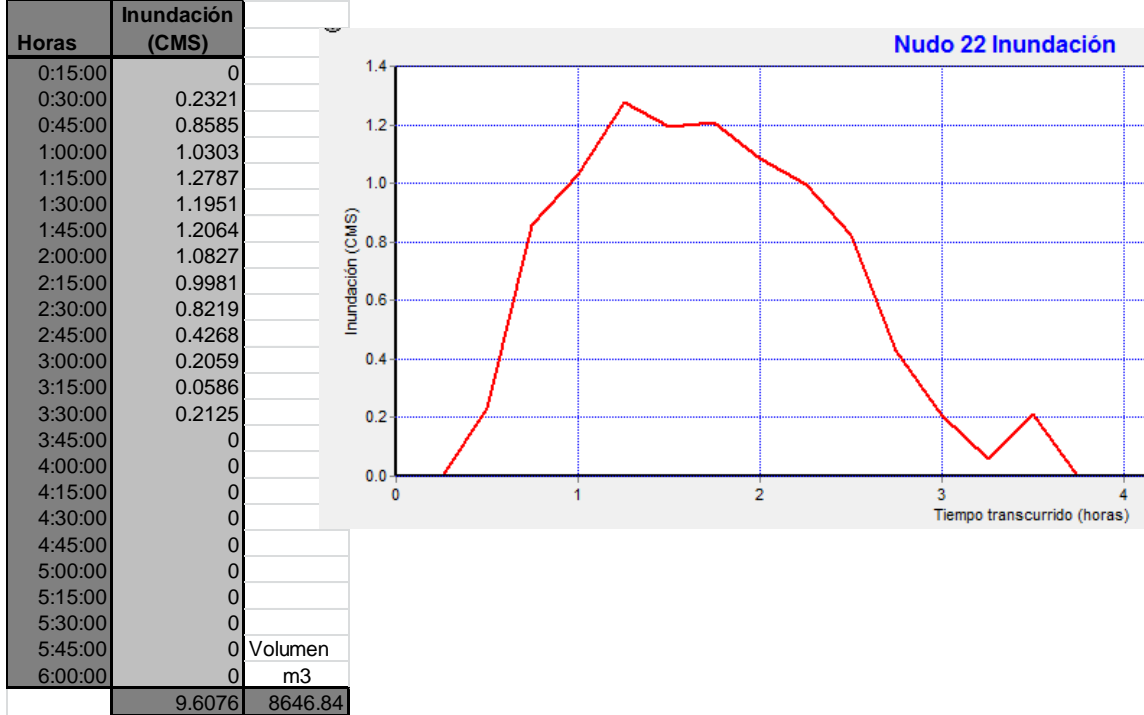

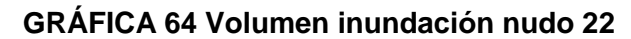

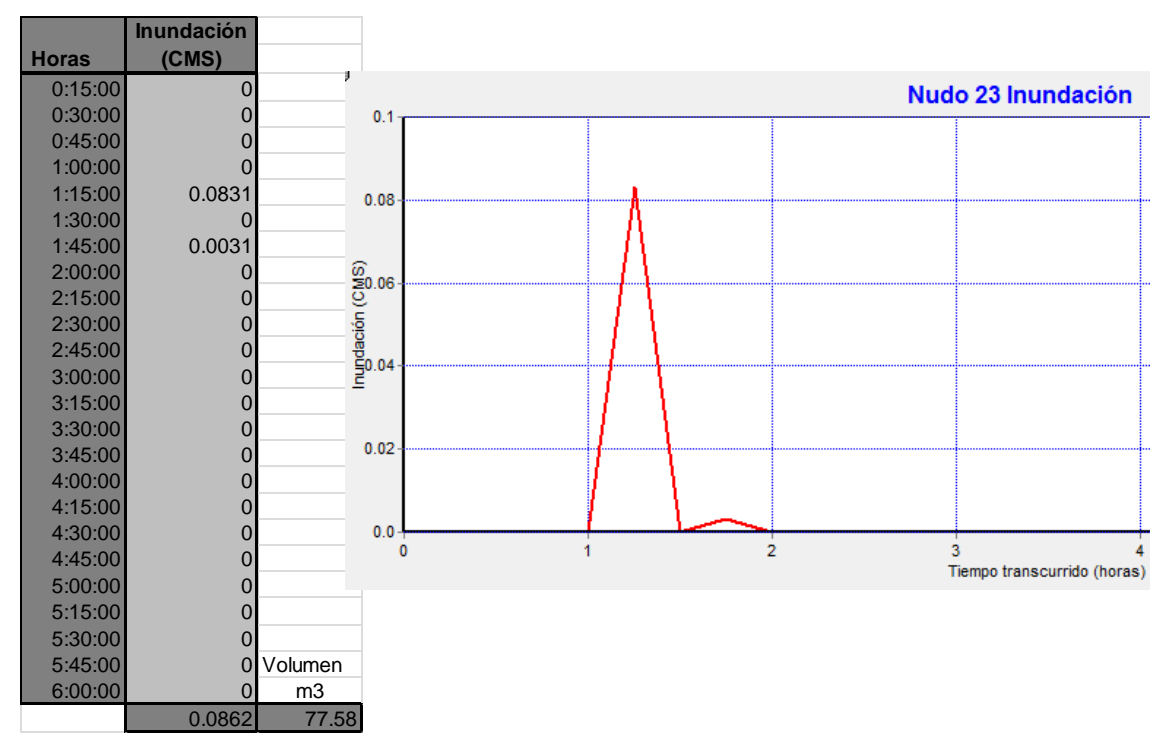

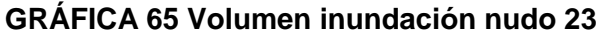

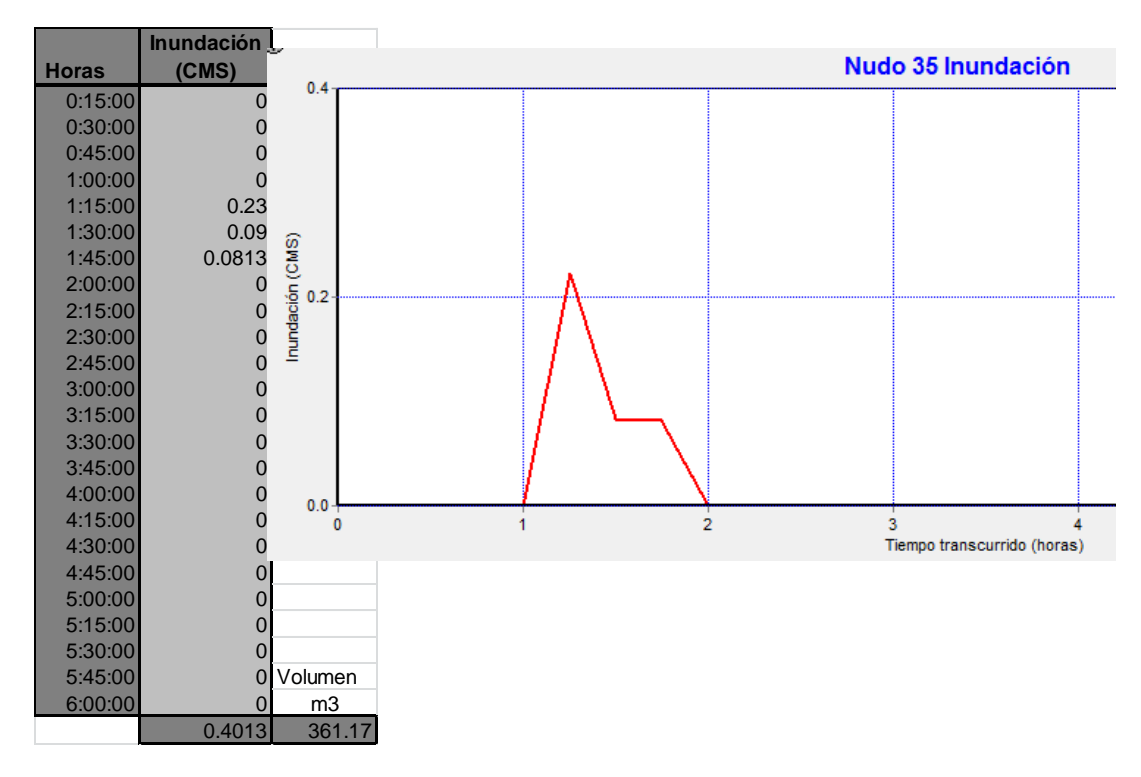

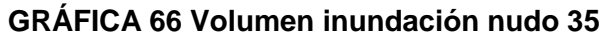

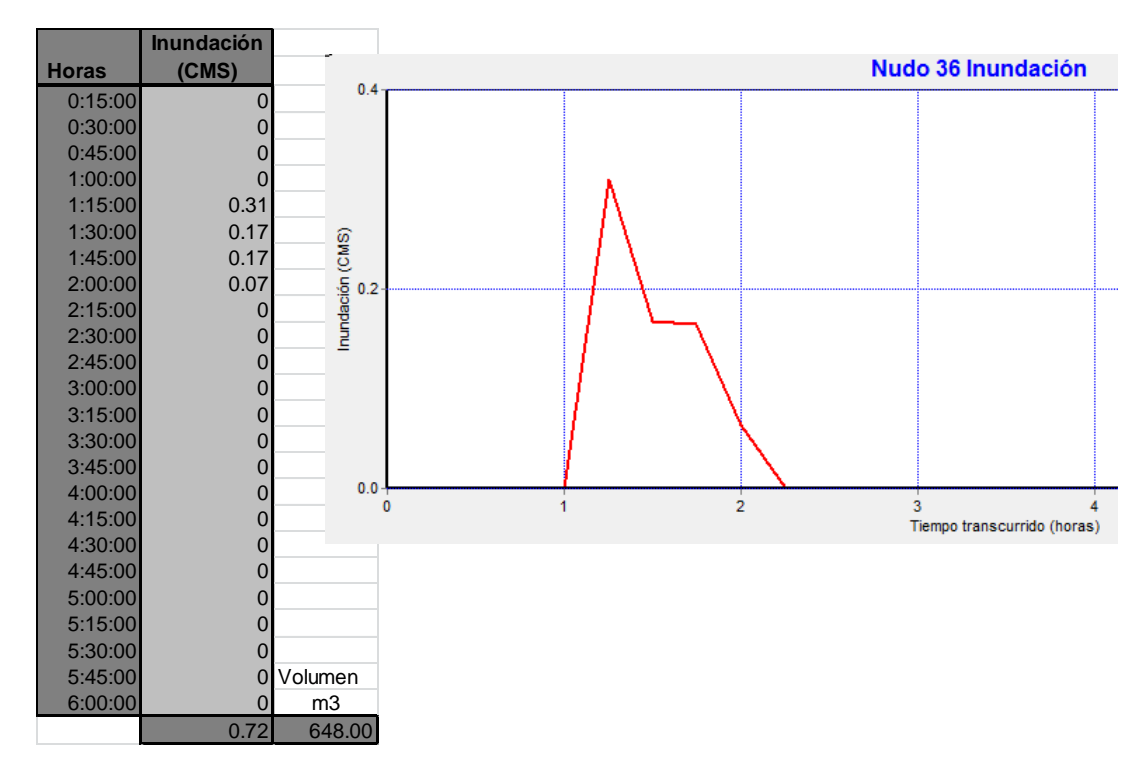

**GRÁFICA 67 Volumen inundación nudo 36**

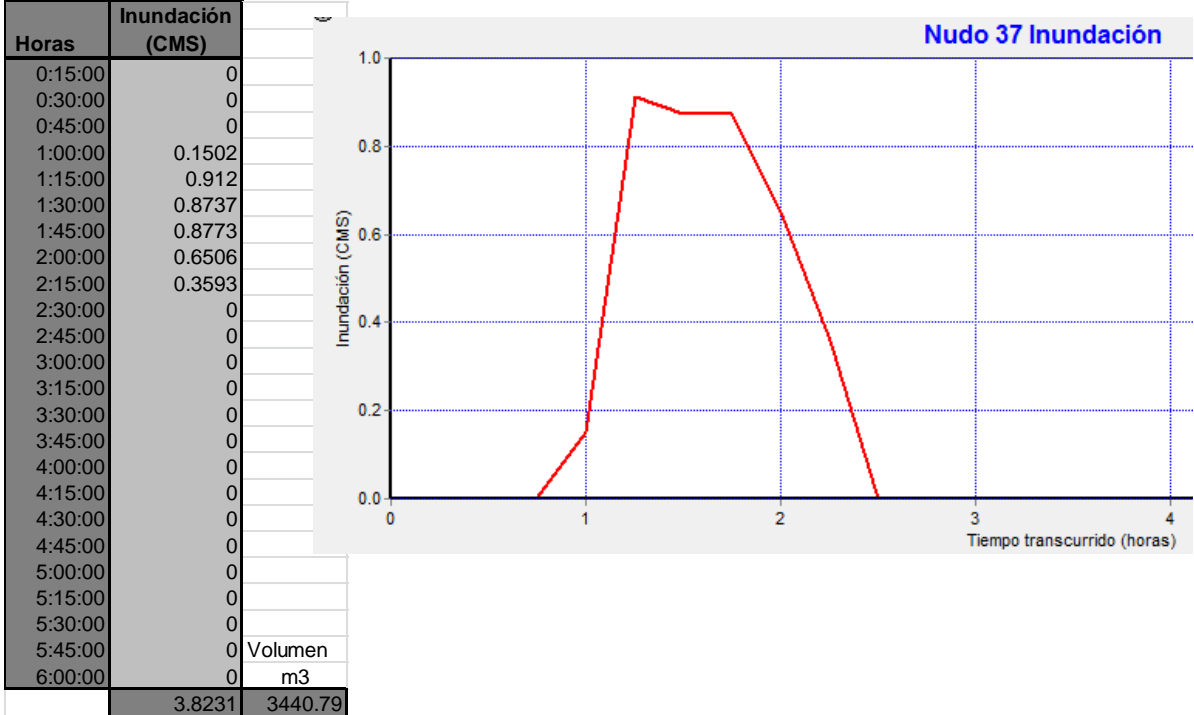

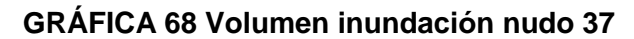

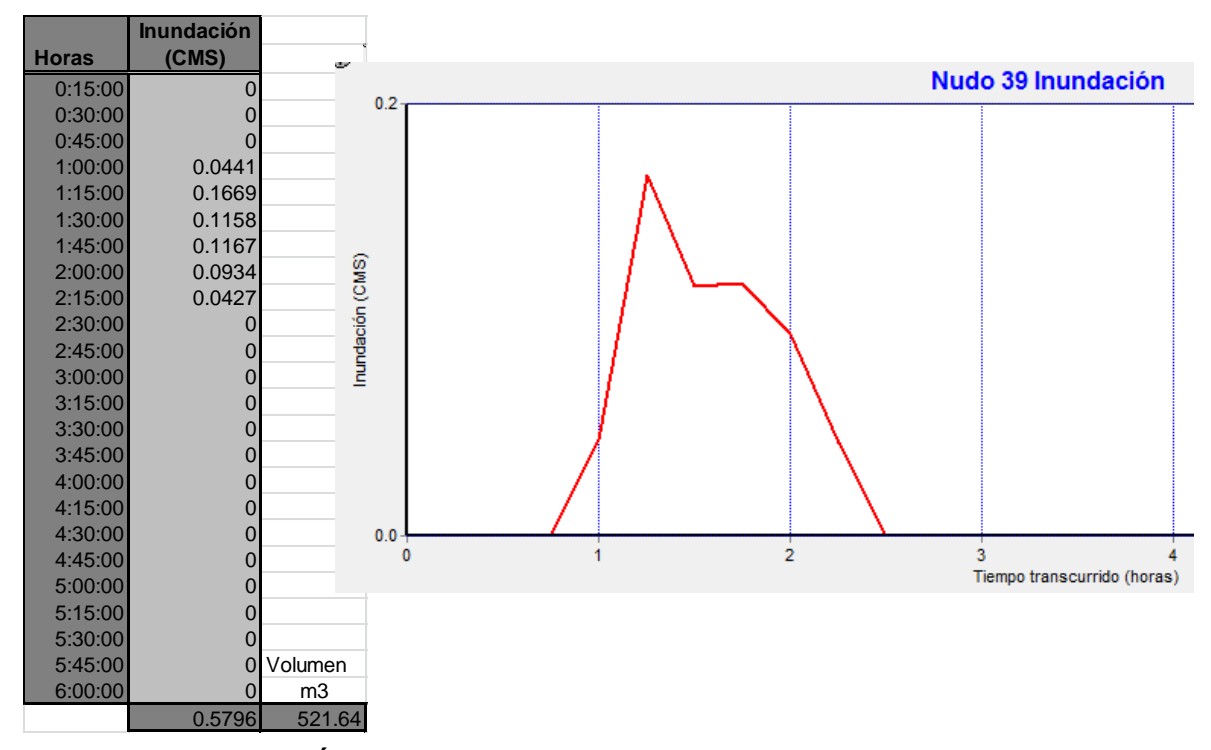

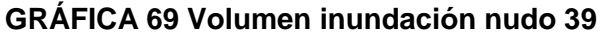

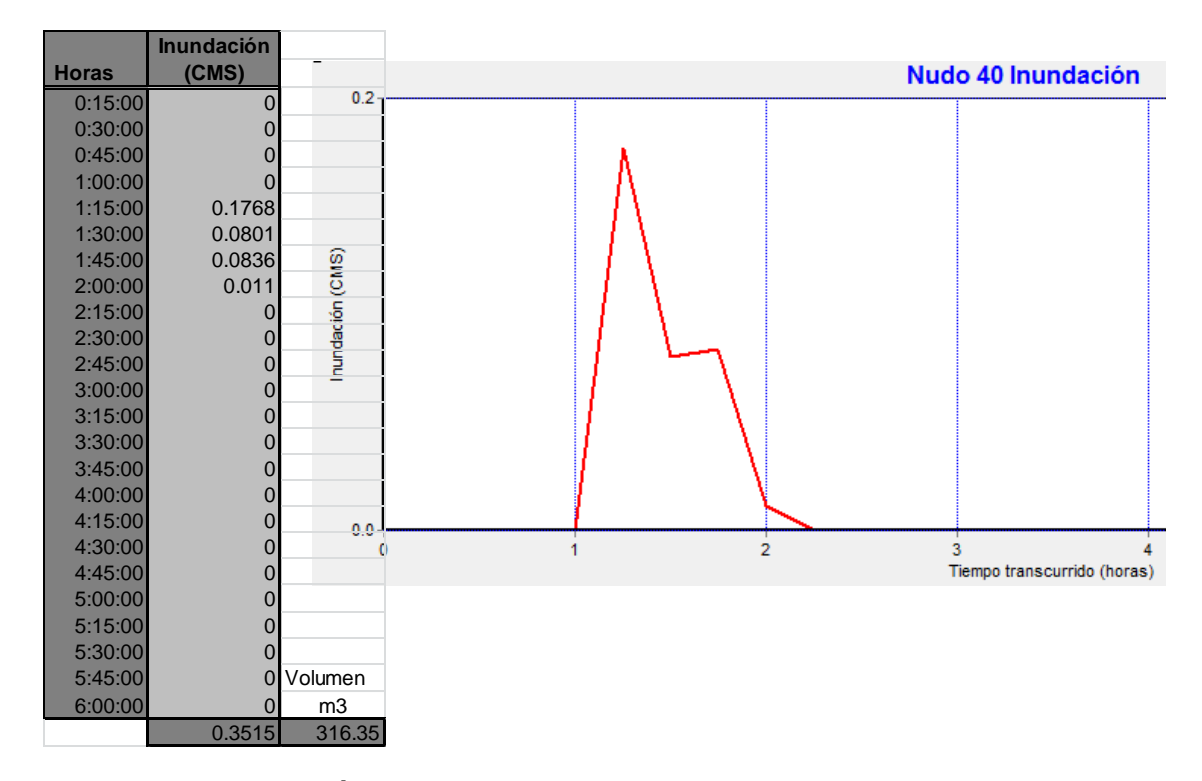

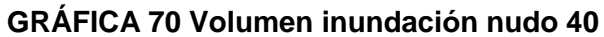

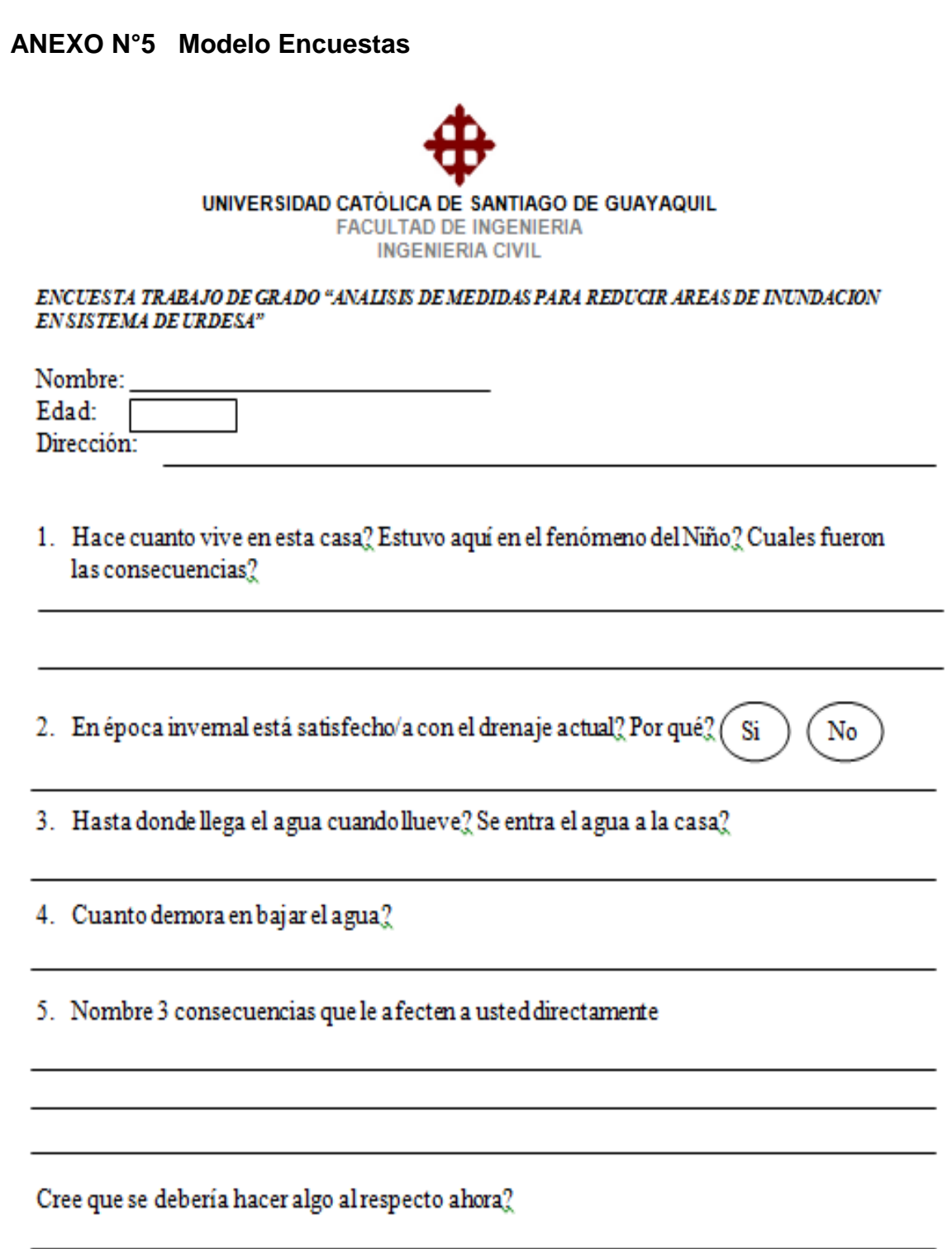

**GRÁFICA 71 Encuesta modelo**
## **Encuestas**

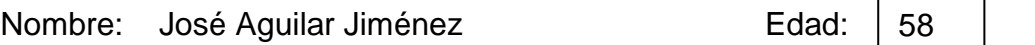

Dirección: Enrique Ortega y 2do pasaje.

1. Hace cuanto vive en esta casa? Estuvo aquí en el fenómeno del Niño? Cuáles fueron las consecuencias?

17 años. Si estuve en el fenómeno del niño y fue terrible se entró el agua tanto a la casa que se destruyeron muebles y así muchos más daños.

 $Si$   $\sqrt{N_0}$ 

40

2. En época invernal está satisfecho/a con el drenaje actual? Por qué?

Es lo peor!

3. Hasta donde llega el agua cuando llueve? Se entra el agua a la casa? Entra agua hasta el patio de mi casa con piedras y se inundan todas las calles.

- 4. Cuanto demora en bajar el agua?
- 5 horas

5. Nombre 3 consecuencias que le afecten a usted directamente

Se dañan las cosas

Estar reparando cosas en la casa

Estar moviendo las cosas para que no las deteriore el agua

## 6. Cree que se debería hacer algo al respecto ahora?

Claro que sí, el municipio tiene que intervenir. Las alcantarillas se rebosan y no cumplen su función.

Nombre: Giovanny Castro **Edad:** 

Dirección: Ilanes 521 y Aguas

1. Hace cuanto vive en esta casa? Estuvo aquí en el fenómeno del Niño? Cuáles fueron las consecuencias?

## 5 años. No estuve aquí en el fenómeno del niño.

2. En época invernal está satisfecho/a con el drenaje actual? Por qué?  $Si$  /  $Na$ 

Se dan fuertes inundaciones

3. Hasta donde llega el agua cuando llueve? Se entra el agua a la casa?

Entra al local hasta la mitad.

4. Cuanto demora en bajar el agua?

Más de 2 horas

5. Nombre 3 consecuencias que le afecten a usted directamente

El tráfico se vuelve fatal.

Estar sacando el agua que entre al local.

Estar moviendo productos para que no las deteriore el agua

6. Cree que se debería hacer algo al respecto ahora?

Una mejora del alcantarillado.

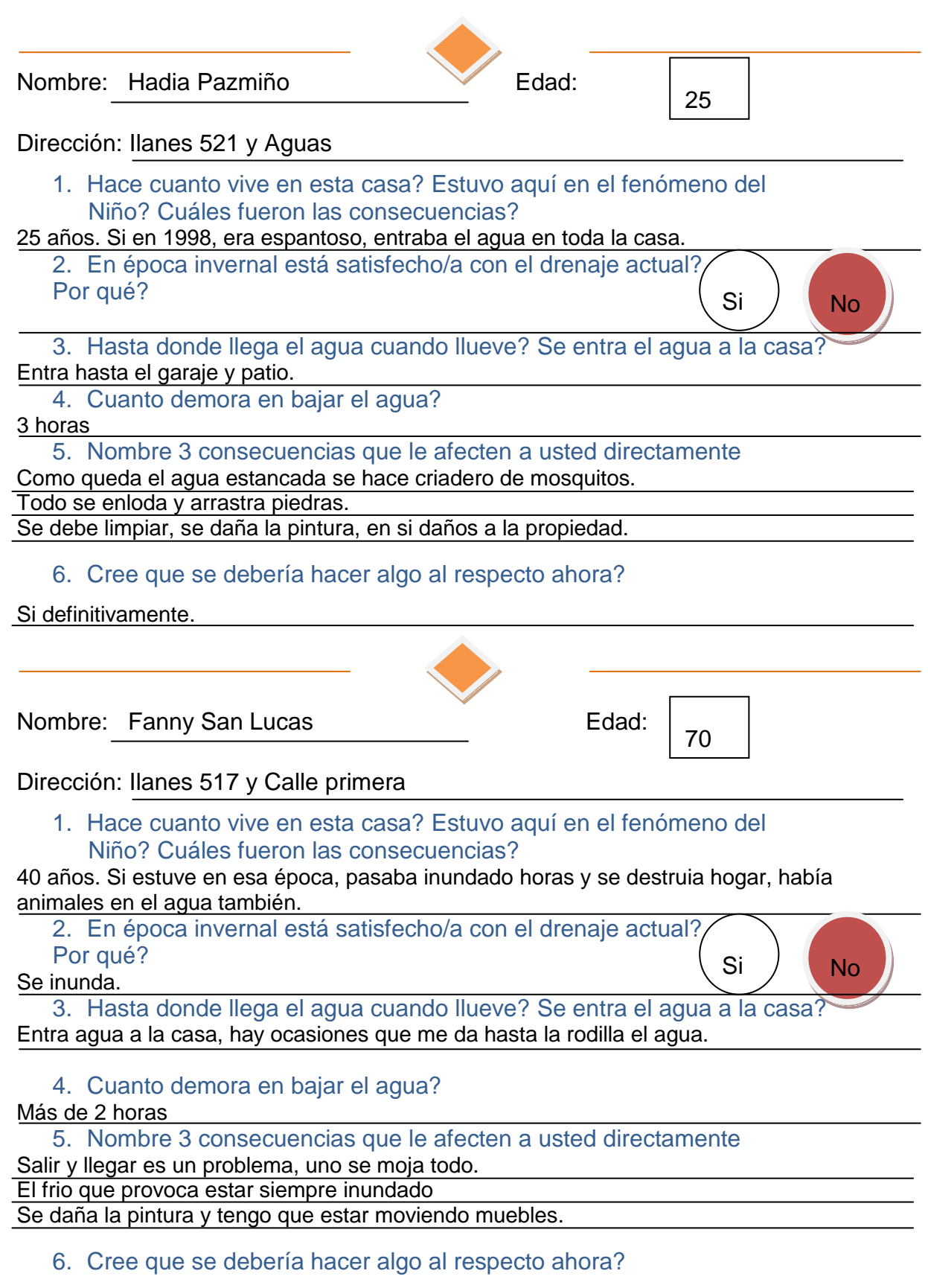

Si.

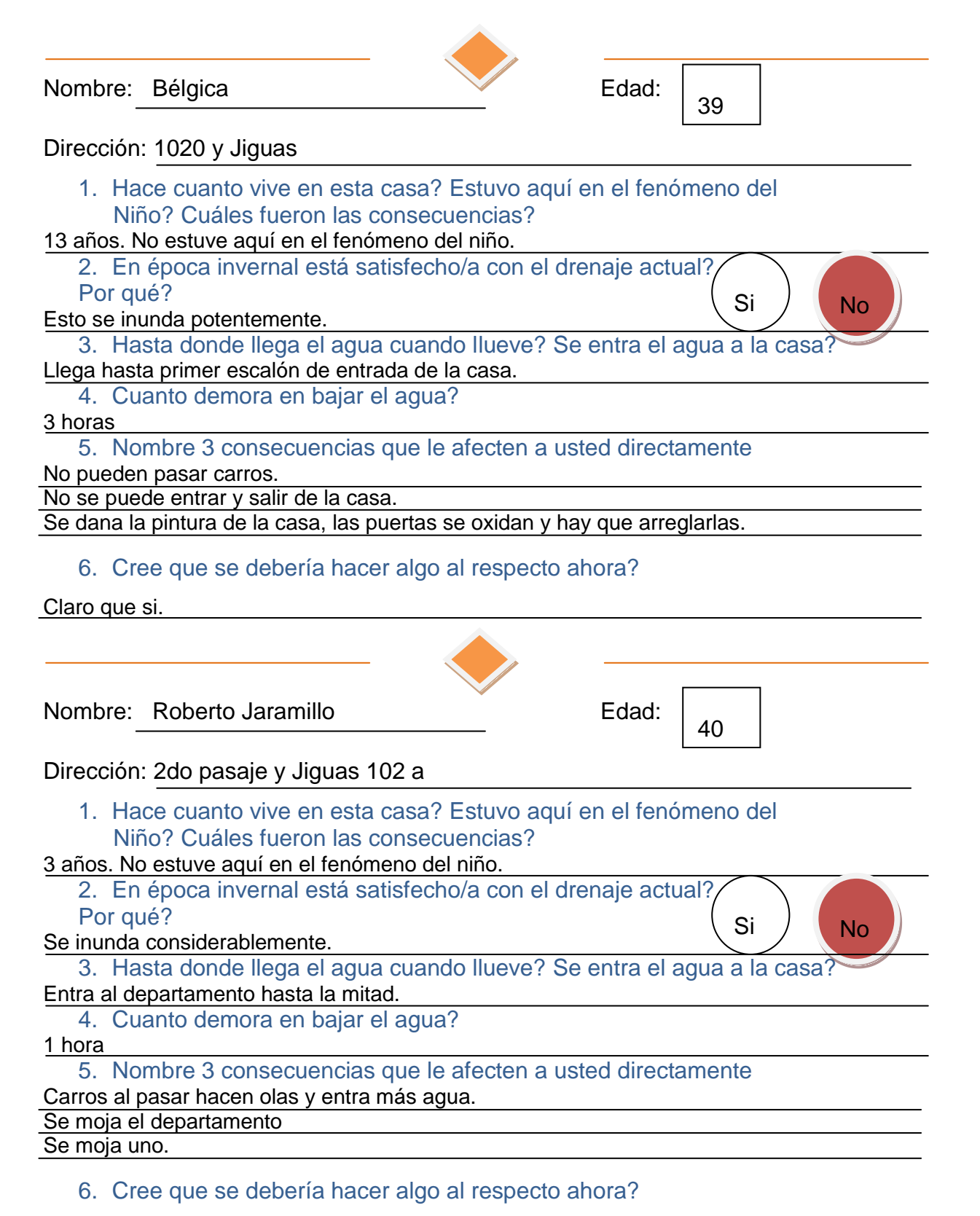

Indudablemente.

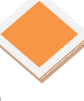

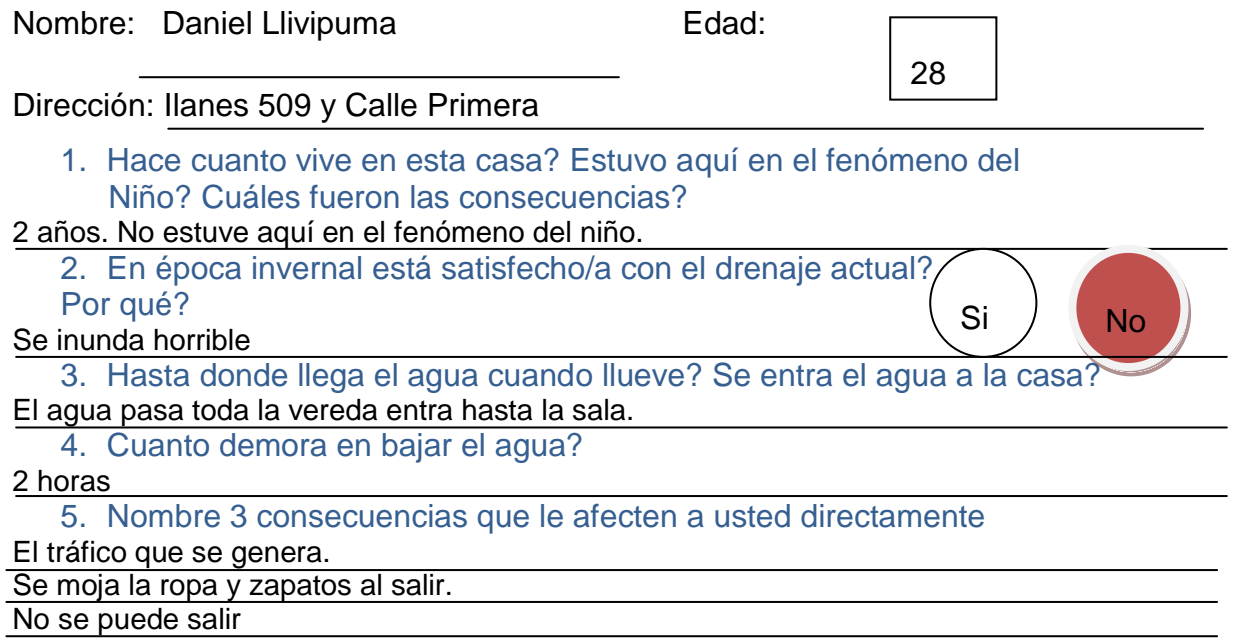

## 6. Cree que se debería hacer algo al respecto ahora?

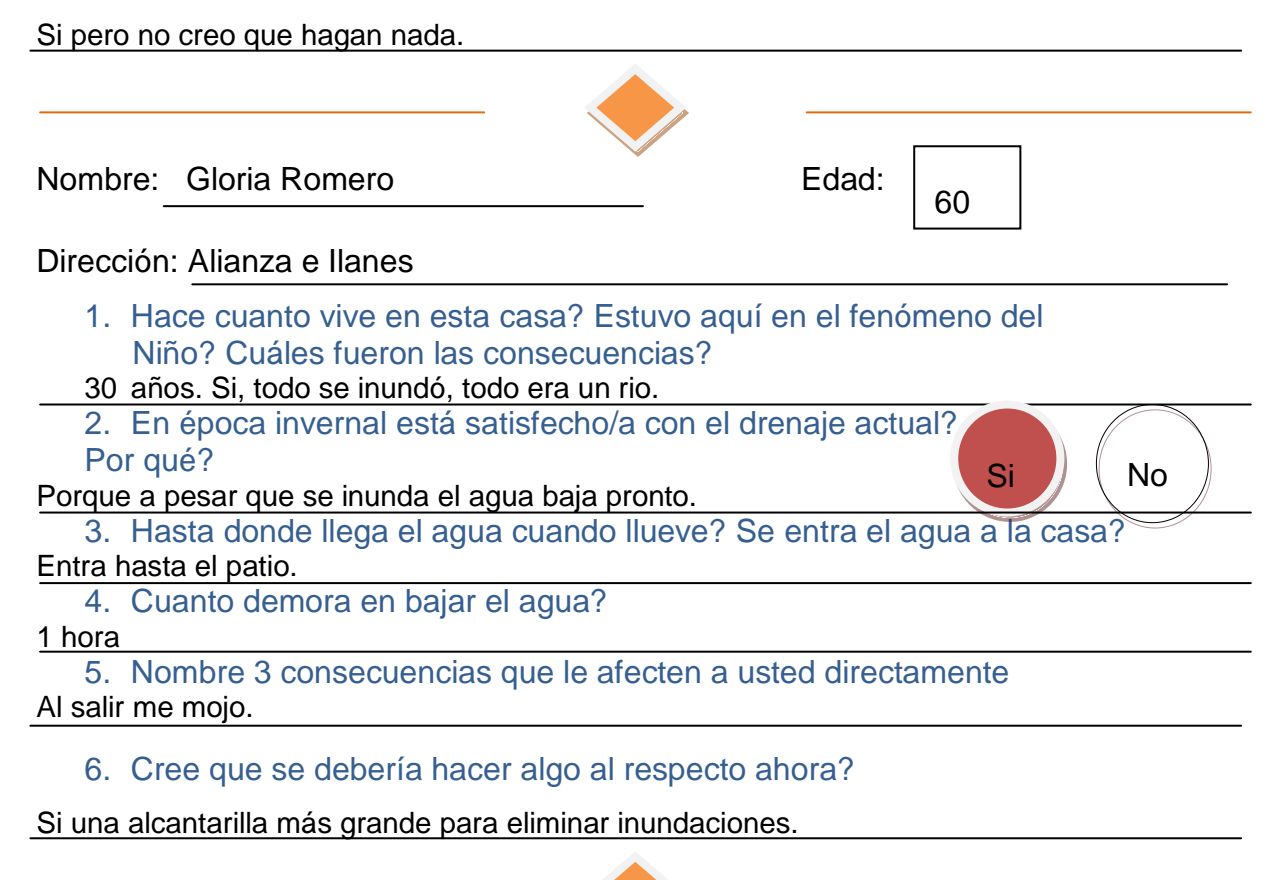

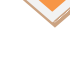

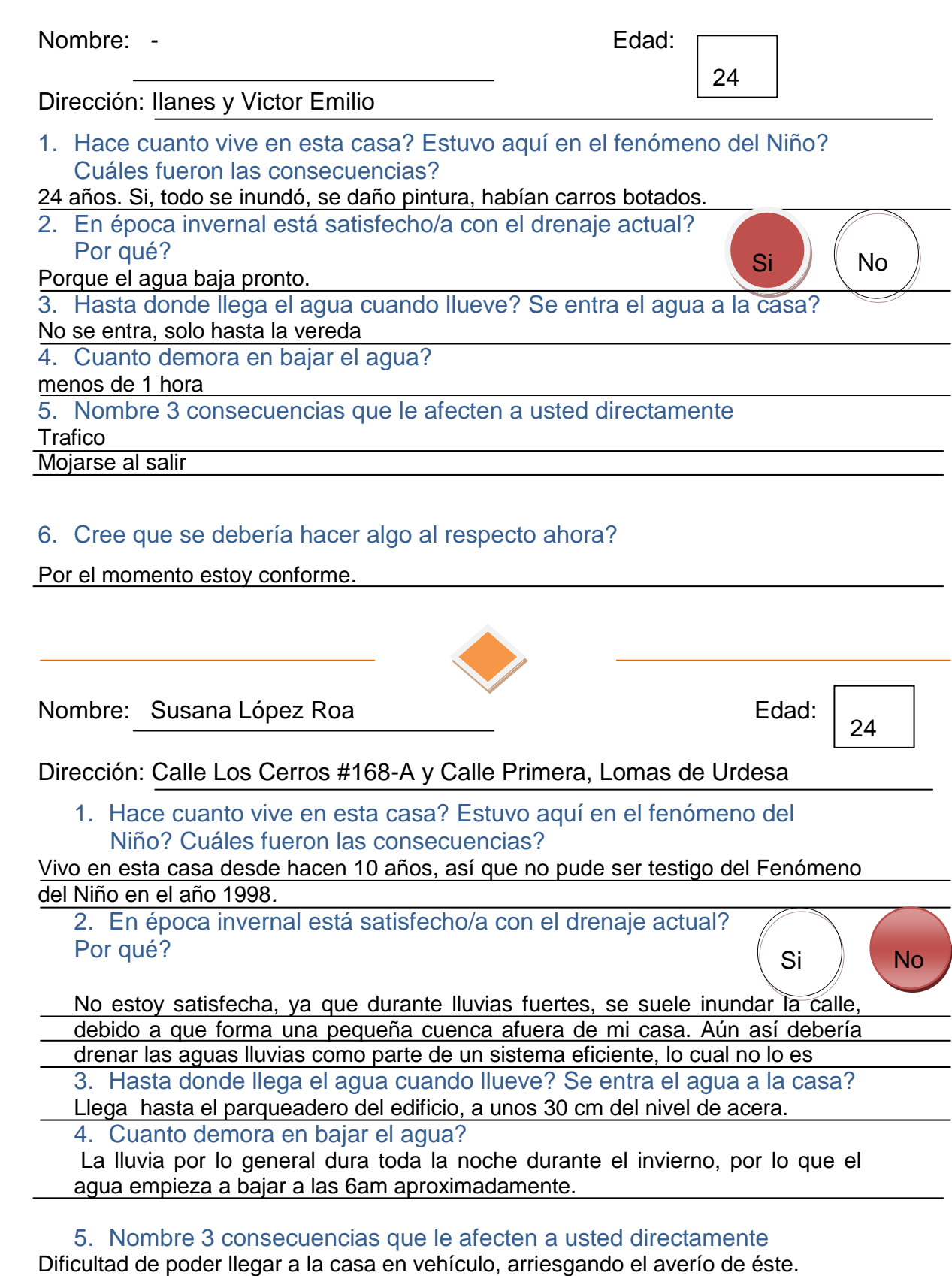

Imposibilidad de poder salir de la casa.

La basura depositada en el parqueadero consecuencia del arrastre de las aguas lluvias*.*

6. Cree que se debería hacer algo al respecto ahora?

Creo que ya se debieron haber tomados medidas de remediación con respecto

a este problema hace tiempo. Llevo diez años viviendo en el mismo lugar, y nunca ha habido mejorías*.*

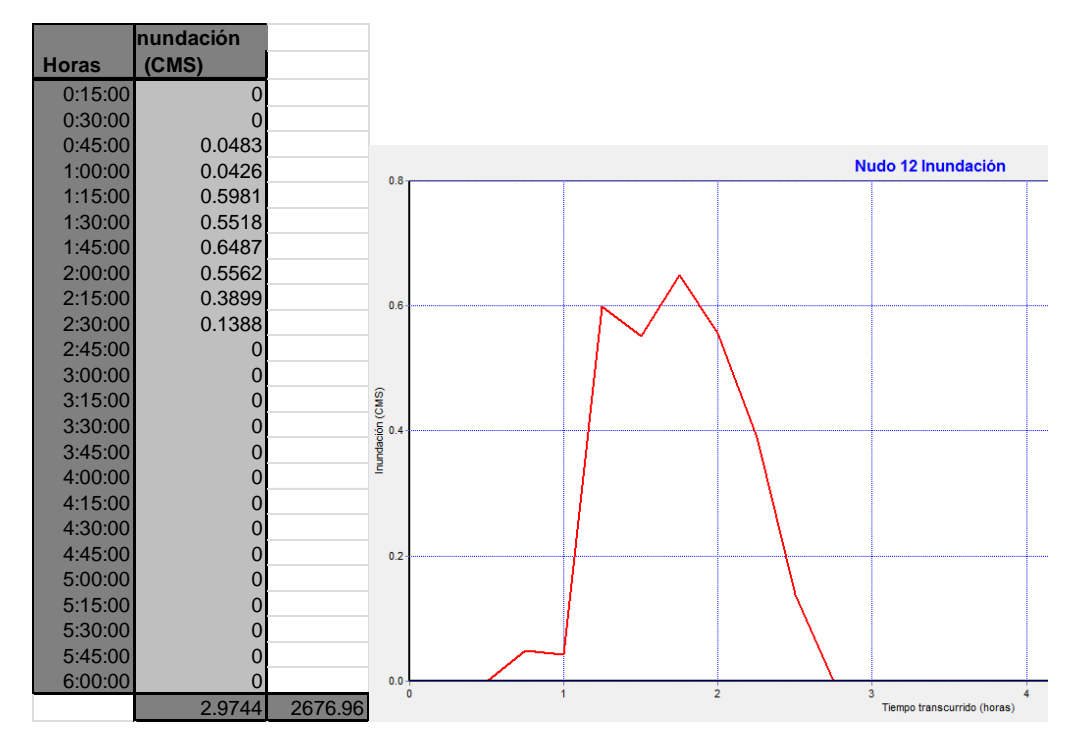

**ANEXO N° 6 Volúmenes de inundación alternativa 2a**

**GRÁFICA 72 Volumen inundación nudo 12**

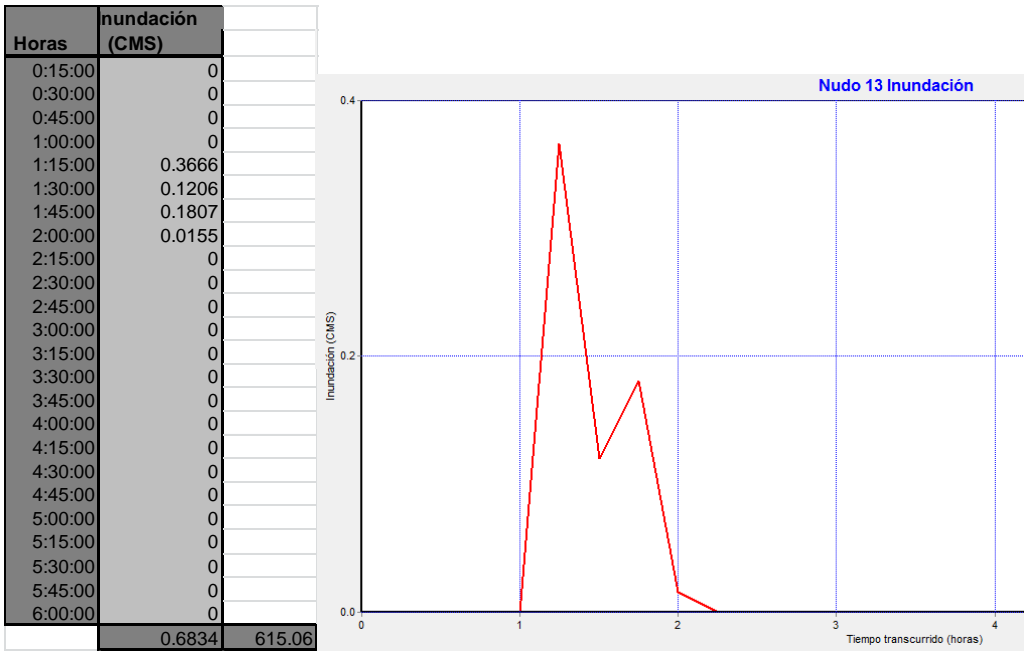

**GRÁFICA 73 Volumen inundación nudo 13**

|              | Inundación     |                                   |                                                        |
|--------------|----------------|-----------------------------------|--------------------------------------------------------|
| <b>Horas</b> | (CMS)          |                                   |                                                        |
| 0:15:00      | $\mathbf 0$    |                                   |                                                        |
| 0:30:00      | $\Omega$       |                                   |                                                        |
| 0:45:00      | 0.9026         |                                   |                                                        |
| 1:00:00      | 1.175          |                                   | Nudo 22 Inundación                                     |
| 1:15:00      | 1.2787         |                                   | 1.4                                                    |
| 1:30:00      | 1.1981         |                                   |                                                        |
| 1:45:00      | 1.2064         |                                   | 1.2                                                    |
| 2:00:00      | 1.1748         |                                   |                                                        |
| 2:15:00      | 1.1595         |                                   |                                                        |
| 2:30:00      | 0.775          |                                   | 1.0                                                    |
| 2:45:00      | 0.4147         |                                   |                                                        |
| 3:00:00      | 0.0868         |                                   |                                                        |
| 3:15:00      | $\mathbf 0$    | Inundación (CMS)<br>$\frac{6}{9}$ |                                                        |
| 3:30:00      | 0              |                                   |                                                        |
| 3:45:00      | $\overline{0}$ |                                   |                                                        |
| 4:00:00      | $\mathbf 0$    |                                   |                                                        |
| 4:15:00      | $\mathbf 0$    |                                   |                                                        |
| 4:30:00      | $\mathbf 0$    |                                   | 0.4                                                    |
| 4:45:00      | $\overline{0}$ |                                   |                                                        |
| 5:00:00      | $\mathbf 0$    |                                   |                                                        |
| 5:15:00      | 0              |                                   | 0.2                                                    |
| 5:30:00      | $\overline{0}$ |                                   |                                                        |
| 5:45:00      | $\overline{0}$ |                                   |                                                        |
| 6:00:00      | $\Omega$       |                                   | $0.0 -$<br>$\overline{2}$<br>$\bullet$<br>$\mathbf{3}$ |
|              | 9.3716         | 8434.44                           | Tiempo transcurrido (horas)                            |

**GRÁFICA 74 Volumen inundación nudo 22**

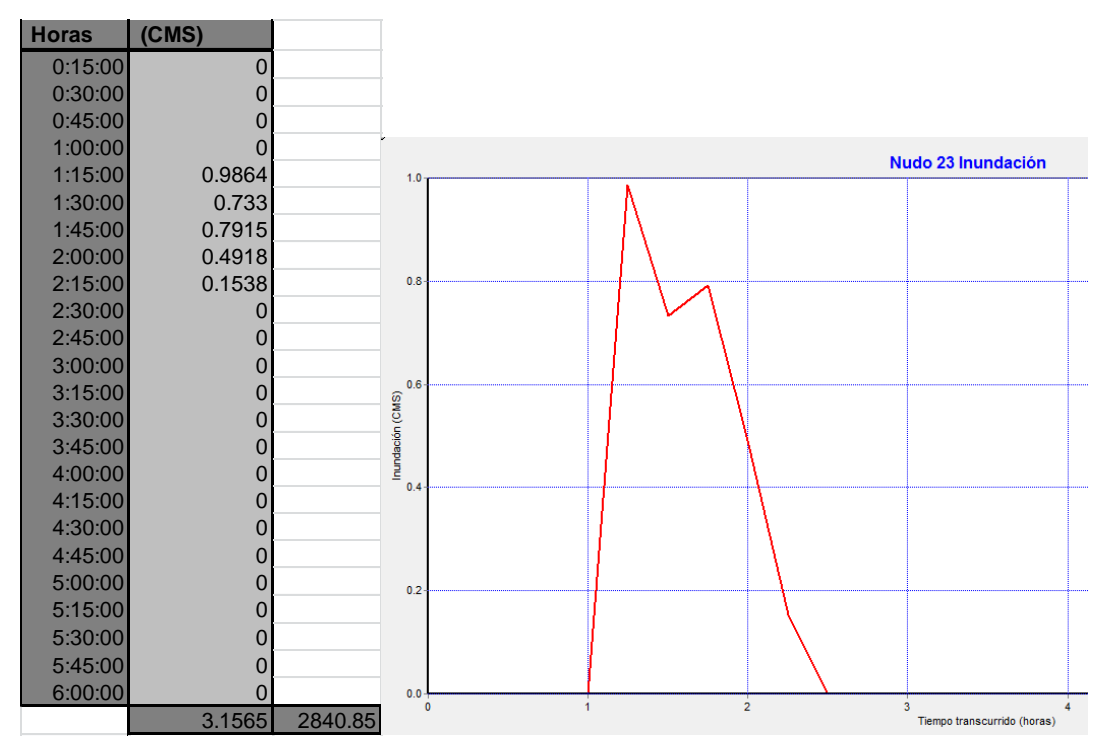

**GRÁFICA 75 Volumen inundación nudo 23**

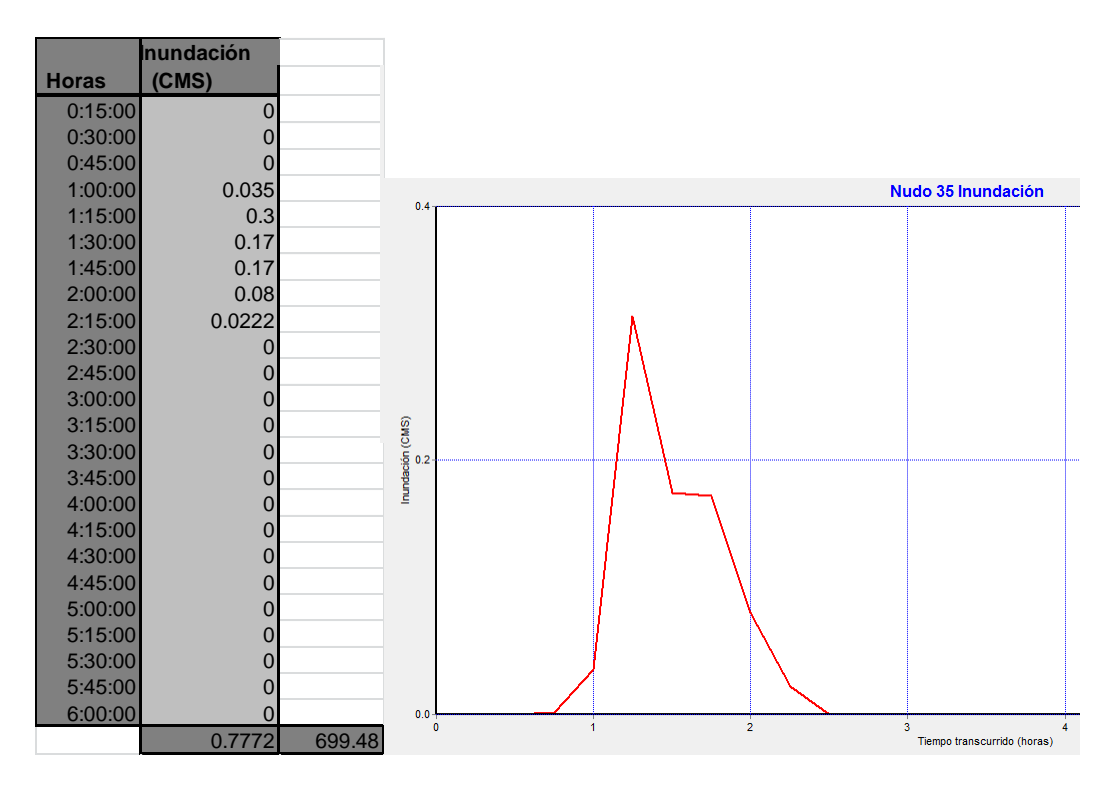

**GRÁFICA 76 Volumen inundación nudo 35**

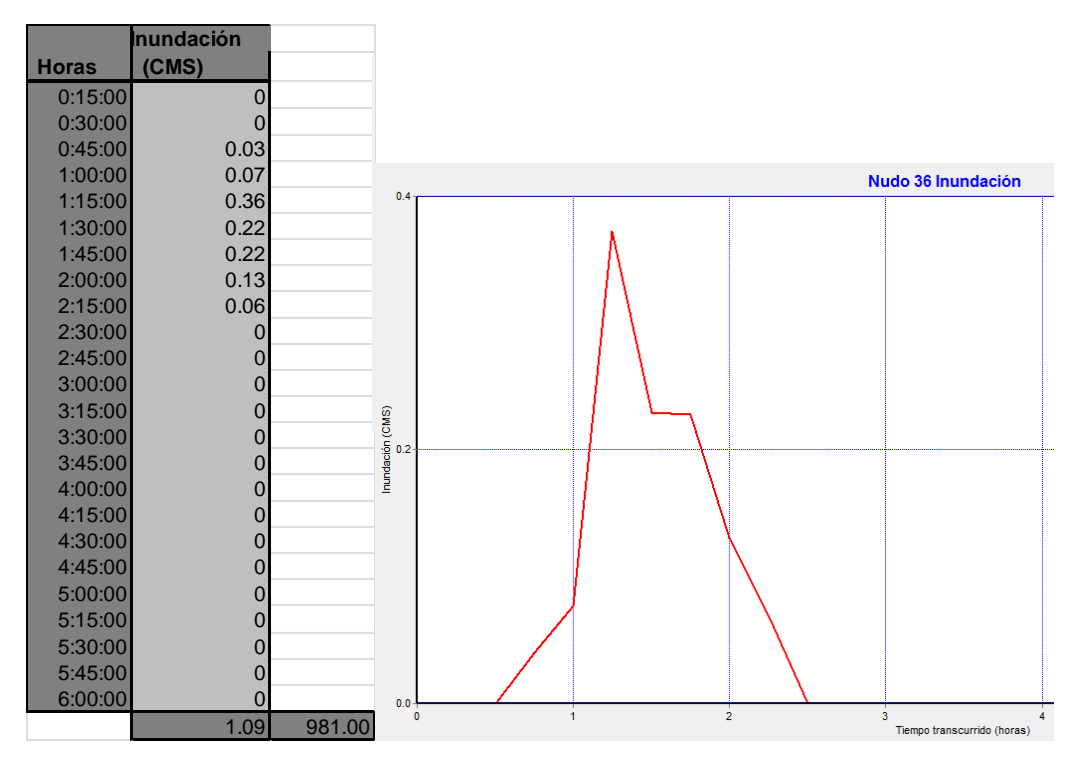

**GRÁFICA 77 Volumen inundación nudo 36**

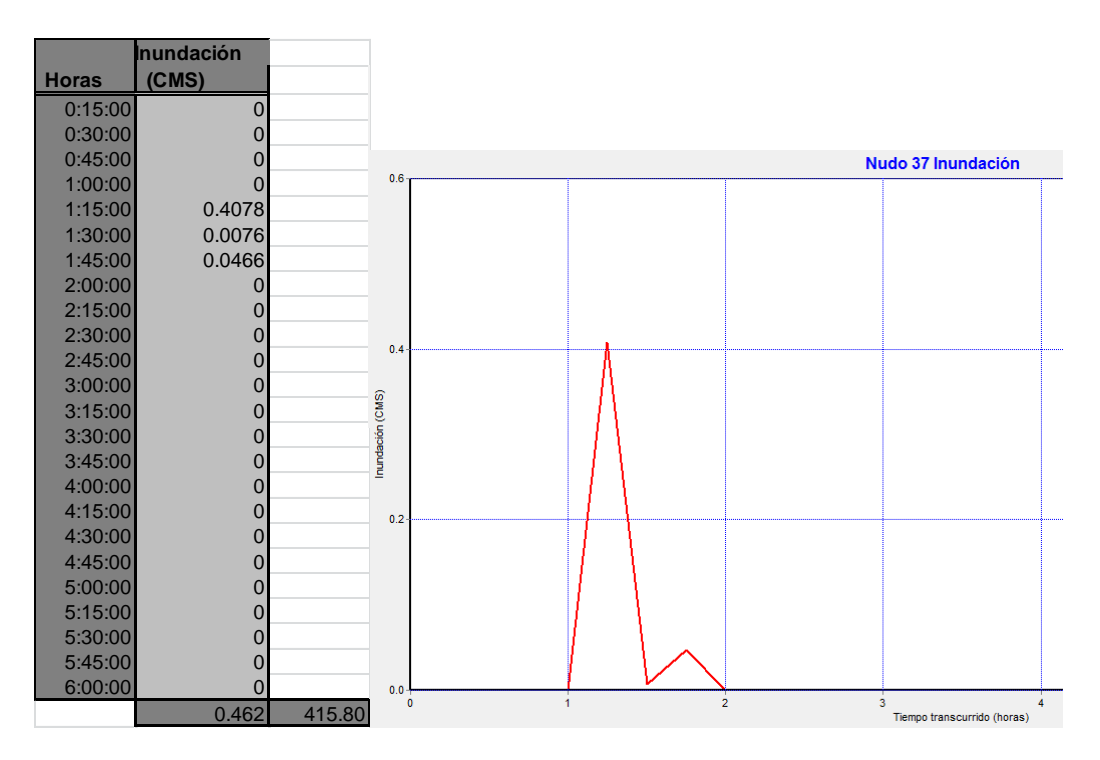

**GRÁFICA 78 Volumen inundación nudo 37**

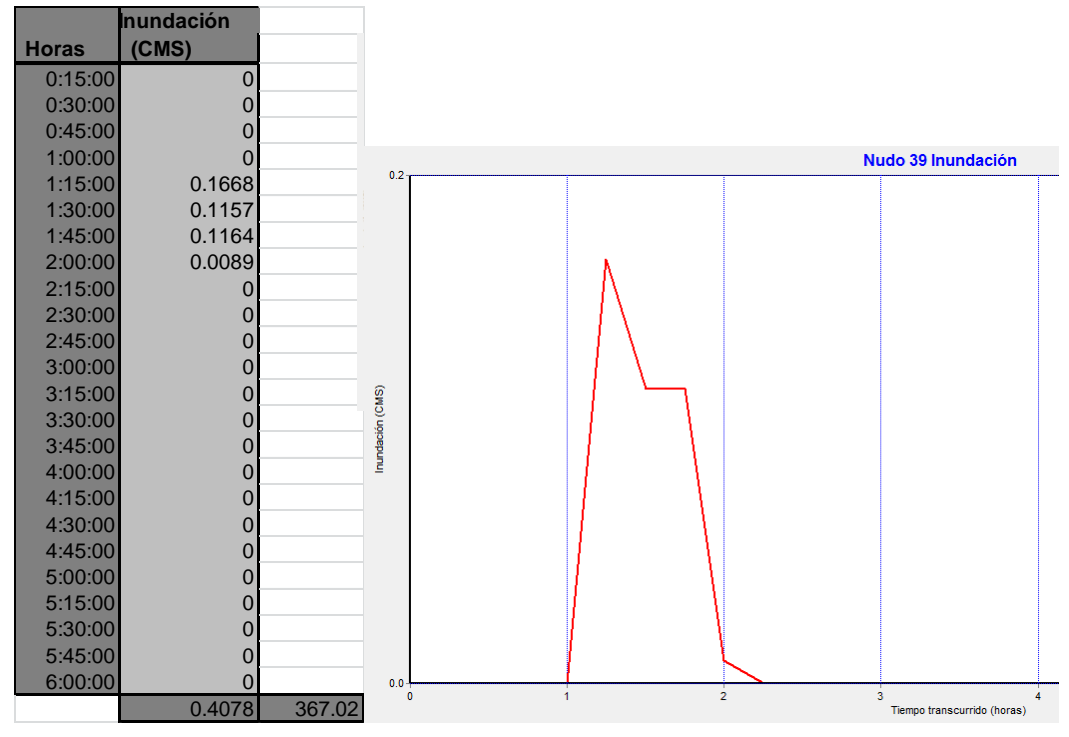

**GRÁFICA 79 Volumen inundación nudo 39**

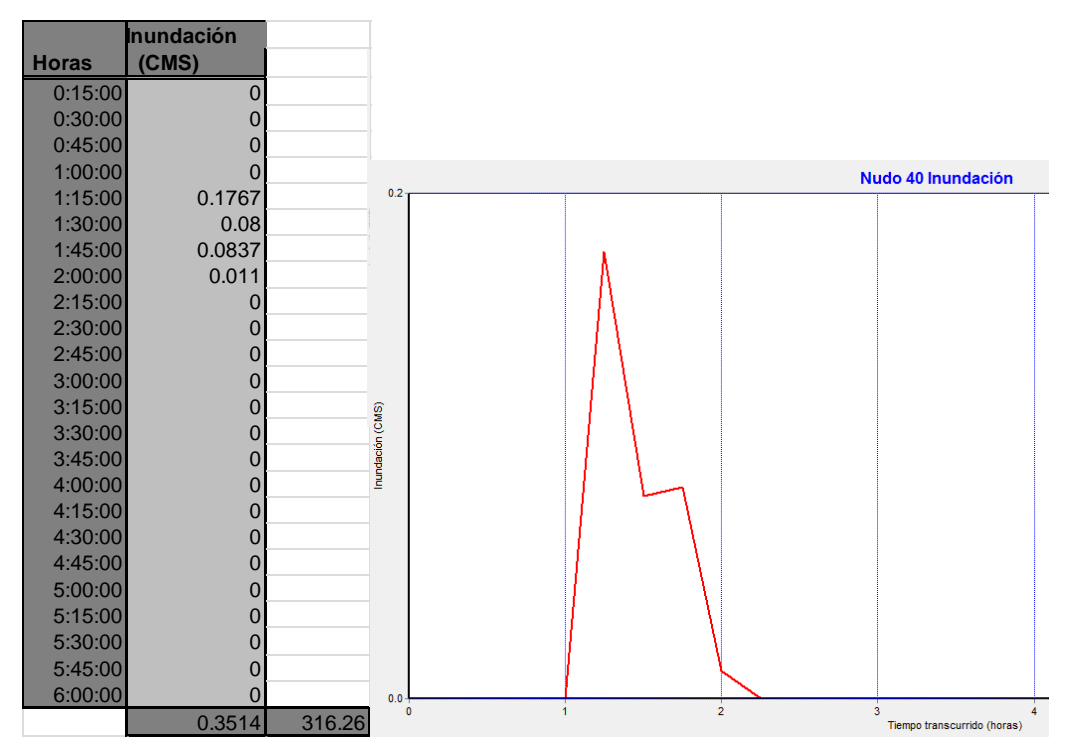

**GRÁFICA 80 Volumen inundación nudo 40**

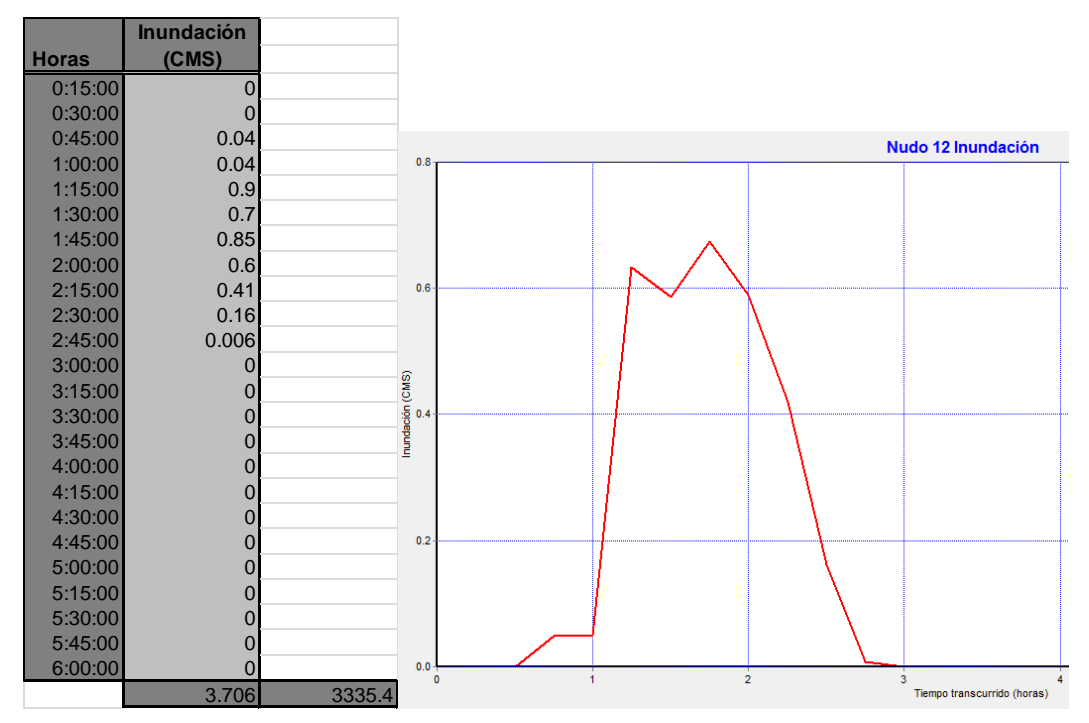

**ANEXO N° 7 Volúmenes de inundación alternativa 2b**

**GRÁFICA 81 Volumen inundación nudo 12**

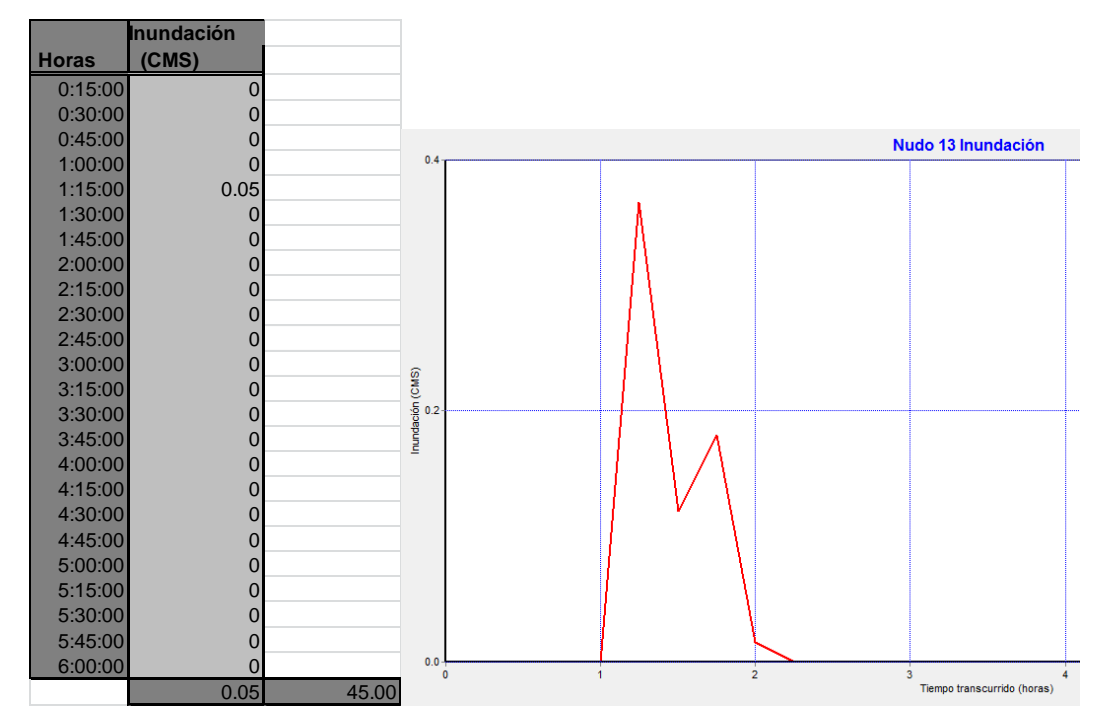

**GRÁFICA 82 Volumen inundación nudo 13**

|              | <b>Inundación</b> |         |                                                    |              |                |                             |
|--------------|-------------------|---------|----------------------------------------------------|--------------|----------------|-----------------------------|
| <b>Horas</b> | (CMS)             |         |                                                    |              |                |                             |
| 0:15:00      | 0                 |         |                                                    |              |                |                             |
| 0:30:00      | $\mathbf 0$       |         |                                                    |              |                |                             |
| 0:45:00      | 0.8521            |         |                                                    |              |                |                             |
| 1:00:00      | 1.0284            |         |                                                    |              |                | Nudo 22 Inundación          |
| 1:15:00      | 1.2787            |         | 1.4                                                |              |                |                             |
| 1:30:00      | 1.1298            |         |                                                    |              |                |                             |
| 1:45:00      | 1.1645            |         | $1.2$                                              |              |                |                             |
| 2:00:00      | 1.0398            |         |                                                    |              |                |                             |
| 2:15:00      | 0.9899            |         |                                                    |              |                |                             |
| 2:30:00      | 0.8192            |         | 1.0                                                |              |                |                             |
| 2:45:00      | 0.4276            |         |                                                    |              |                |                             |
| 3:00:00      | 0.1004            |         |                                                    |              |                |                             |
| 3:15:00      | 0                 |         |                                                    |              |                |                             |
| 3:30:00      | $\pmb{0}$         |         |                                                    |              |                |                             |
| 3:45:00      | $\pmb{0}$         |         | Inundación (CMS)<br>$\frac{6}{3}$<br>$\frac{6}{3}$ |              |                |                             |
| 4:00:00      | $\pmb{0}$         |         |                                                    |              |                |                             |
| 4:15:00      | $\pmb{0}$         |         |                                                    |              |                |                             |
| 4:30:00      | $\pmb{0}$         |         | 0.4                                                |              |                |                             |
| 4:45:00      | $\pmb{0}$         |         |                                                    |              |                |                             |
| 5:00:00      | $\pmb{0}$         |         |                                                    |              |                |                             |
| 5:15:00      | $\pmb{0}$         |         | 0.2                                                |              |                |                             |
| 5:30:00      | 0                 |         |                                                    |              |                |                             |
| 5:45:00      | $\mathbf 0$       |         |                                                    |              |                |                             |
| 6:00:00      | $\Omega$          |         | $0.0 -$                                            | $\mathbf{0}$ | $\overline{2}$ | $\overline{3}$              |
|              | 8.8304            | 7947.36 |                                                    |              |                | Tiempo transcurrido (horas) |

**GRÁFICA 83 Volumen inundación nudo 22**

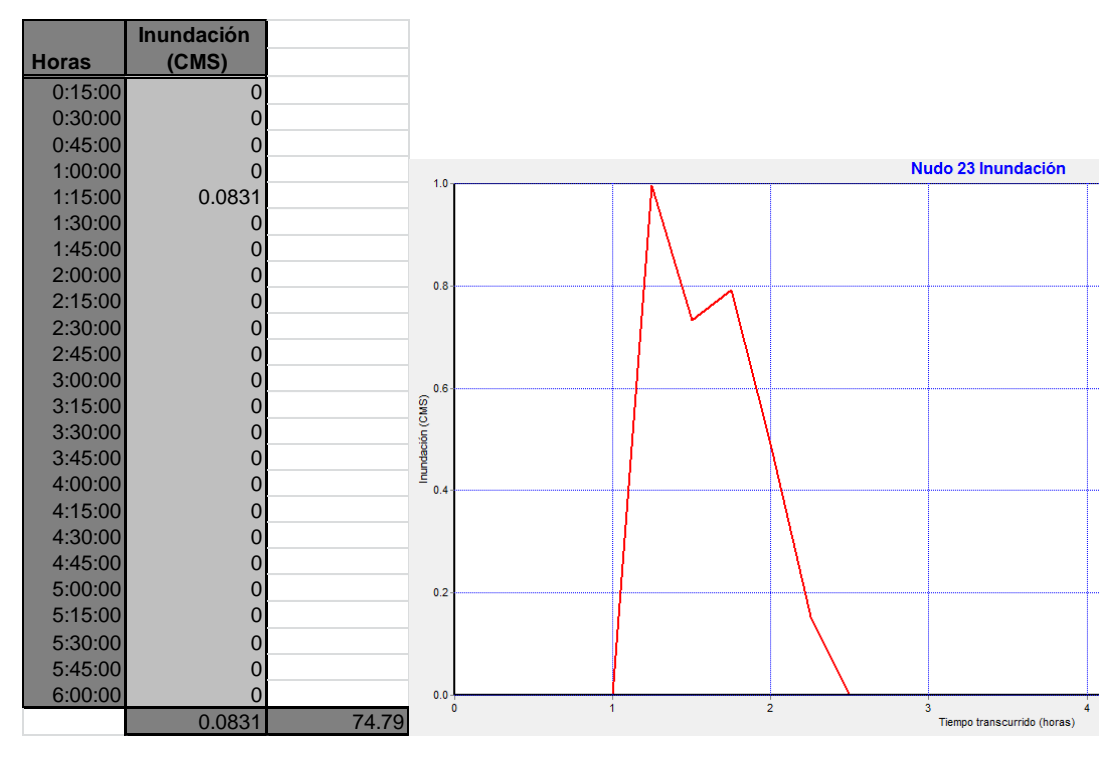

**GRÁFICA 84 Volumen inundación nudo 23**

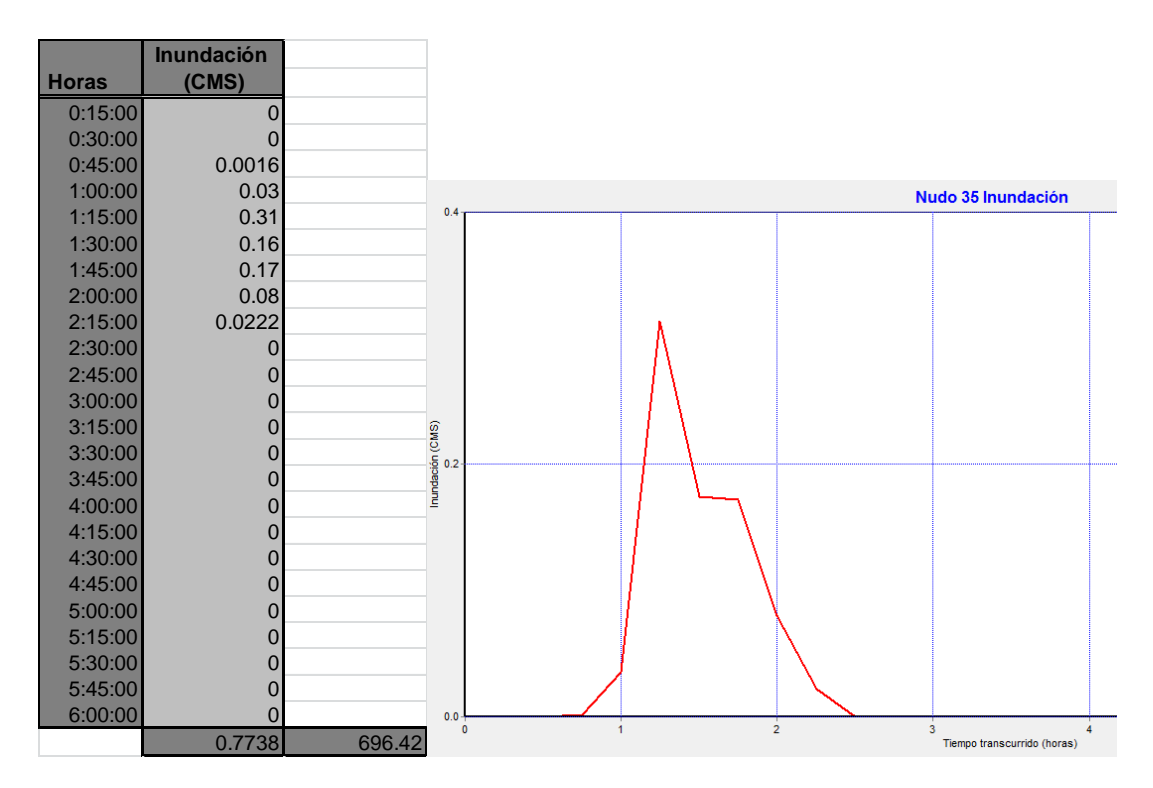

**GRÁFICA 85 Volumen inundación nudo 35**

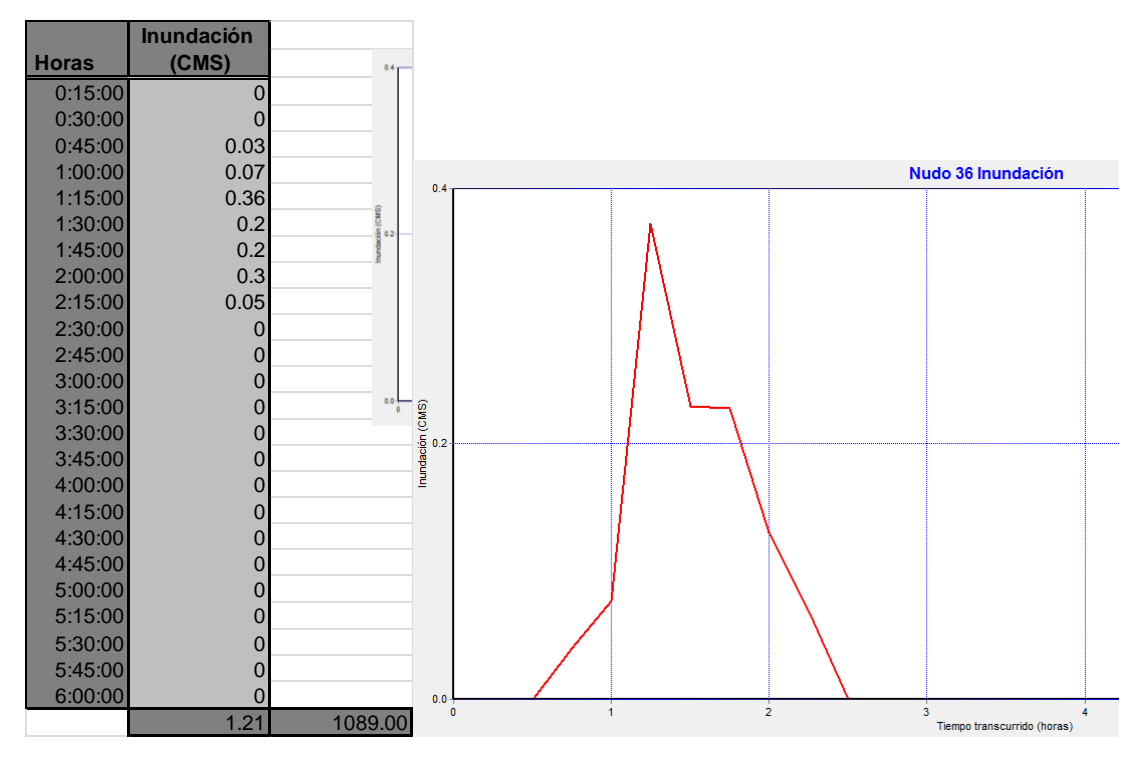

**GRÁFICA 86 Volumen inundación nudo 36**

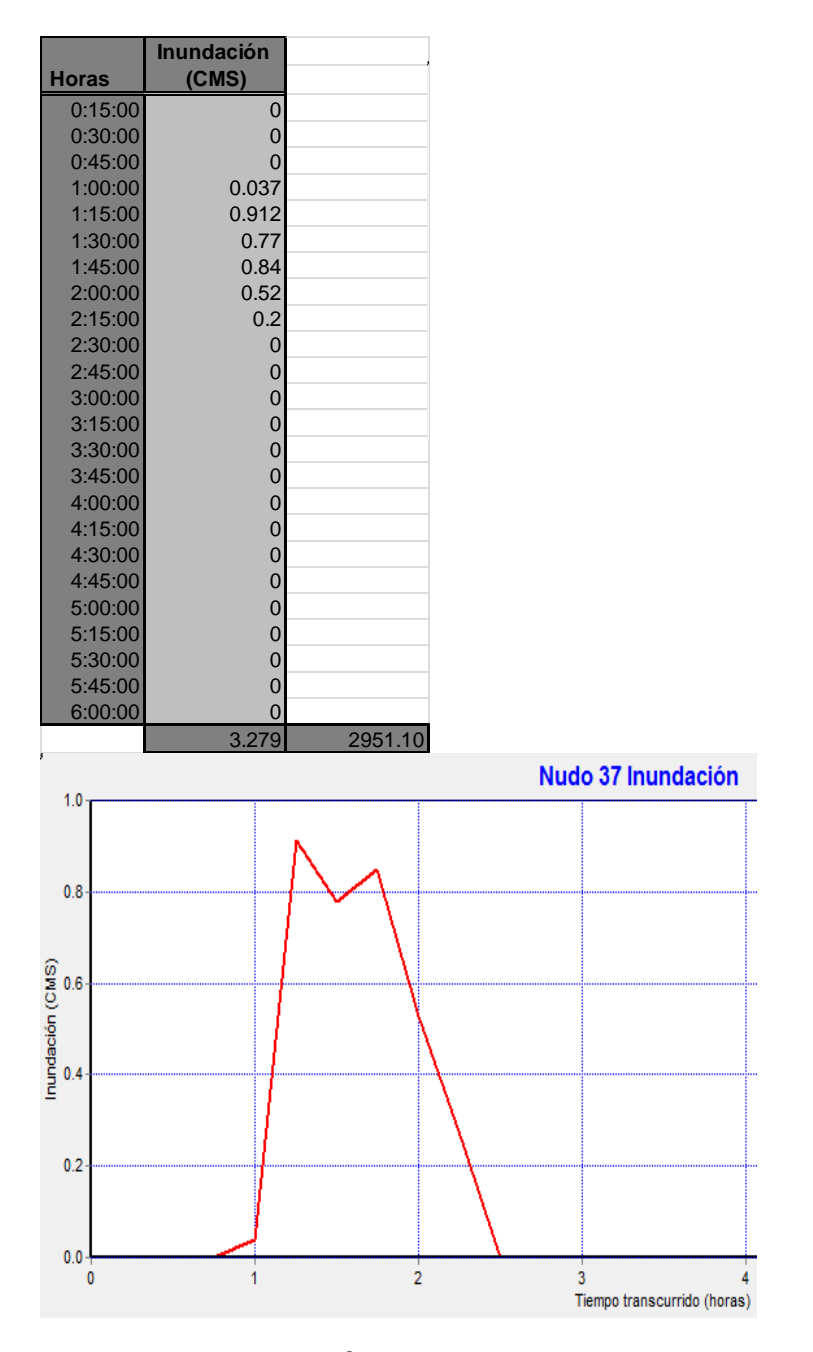

**GRÁFICA 87 Volumen inundación nudo 37**

|                    | Inundación              |        |                  |                           |                |                             |
|--------------------|-------------------------|--------|------------------|---------------------------|----------------|-----------------------------|
| <b>Horas</b>       | (CMS)                   |        |                  |                           |                |                             |
| 0:15:00            | 0                       |        |                  |                           |                |                             |
| 0:30:00            | 0                       |        |                  |                           |                |                             |
| 0:45:00            | 0                       |        |                  |                           |                |                             |
| 1:00:00            | $\mathbf 0$             |        |                  |                           |                | Nudo 39 Inundación          |
| 1:15:00            | 0.2002                  |        | 0.2              |                           |                |                             |
| 1:30:00            | 0.0888                  |        |                  |                           |                |                             |
| 1:45:00            | 0.0933                  |        |                  |                           |                |                             |
| 2:00:00            | 0                       |        |                  |                           |                |                             |
| 2:15:00            | 0                       |        |                  |                           |                |                             |
| 2:30:00            | $\mathbf 0$             |        |                  |                           |                |                             |
| 2:45:00            | 0                       |        |                  |                           |                |                             |
| 3:00:00            | $\mathbf 0$             |        |                  |                           |                |                             |
| 3:15:00            | $\pmb{0}$               |        | Inundación (CMS) |                           |                |                             |
| 3:30:00            | $\mathbf 0$             |        |                  |                           |                |                             |
| 3:45:00            | $\mathbf 0$             |        |                  |                           |                |                             |
| 4:00:00            | $\mathbf 0$             |        |                  |                           |                |                             |
| 4:15:00            | $\boldsymbol{0}$        |        |                  |                           |                |                             |
| 4:30:00            | $\mathbf 0$             |        |                  |                           |                |                             |
| 4:45:00            | $\mathbf 0$             |        |                  |                           |                |                             |
| 5:00:00            | $\mathbf 0$             |        |                  |                           |                |                             |
| 5:15:00            | 0                       |        |                  |                           |                |                             |
| 5:30:00            | $\mathbf 0$             |        |                  |                           |                |                             |
| 5:45:00<br>6:00:00 | $\mathbf 0$<br>$\Omega$ |        | $0.0 -$          |                           |                |                             |
|                    |                         |        |                  | $\bullet$<br>$\mathbf{1}$ | $\overline{2}$ | 3                           |
|                    | 0.3823                  | 344.07 |                  |                           |                | Tiempo transcurrido (horas) |

**GRÁFICA 88 Volumen inundación nudo 39**

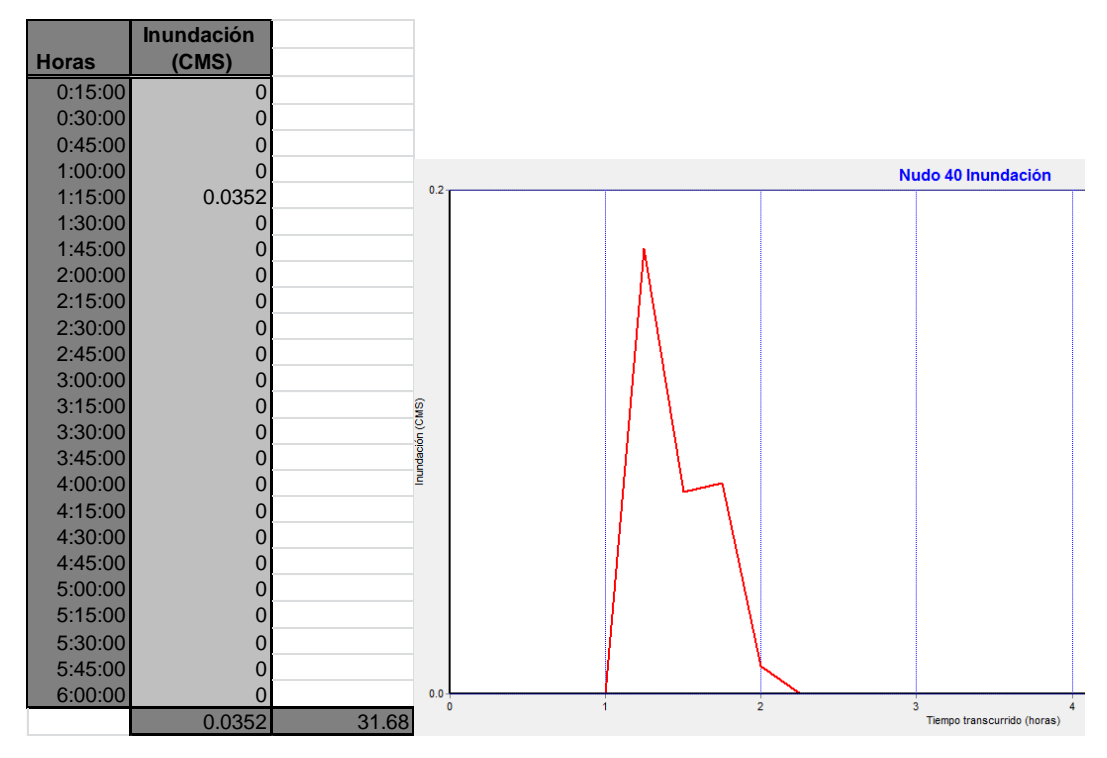

**GRÁFICA 89 Volumen inundación nudo 40**

109

**PLANOS**

**ANEXO N° 8**